# **ESCUELA SUPERIOR POLITECNICA DEL LITORAL**

# **Facultad de Ingeniería en Mecánica y Ciencias de la Producción**

"Elaboración de un modelo CFD de un generador eólico y

validación experimental"

# **TESIS DE GRADO**

Previo a la obtención del Título de:

# **INGENIERO MECÁNICO**

Presentada por:

Héctor Gabriel Espinoza Román

GUAYAQUIL – ECUADOR

Año: 2008

# **AGRADECIMIENTO**

A mis padres, director de tesis y demás profesores que fueron una fuente constante de motivación y apoyo.

# **DEDICATORIA**

A MIS PADRES

A MI HERMANO

# **TRIBUNAL DE GRADUACIÓN**

Ing. Francisco Andrade S. DECANO DE LA FIMCP PRESIDENTE

Ing. Ricardo Naranjo S. DIRECTOR DE TESIS

Ing. Mario Patiño A. VOCAL

Ing. Jorge Duque R. VOCAL

# **DECLARACION EXPRESA**

"La responsabilidad del contenido de esta Tesis de Grado, me corresponden exclusivamente; y el patrimonio intelectual de la misma a la ESCUELA SUPERIOR POLITÉCNICA DEL LITORAL".

(Reglamento de Graduación de la ESPOL)

Héctor Gabriel Espinoza Román

#### **RESUMEN**

El presente trabajo de investigación tiene como objetivo elaborar un modelo de un generador eólico de eje horizontal utilizando dinámica de fluidos computacional y validar esos resultados con mediciones de campo.

Se utilizó un aero-generador J. Bornay disponible en el laboratorio de Energías Renovables de la ESPOL, el mismo que tiene 2 aspas de 2.86 metros de diámetro y una potencia nominal de 1.5 kW.

Para elaborar el modelo en CFD se utilizó un paquete de software de la empresa Fluent. Inc. el mismo que consta de de dos partes que son *Gambit 2.3* y *Fluent 6.3*.

La geometría se elaboró con la ayuda del programa *AutoCAD 2008* y el mallado se realizó con *Gambit*. La resolución del problema se hizo con *Fluent*.

El modelo consta de las aspas en tres dimensiones y un volumen de control que encierra a las aspas. El volumen de control tiene un diámetro mayor que las aspas y se extiende una cierta longitud hacia adelante y hacia atrás de las aspas. La entrada del volumen de control posee un perfil de velocidad constante igual a la velocidad de corriente libre del aire. La salida tiene presión constante igual a la presión atmosférica. Finalmente, la superficie del volumen de control se definió como simetría, es que decir los gradientes de todas las propiedades son igual a cero en esa superficie.

Inicialmente se realizó un modelo CFD pero no predecía con precisión el fenómeno físico ya que no se alcanzaban condiciones de corriente libre en la superficie de control.

Luego se hizo un modelo CFD mejorado aumentando el tamaño del volumen de control y obteniendo resultados adecuados. Se alcanzaron condiciones de corriente libre en la superficie de control, los contornos de velocidad fueron concordantes con el fenómeno físico y la potencia predicha por el modelo CFD estaba coherente con la potencia medida experimentalmente.

# ÍNDICE GENERAL

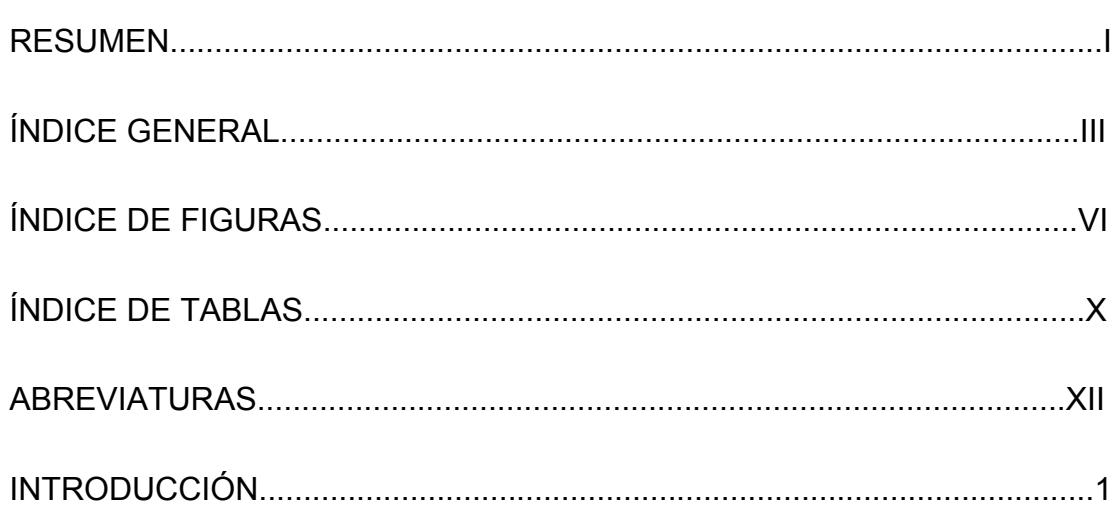

## CAPÍTULO 1

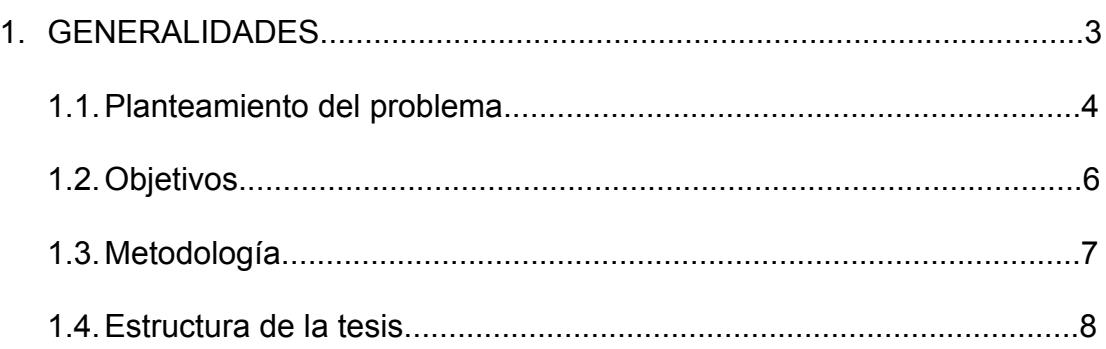

# CAPÍTULO 2

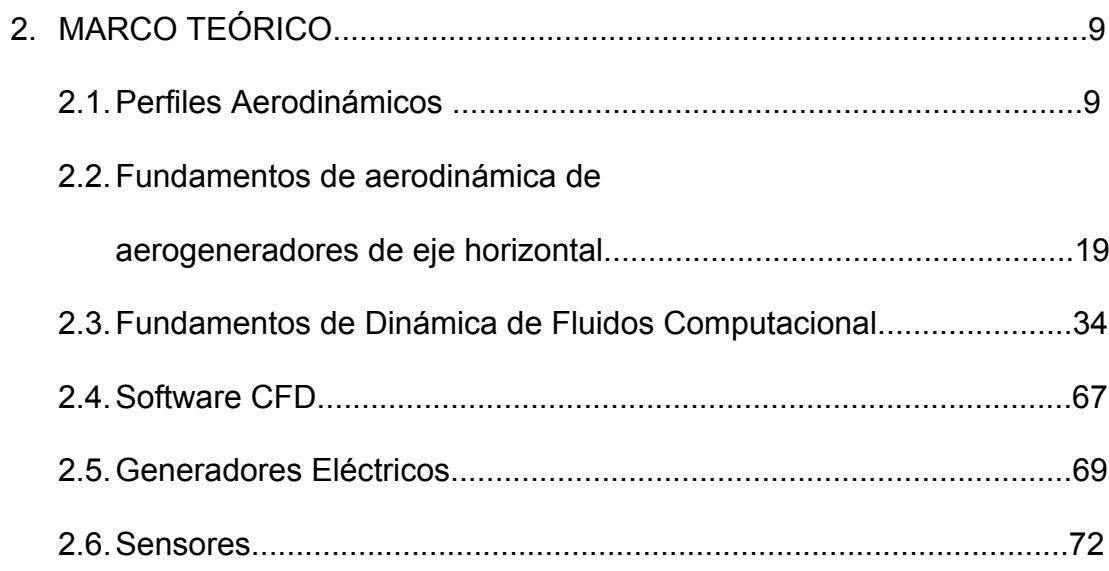

# CAPÍTULO 3

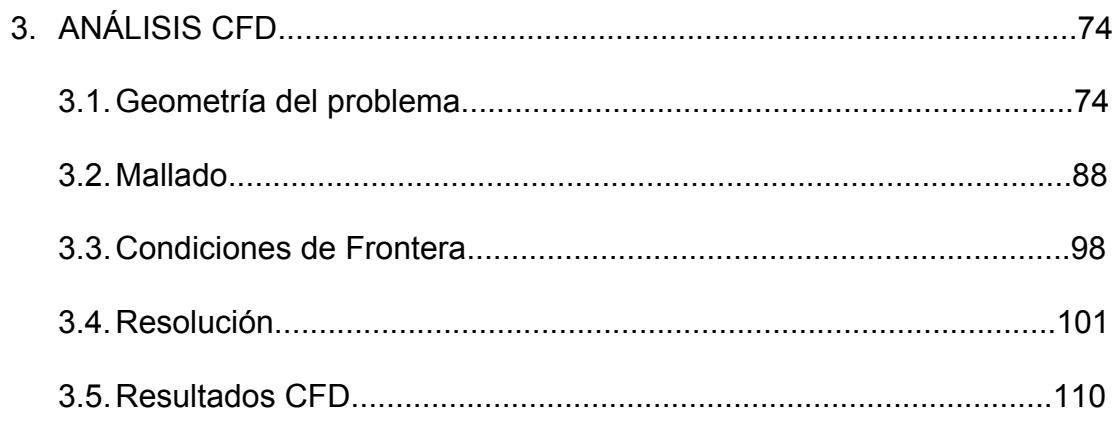

# CAPÍTULO 4

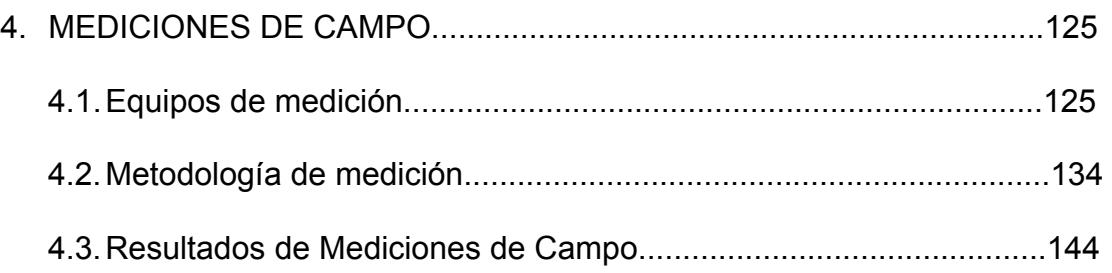

# CAPÍTULO 5

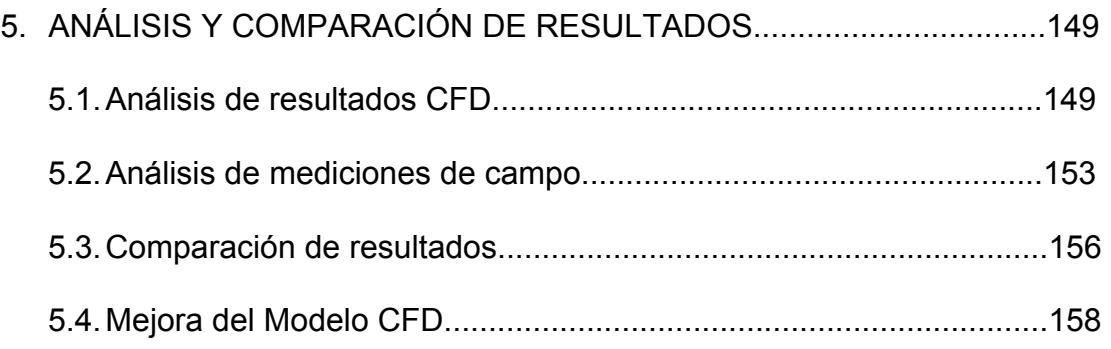

### CAPÍTULO 6

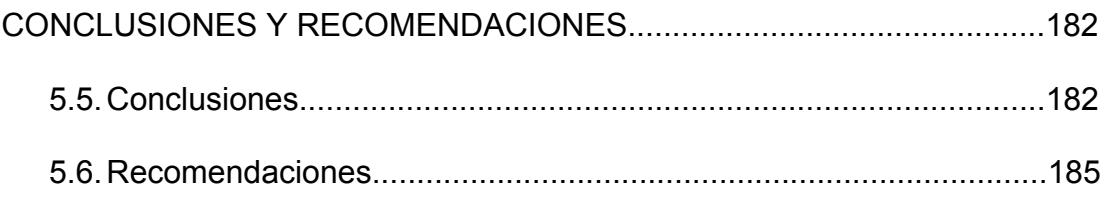

## APÉNDICES

### BIBLIOGRAFÍA

# **ÍNDICE DE FIGURAS**

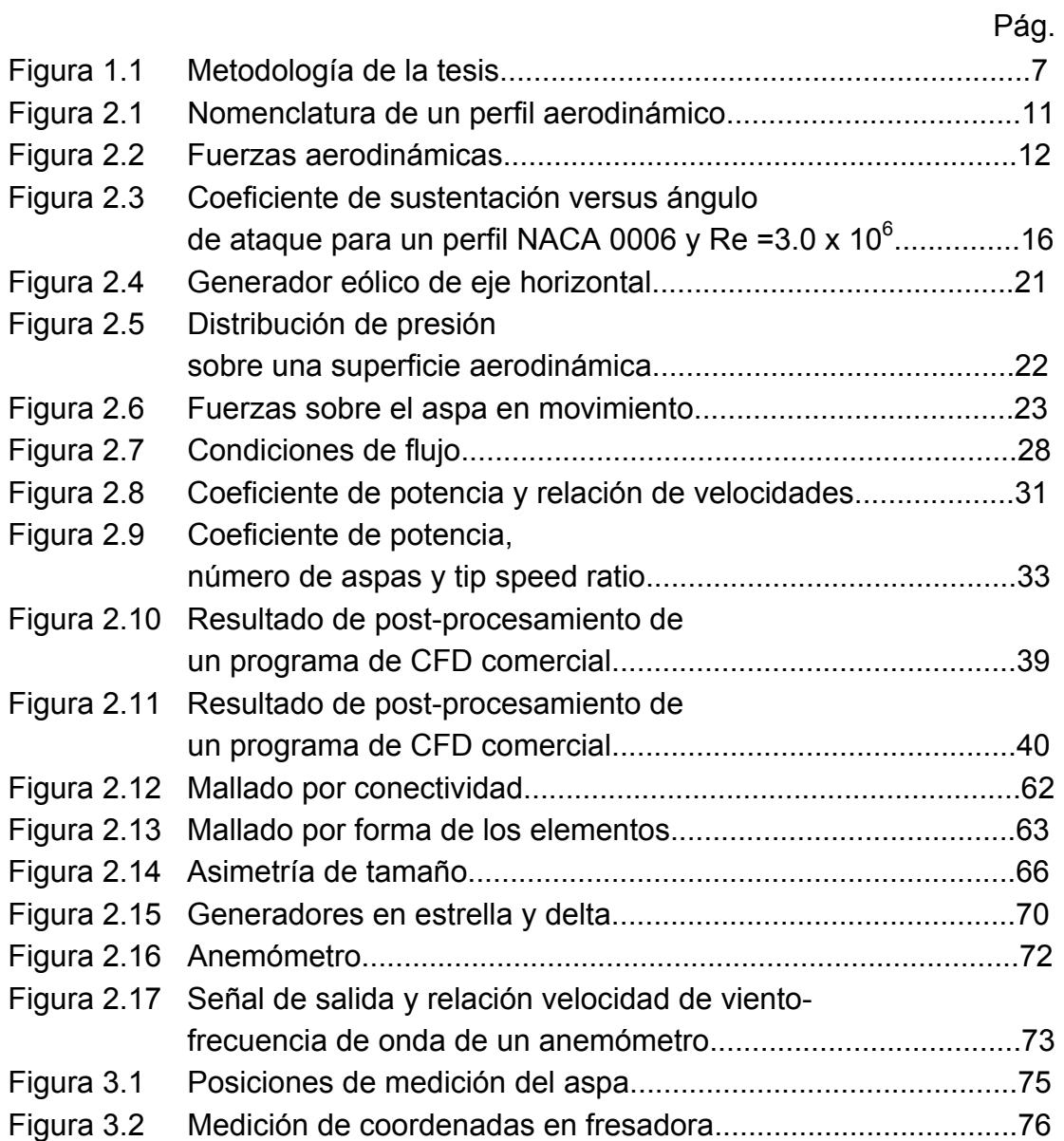

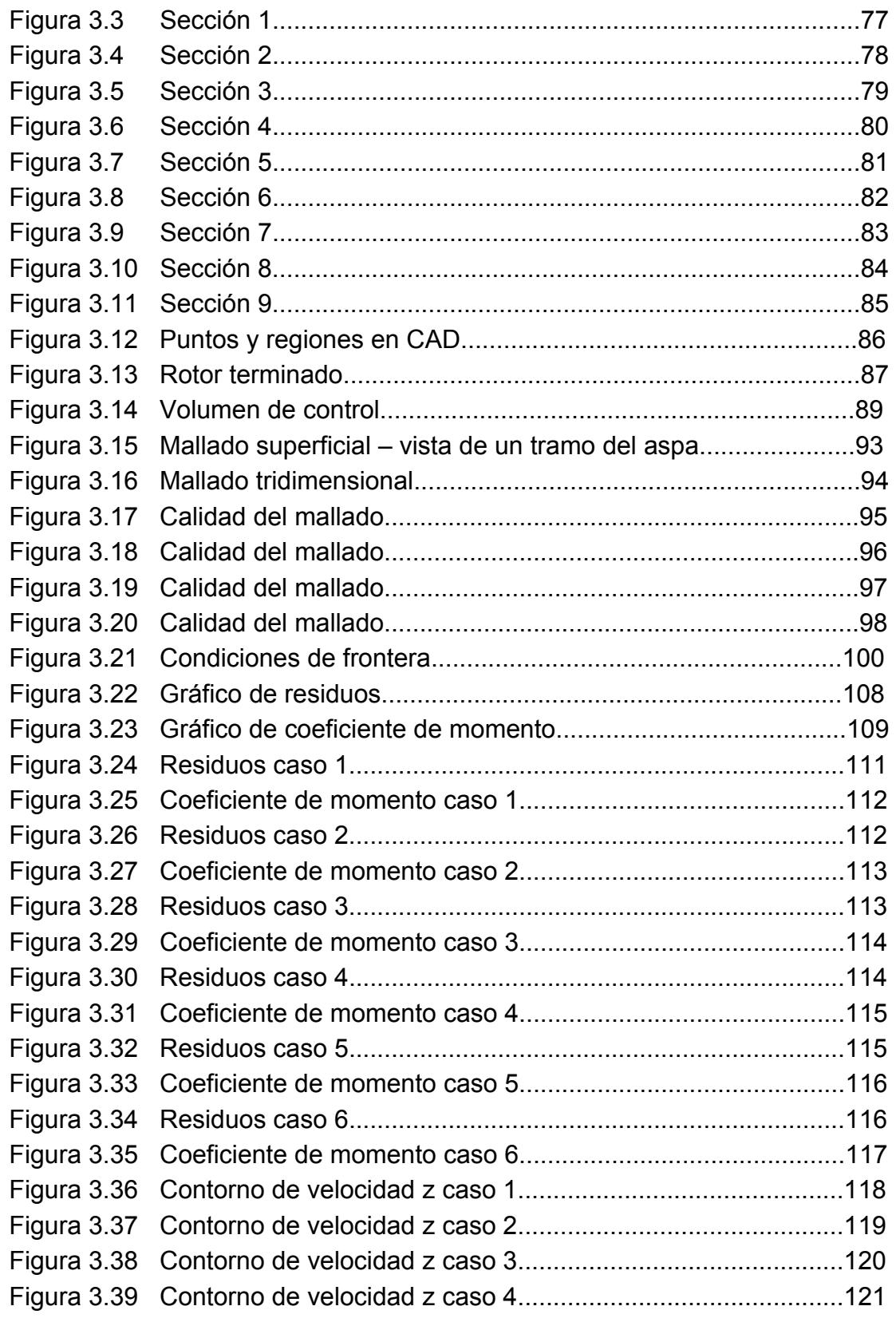

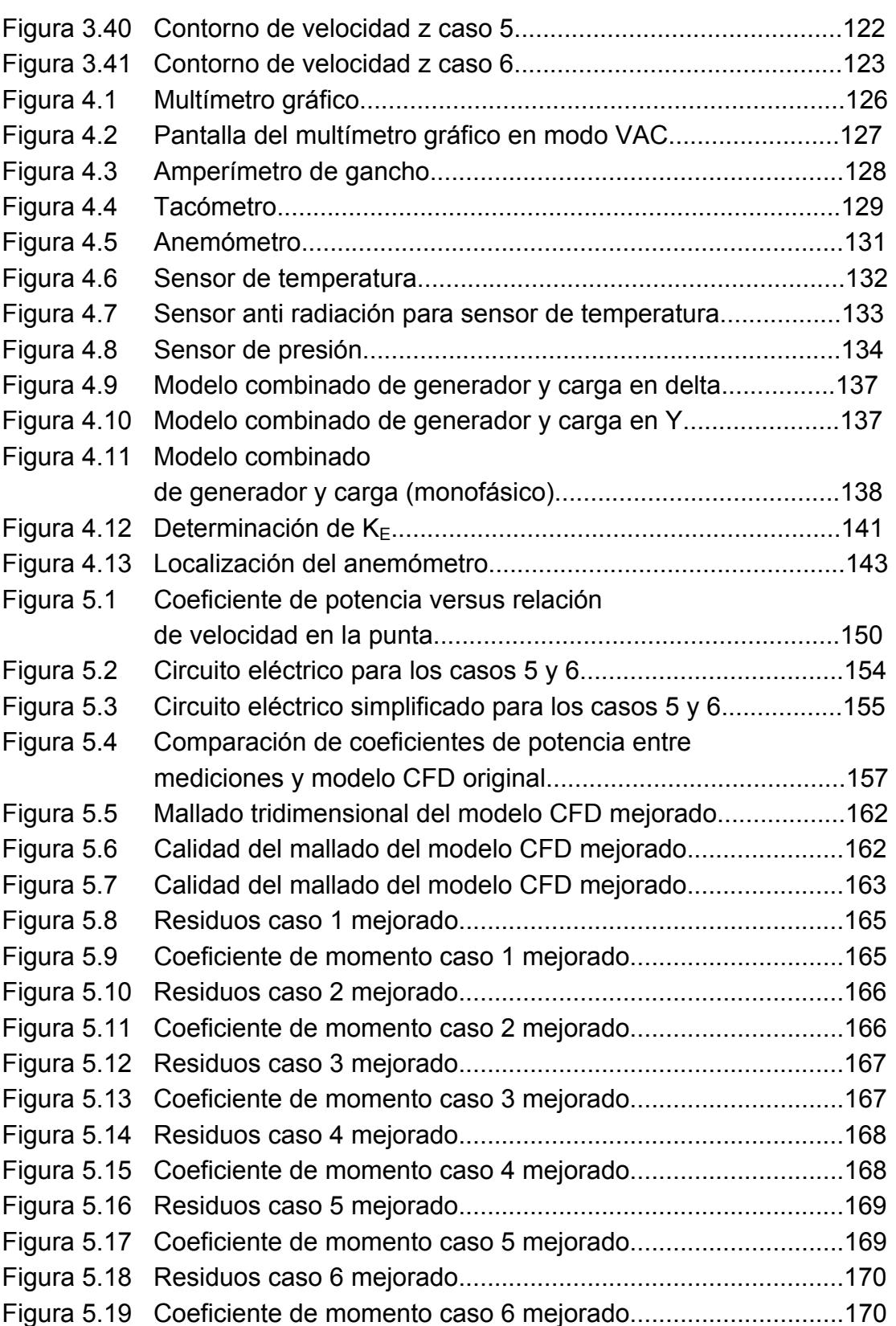

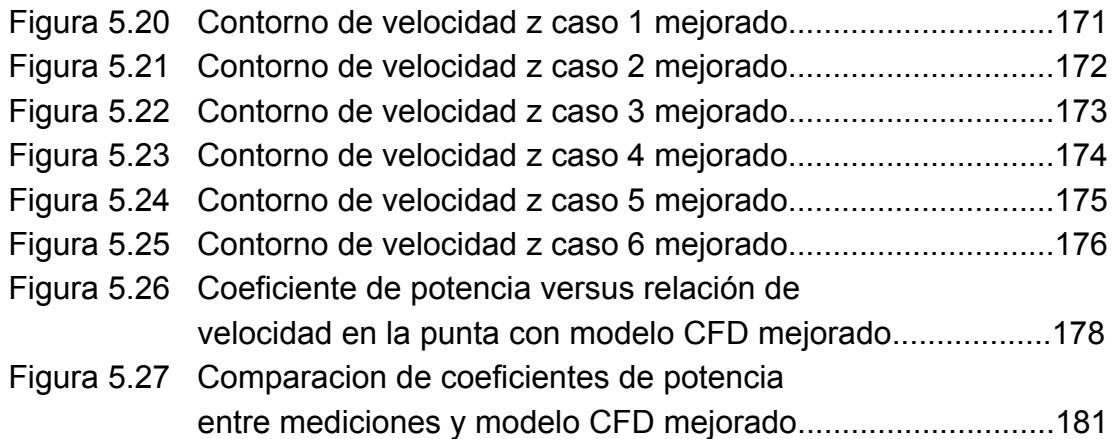

# **ÍNDICE DE TABLAS**

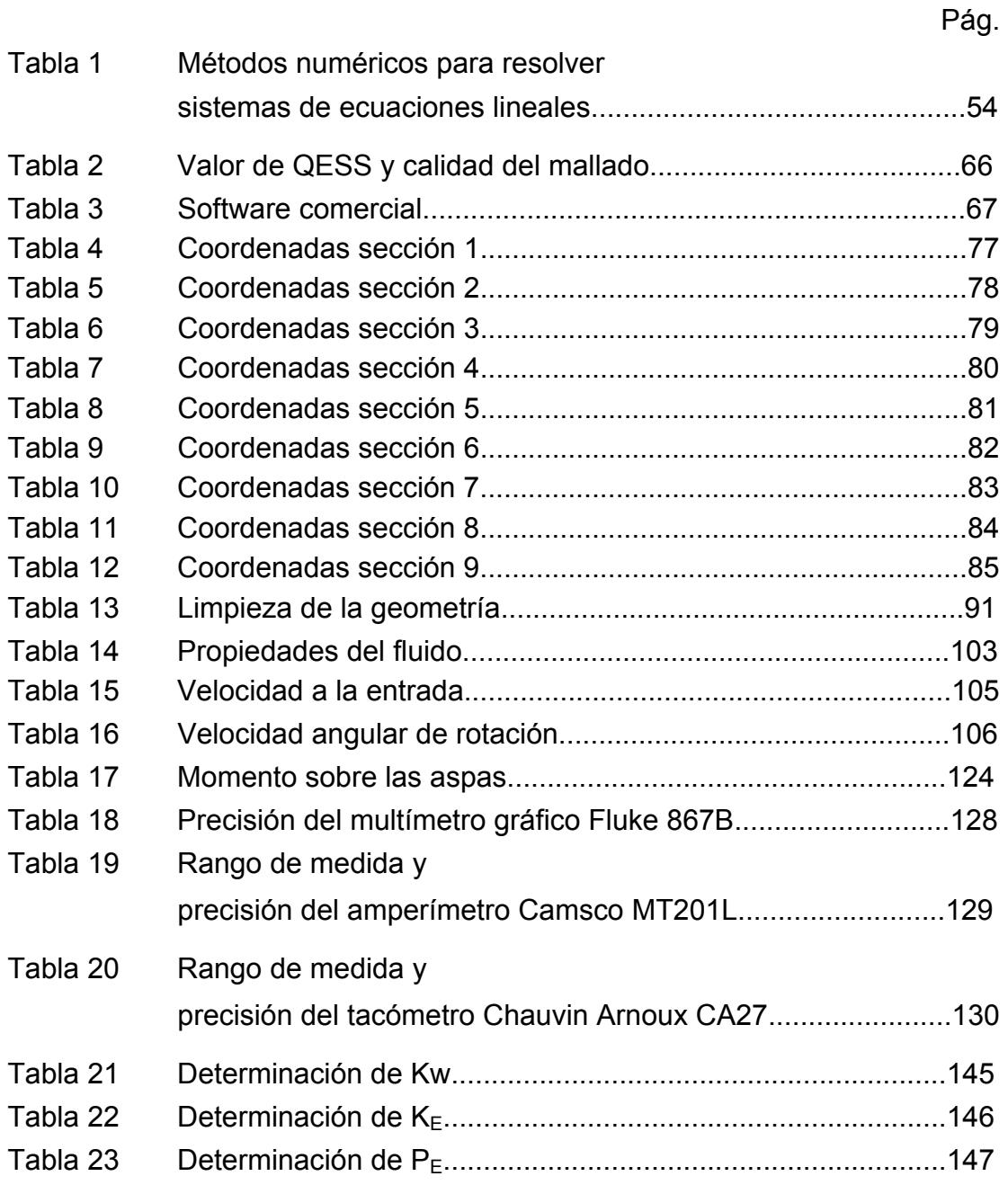

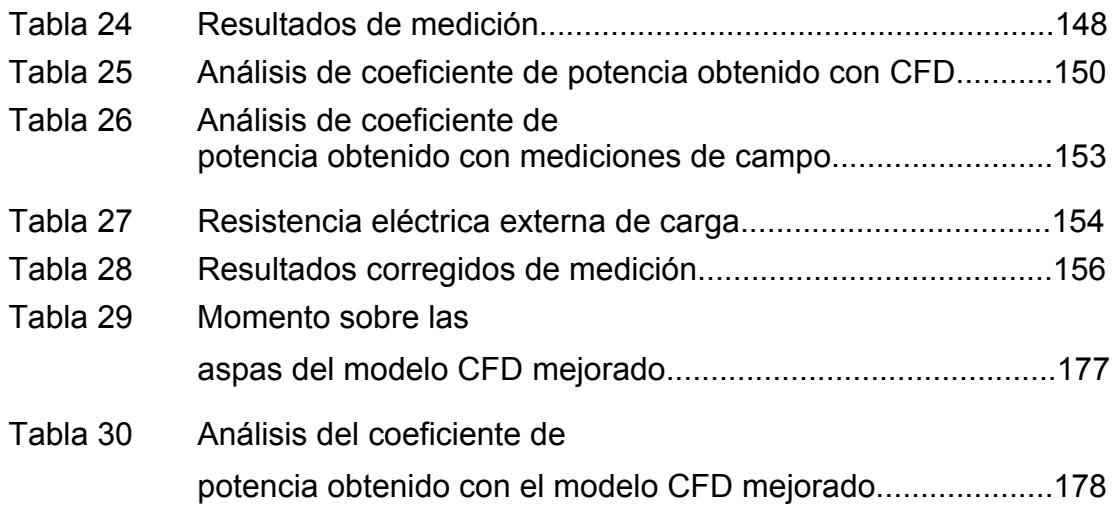

# **ABREVIATURAS**

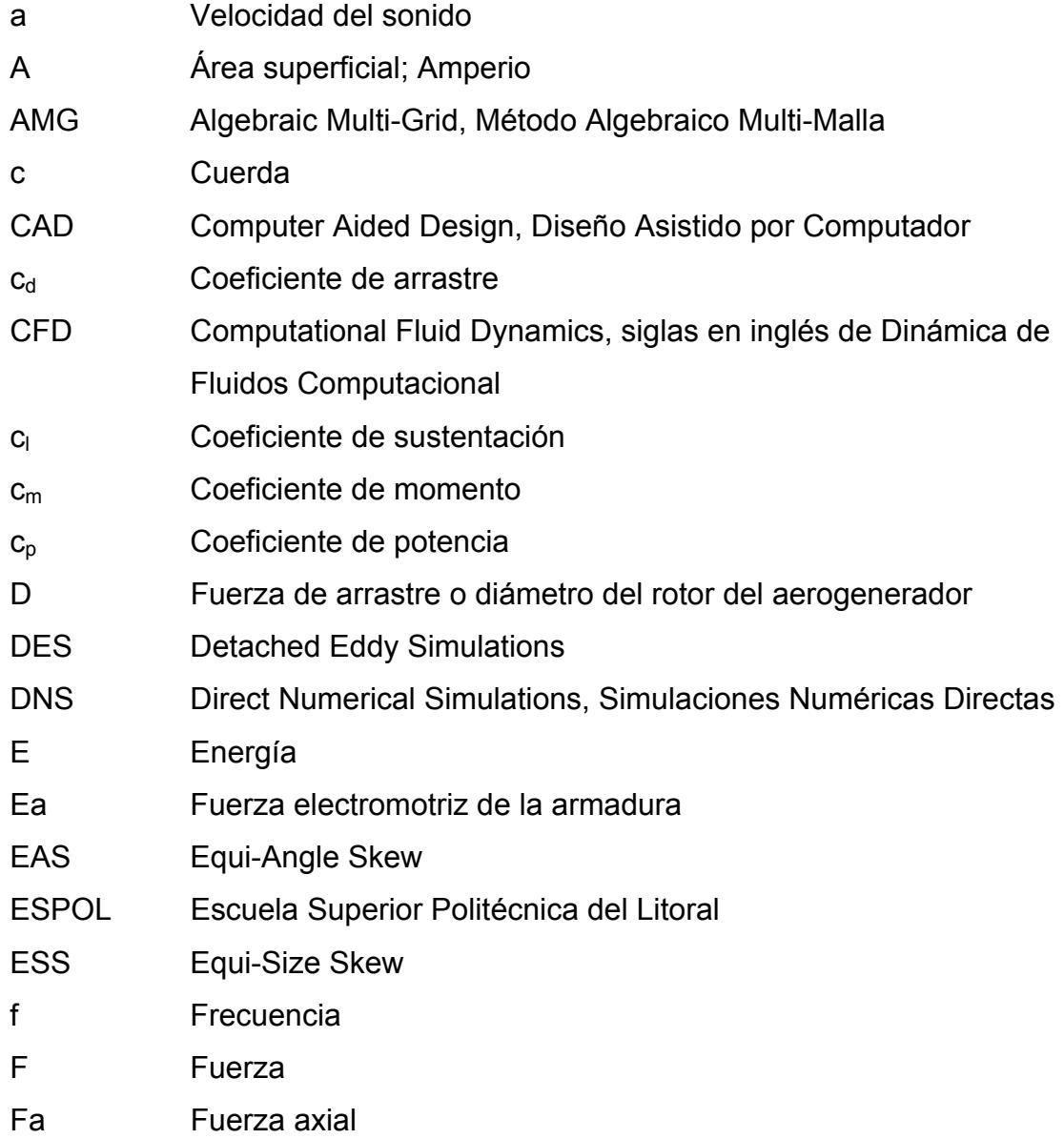

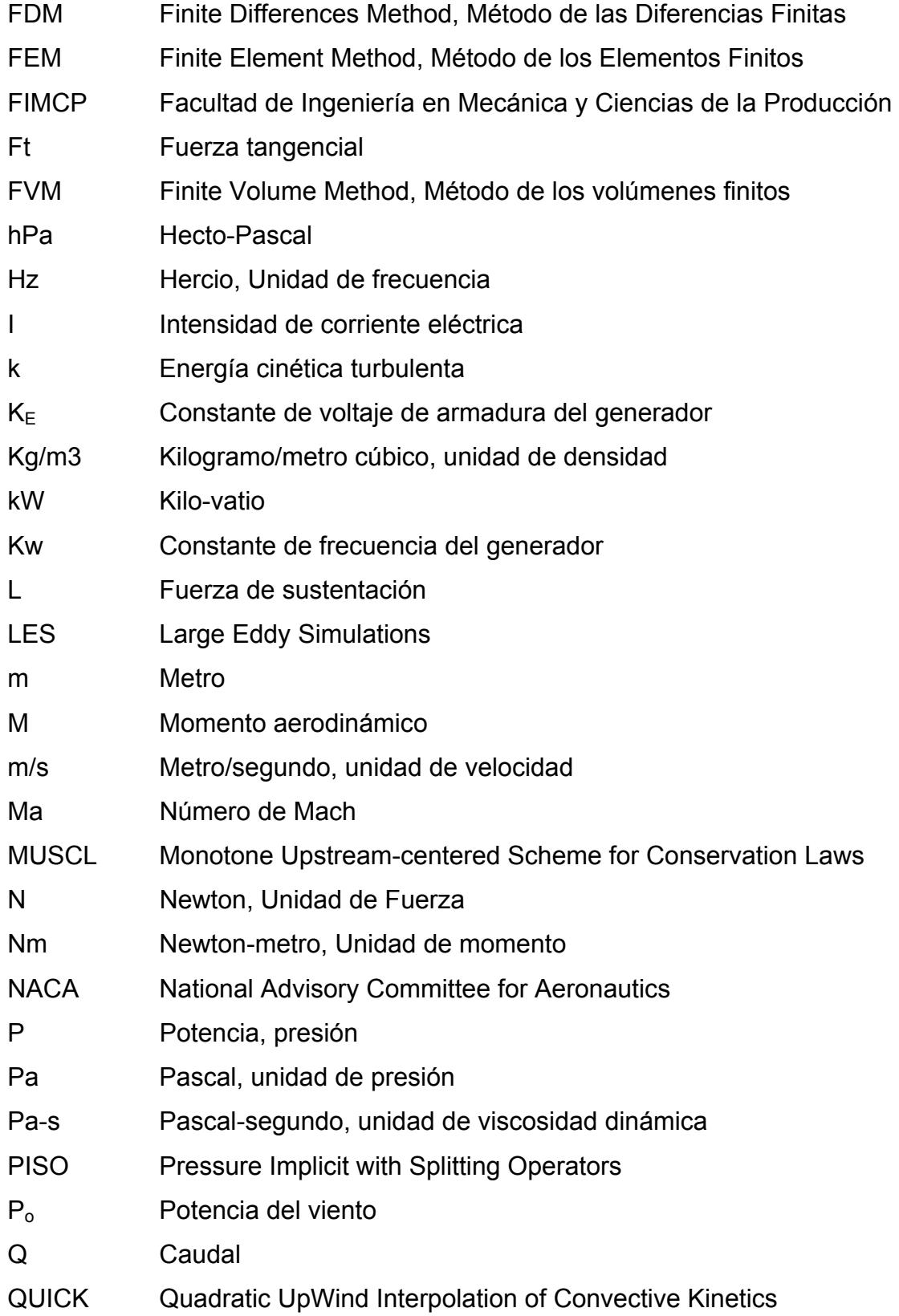

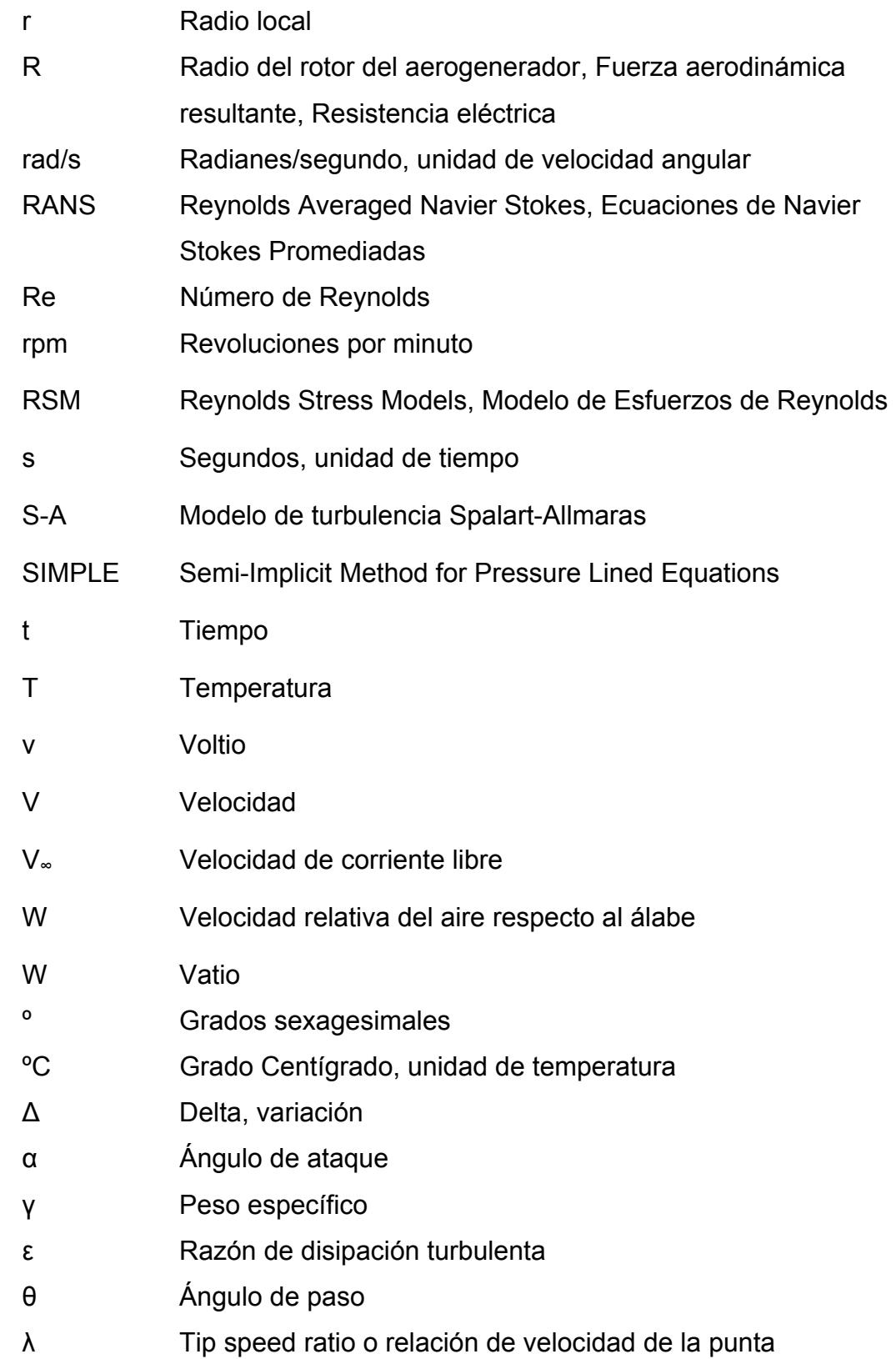

XIV

- µ Viscosidad dinámica
- ν Viscosidad Cinemática
- π Pi=3.1415...
- ρ Densidad
- τ Esfuerzo cortante
- ω Velocidad angular

#### **INTRODUCCIÓN**

El agotamiento de los combustibles fósiles y la contaminación producida por la utilización de los mismos, ha hecho que se desarrollen fuentes de energía alternativas, especialmente las energías renovables. El viento es una forma de energía renovable, aunque de baja concentración, y para su aprovechamiento es necesaria la utilización de turbinas de viento o aerogeneradores.

El estudio de la aerodinámica de los aerogeneradores es de suma importancia para el eficiente aprovechamiento de la energía eólica. Para realizar el estudio aerodinámico existen básicamente tres caminos: estudios de campo o laboratorio, modelos semi-empíricos y modelos que utilizan las ecuaciones de Navier-Stokes resueltas mediante métodos numéricos (CFD).

De los métodos anteriormente citados, el más exacto y confiable son las mediciones de campo; pero al mismo tiempo resulta costoso y complejo. Esto ha hecho que en la actualidad se utilice mucho la Dinámica de Fluidos Computacional (CFD) para resolver estos problemas de una forma menos costosa y más rápida. Pero hay algo que debemos tener muy en cuenta cuando utilizamos modelos matemáticos: el hecho de que el modelo esté bien formulado para que la metodología matemática nos arroje resultados físicamente correctos. Por esta razón, se ha creído conveniente analizar el funcionamiento de un aerogenerador existente utilizando dos metodologías: CFD y mediciones de campo; y, comparar los resultados de ambos métodos para verificar la fortaleza o debilidad del modelo CFD y la fidelidad con que reproduce la realidad del funcionamiento de este aerogenerador en particular.

# **CAPÍTULO 1**

#### **1. GENERALIDADES**

La utilización de turbinas eólicas no es algo nuevo, algunos científicos dicen haber descubierto turbinas eólicas en Egipto que datan de más de 3000 años. El uso de estas turbinas se mantuvo hasta que se inventó la máquina de vapor y el uso de carbón mineral y petróleo, ya que con esto no era rentable económicamente operar una turbina eólica debido a su gran tamaño y baja producción de energía. Por otro lado, en la actualidad, los altos precios del petróleo y la necesidad de emitir menos contaminación, han hecho que los generadores eólicos tomen un nuevo impulso, desarrollándose mucho en los últimos años. Hoy en día, con el uso de herramientas computacionales en todos los campos de la ingeniería, se ha empezado a utilizar CFD (Computational Fluid Dynamics o Dinámica de Fluidos Computacional) para el análisis y optimización de rotores de generadores eólicos, obteniéndose resultados muy fiables.

#### **1.1 Planteamiento del problema**

La presente investigación trata sobre la evaluación de un generador eólico de eje horizontal desde el punto de vista aerodinámico. Se dispone de un generador de 1.5 kW, el cual está acoplado a un rotor de 2 aspas y 2.86 m de diámetro. Se desea determinar las características de funcionamiento como torque, velocidad angular, potencia al freno, potencia eléctrica, voltaje y corriente. Estas características se determinarán utilizando dos metodologías: modelo CFD y mediciones de campo.

Para la elaboración del modelo CFD, se hace uso de un programa comercial de CFD. El programa a utilizarse es *Fluent ® 6.3*, del cual la Facultad de Ingeniería en Mecánica y Ciencias de la Producción ha adquirido licencia para su uso. Para dibujar la geometría del rotor y generador se utilizará un programa CAD, que en nuestro caso será *AutoCAD ® 2008*.

Para las mediciones de campo se instaló el generador eólico en una torre auto-soportante de 9 m de altura ubicada en la terraza del edificio del Laboratorio de Termo-fluidos de la FIMCP. Luego se registró la velocidad del viento, temperatura del aire, velocidad angular del rotor, voltaje y corriente eléctrica generada para con estos datos obtener la potencia eléctrica producida por el generador eólico.

Utilizando las mediciones de campo, se compara la potencia mecánica obtenida del modelo CFD con la potencia eléctrica medida. Se espera que la potencia eléctrica sea ligeramente menor a la potencia mecánica, con una eficiencia de conversión de entre 80 y 90%, que son valores típicos para este tipo de generadores eléctricos.

#### **1.1.1 Justificación**

El estudio de energías renovables en general, y de energía eólica en particular es muy importante en la actualidad, debido al alza de los precios del petróleo (motivación económica) y al calentamiento global (motivación medio-ambiental). Por otro lado, en estos días no es suficiente "producir energía", sino hacerlo con una alta eficiencia; por tanto, la aplicación de métodos computacionales avanzados, tales como el CFD, en el estudio de la aerodinámica de rotores de generadores eólicos se justifica plenamente.

#### **1.2 Objetivos**

#### **1.2.1 Objetivo General**

¾ Elaborar un modelo CFD de un generador eólico y validarlo experimentalmente.

#### **1.2.2 Objetivos Específicos**

Para una velocidad de viento dada:

- ¾ Determinar el torque producido por el generador eólico.
- ¾ Determinar la velocidad angular del rotor del generador eólico.
- ¾ Determinar la potencia mecánica producida por el generador eólico.
- ¾ Determinar la potencia eléctrica producida por el generador eólico.

#### **1.3 Metodología**

La metodología de la siguiente Tesis esta graficada en la figura 1.1 y se detalla a continuación:

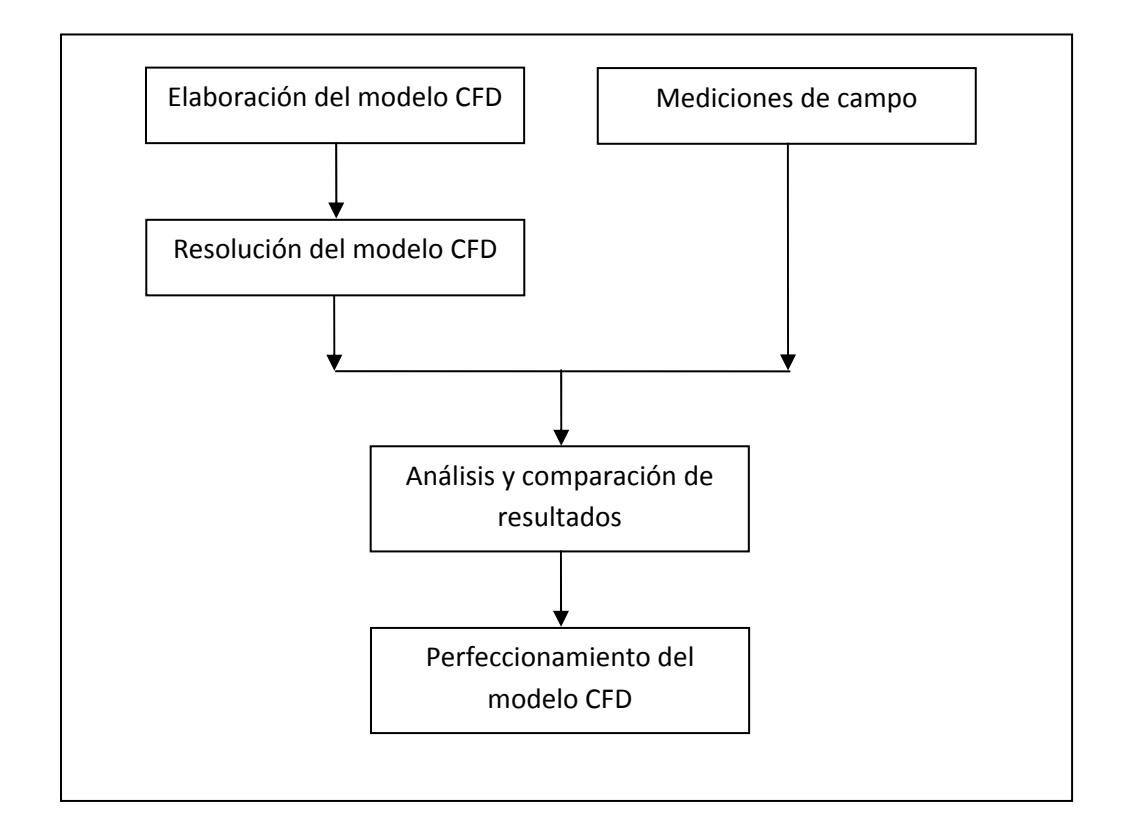

FIGURA 1.1 METODOLOGÍA DE LA TESIS

#### **1.4 Estructura de la Tesis**

El presente trabajo de investigación se ha dividido en seis capítulos. En el primer capítulo llamado Generalidades, se plantea el problema a resolver, los objetivos que se persiguen, la metodología a seguir para lograr esos objetivos y finalmente se describe la estructura de la tesis.

En el Capítulo 2, llamado Marco Teórico, se detallan los fundamentos teóricos utilizados para llevar a cabo la presente investigación.

En los Capítulos 3 y 4 se resuelve el problema propiamente dicho. El Capítulo 3 refiere a la metodología CFD, mientras que el Capítulo 4 trata sobre mediciones de campo.

Luego, en el Capítulo 5 se analizan y comparan los resultados obtenidos mediante CFD y mediciones de campo. Con esto se valida el modelo CFD, tomando como referencia los resultados de las mediciones de campo.

Finalmente, en el Capítulo 6, se emiten las conclusiones a las que se llegó con la realización de la investigación y se redactan las recomendaciones del caso.

# **CAPÍTULO 2**

## **2. MARCO TEÓRICO**

#### **2.1 Perfiles Aerodinámicos**

Los rotores de generadores eólicos están formados por perfiles aerodinámicos de distintos tipos. Por esta razón se ha creído conveniente incluir conceptos básicos de aerodinámica junto con la nomenclatura de los perfiles.

Si seccionamos un álabe del rotor de una turbina eólica mediante un plano, se obtiene un perfil aerodinámico. Este perfil tiene varias partes como borde de ataque, borde de salida, cuerda, etc. que se explicarán más adelante. Todas estas características le dan al perfil aerodinámico propiedades tales como coeficiente de arrastre y coeficiente de sustentación que son importantes a la hora del funcionamiento del rotor de la turbina.

#### **2.1.1 Nomenclatura**

Las siguientes definiciones tienen relación con la figura 2.1

Borde de ataque.- es el punto que se encuentra al frente del perfil aerodinámico. Recibe directamente el impacto del fluido en el que se mueve el perfil.

Borde de Salida.- es el punto que se encuentra en la parte posterior del perfil aerodinámico. Está en posición opuesta al borde de ataque.

Cuerda.- es una línea recta que une el borde de ataque con el borde de salida. Su longitud se designa con la letra **c**.

Línea de comba.- es una línea (recta o curva) que une los puntos medios entre la superficie superior y la inferior. Empieza en el borde de ataque y termina en el borde de salida.

Comba.- es la máxima distancia entre la línea de cuerda y la línea de comba.

Velocidad de Corriente Libre (V<sub>∞</sub>).- es la velocidad uniforme del fluido (en este caso aire) lejos del perfil aerodinámico, donde todas las líneas de corriente son paralelas y equidistantes. Ver figura 2.1

Ángulo de Ataque (α).- es el ángulo que forma la línea de cuerda y la dirección de la velocidad de corriente libre del aire. Es positivo en la dirección mostrada (ver figura 2.2)

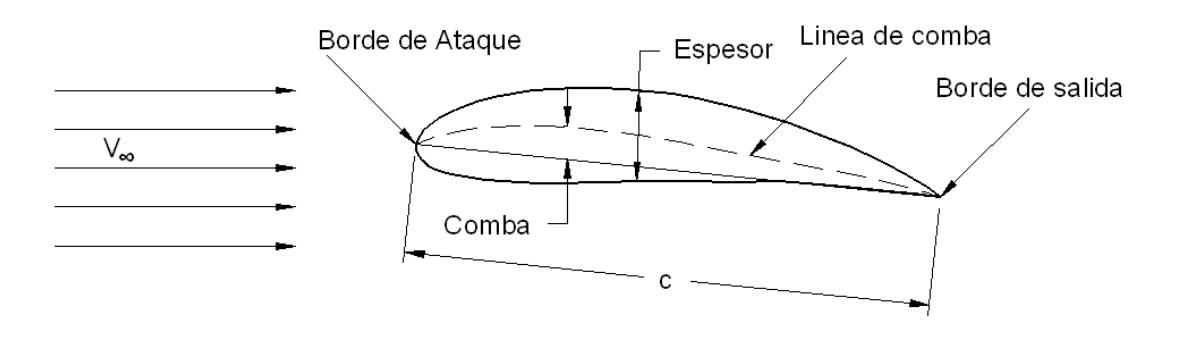

FIGURA 2.1 NOMENCLATURA DE UN PERFIL AERODINÁMICO

Las siguientes definiciones tienen relación con la figura 2.2

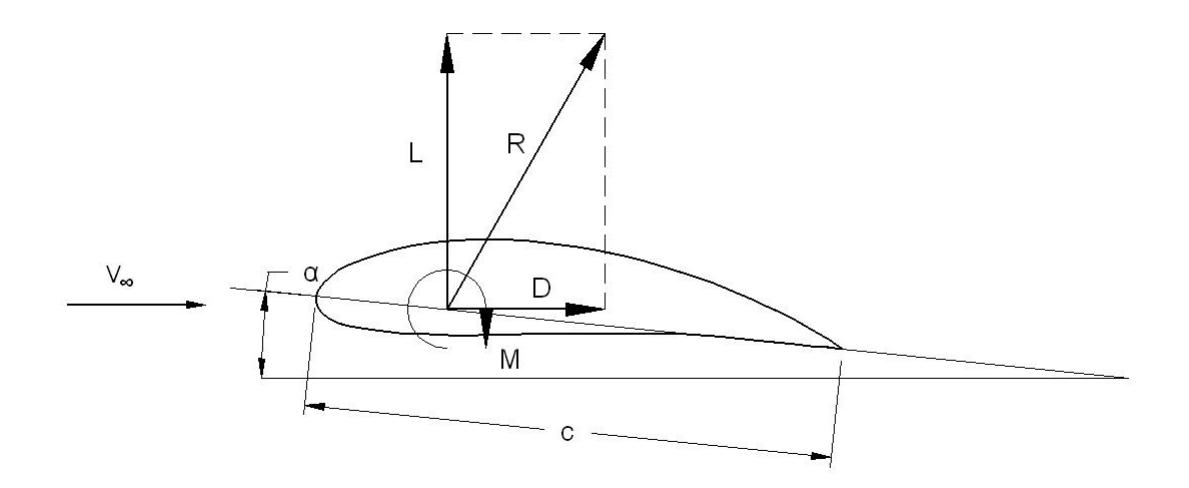

FIGURA 2.2 FUERZAS AERODINÁMICAS

Fuerza Aerodinámica.- es la fuerza generada sobre la superficie del perfil aerodinámico debido al flujo de fluido alrededor de él. Es producto de la distribución de presión sobre la superficie superior e inferior del perfil.

Fuerza de Arrastre (D).- es la componente de la fuerza aerodinámica en la dirección de la velocidad de corriente libre.

Fuerza de Sustentación (L).- es componente de la fuerza aerodinámica en una dirección perpendicular a la velocidad de corriente libre.

Momento.- es el momento generado sobre la superficie del perfil aerodinámico debido al flujo de fluido alrededor del mismo. Es producto de la distribución de presión sobre la superficie superior e inferior del perfil aerodinámico y tiende a hacerlo rotar. En el caso de rotores de HAWT (Horizontal Axis Wind Turbines) este momento solo genera esfuerzos internos en el rotor, pero no contribuye a generar torque útil.

#### **2.1.2 Coeficientes de Arrastre, Sustentación y Momento**

Las fuerzas de arrastre y sustentación y el momento dependen de muchos factores, entre ellos la geometría del perfil aerodinámico (cuerda, forma del perfil, rugosidad superficial), la densidad y viscosidad del fluido, la velocidad de corriente libre y el ángulo de ataque. En este punto se introducen los coeficientes de arrastre, de sustentación y de momento; con el objetivo de simplificar un poco el tema.

#### Coeficiente de Arrastre

$$
c_d = \frac{D}{\frac{1}{2}\rho_{\infty}V_{\infty}^2S}
$$
 Ec. 2.1

## Coeficiente de Sustentación

$$
c_l = \frac{L}{\frac{1}{2}\rho_{\infty}V_{\infty}^2S}
$$
 Ec. 2.2

#### Coeficiente de Momento

$$
c_m = \frac{M}{\frac{1}{2}\rho_\infty V_\infty^2 S}
$$
 Ec. 2.3

A continuación se definen dos parámetros adimensionales muy importantes en aerodinámica: número de Mach y número de Reynolds

$$
Ma_{\infty} = \frac{V_{\infty}}{a_{\infty}}
$$
 Ec. 2.3

$$
\text{Re} = \frac{\rho_{\infty} V_{\infty} c}{\mu_{\infty}}
$$
Ec. 2.4

Donde,

Ma∞: Número de Mach de corriente libre

*V*<sub>∞</sub> : velocidad de corriente libre

a∞: velocidad del sonido de corriente libre

Re: número de Reynolds del flujo sobre el perfil aerodinámico

ρ∞: densidad del fluido de corriente libre

- µ∞: viscosidad del fluido de corriente libre
- c: longitud de la cuerda del perfil aerodinámico
- L: fuerza de arrastre
- D: fuerza de sustentación
- M: momento

Los coeficientes de arrastre y sustentación son funciones del ángulo de ataque y del número de Reynolds. Allí radica su utilidad, ya que se puede tener dos perfiles aerodinámicos (uno grande y otro pequeño) pero dinámicamente similares. Existen gráficos de estos coeficientes para varios tipos de perfiles aerodinámicos, los cuales están en función del ángulo de ataque. En la figura 2.3 se puede observar un gráfico típico de CL versus ángulo de ataque.

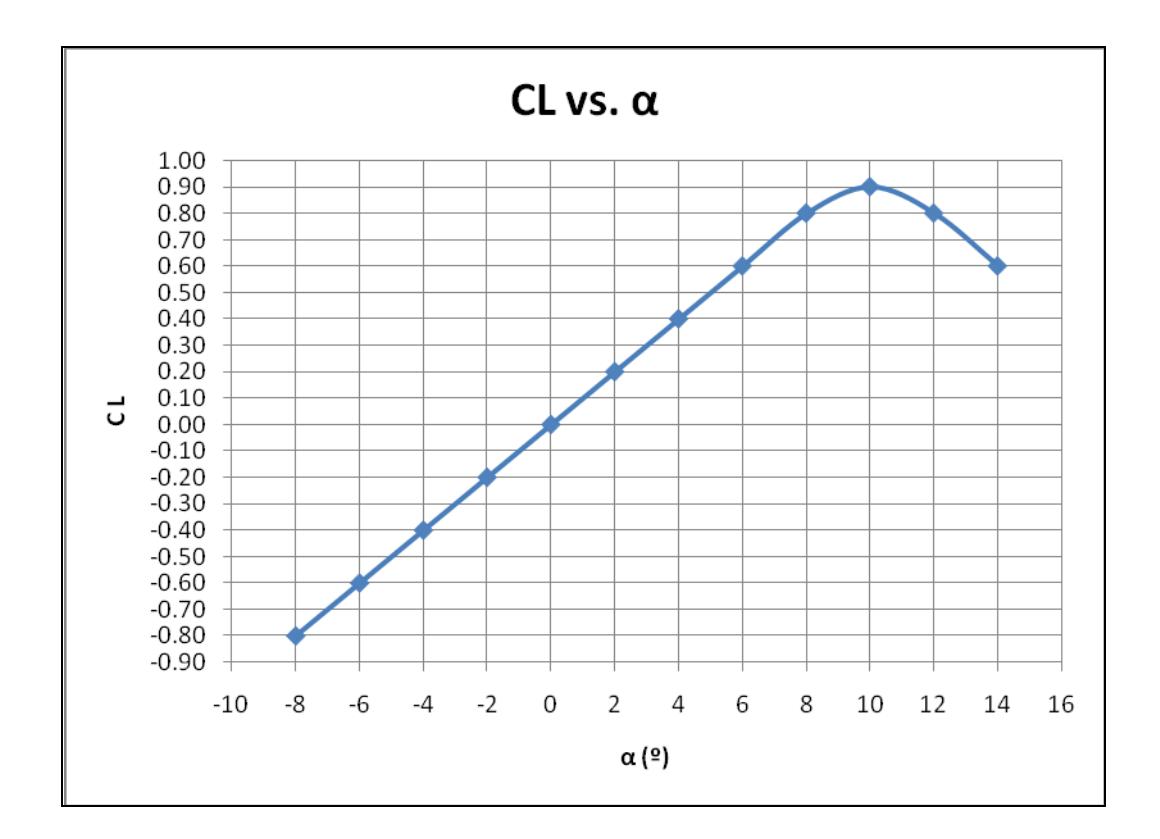

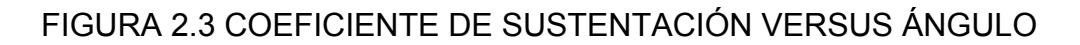

DE ATAQUE PARA UN PERFIL NACA 0006 Y Re = 3.0 x 10<sup>6</sup>
#### **2.1.3 Designación NACA**

El National Advisory Committee for Aeronautics (NACA) llevó a cabo una larga serie de pruebas experimentales sobre perfiles aerodinámicos con el objetivo de determinar varias características aerodinámicas de los mismos, tales como coeficiente de arrastre, sustentación y momento, número de Mach crítico, entre otros. Con estos resultados experimentales fue posible realizar el análisis y diseño de alas y alerones de aviones. Debido a la configuración del experimento, los resultados son válidos para "alas infinitas". Los resultados de los experimentos son básicamente datos tabulados de los coeficientes de arrastre, sustentación y momento versus el ángulo de ataque.

Pero los perfiles utilizados no eran cualquier perfil, sino que cumplían cierta geometría que se puede definir mediante cuatro dígitos (posteriormente aparecieron perfiles de 5 dígitos y modificaciones de los mismos). La designación NACA se explicará en este momento.

La designación NACA define matemáticamente la forma de la línea de comba (**yc**) y la distribución de espesor (**yt**) hacia arriba y hacia abajo de la línea de comba, para generar la superficie superior e inferior del perfil aerodinámico.

Perfiles NACA de 4 Dígitos<sup>1</sup>: el primer dígito indica la máxima comba (**m**), expresada como porcentaje de la cuerda (**c**). El segundo dígito indica la posición del punto de máxima comba (**p**), expresado como décimas de longitud de la cuerda. Finalmente los dos últimos dígitos indican el máximo espesor del perfil (**t**) expresado como porcentaje de la cuerda.

$$
y_c = \frac{m}{p^2} (2px - x^2)
$$
 Para 0≤x≤p Ec. 2.6a  

$$
y_c = \frac{m}{(1-p)^2} [(1-2p)+2px - x^2]
$$
 Para p≤x≤1 Ec. 2.6b  
+ y = t (0.2969√x - 0.1260x - 0.3516x<sup>2</sup>)

$$
\pm y_t = \frac{t}{0.2} \begin{pmatrix} 0.2969\sqrt{x} - 0.1260x - 0.3516x^2 \\ + 0.2843x^3 - 0.1015x^4 \end{pmatrix}
$$
 Ec. 2.6c

En la ecuación 2.6a, podemos ver como la línea de comba parte desde cero hasta llegar al valor máximo **m** en **x** = **p**. Luego, si observamos la ecuación 2.6b, vemos como el valor de **yc** disminuye desde **m** hasta cero en x=1.

 $1$  ABBOTT I., VON DOENHOFF A., STIVERS L., Summary of Airfoil Data, NACA Report Nº 824

Por definición, la línea de comba está a igual distancia de la superficie superior e inferior, por ello el signo ± en la ecuación 2.6c.

Las coordenadas de la superficie superior  $(x_U, y_U)$  y de la superficie inferior  $(x_L, y_L)$  se determinan con las siguientes ecuaciones:

$$
x_U = x - y_t \sin \theta
$$
 Ec. 2.7a

$$
y_U = y_c + y_t \cos \theta
$$
 Ec. 2.7b

$$
x_L = x + y_t \sin \theta
$$
 Ec. 2.7c

$$
y_L = y_c - y_t \cos \theta
$$
 Ec. 2.7d

$$
donde, \theta = \arctan\left(\frac{dy_c}{dx}\right)
$$
 Ec. 2.7e

## **2.2 Fundamentos de Aerodinámica de Aerogeneradores de Eje Horizontal**

El rol que debe cumplir el rotor de un generador eólico es extraer energía del viento y convertirla en energía mecánica rotacional. Luego mediante una trasmisión mecánica se puede aumentar la velocidad angular de rotación para acoplar un generador eléctrico al final y producir energía eléctrica.

La conversión de la energía transportada por el viento en energía mecánica rotacional útil no puede hacerse con un 100% de eficiencia, ya que si se extrae toda la energía cinética del aire, éste se acumularía detrás de la turbina y no permitiría el funcionamiento en estado estable de la misma. Por esta razón, solo puede extraerse una parte de la energía cinética del aire mientras fluye, y dejar la parte restante para que continúe su camino y se aleje de la turbina. Aquí se introduce el concepto de coeficiente de potencia y la ley de Betz que se explicarán más adelante.

Otro parámetro importante es el llamado Relación de Velocidad de la Punta (λ o Tip Speed Ratio en inglés), que define si una turbina eólica es de alta o baja velocidad angular. Se definirá luego de explicar la ley de Betz para entenderlo mejor.

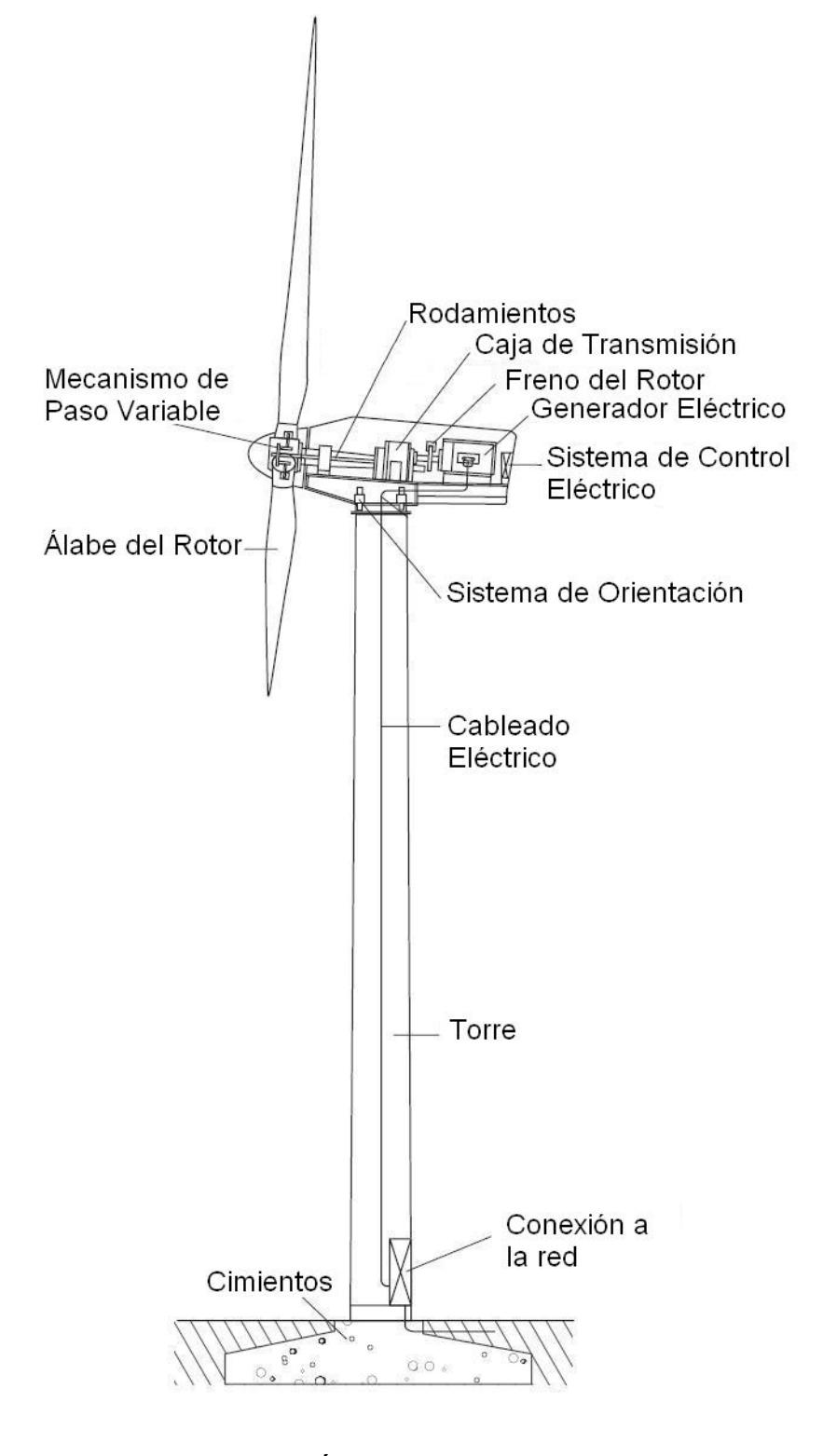

# FIGURA 2.4 GENERADOR EÓLICO DE EJE HORIZONTAL

#### **2.2.1 Funcionamiento del Aerogenerador**

El aerogenerador básicamente toma energía del viento y la convierte en energía eléctrica. Para realizar este proceso, se deben seguir los siguientes pasos:

Conversión de Energía del viento a Energía Mecánica. mediante el uso de álabes de forma especial, se logra convertir la energía cinética del aire en energía mecánica rotacional. El aire recorre superficies aerodinámicas especialmente diseñadas y genera un torque que hace girar al rotor de la turbina eólica.

En el siguiente gráfico se puede ver como se produce este efecto:

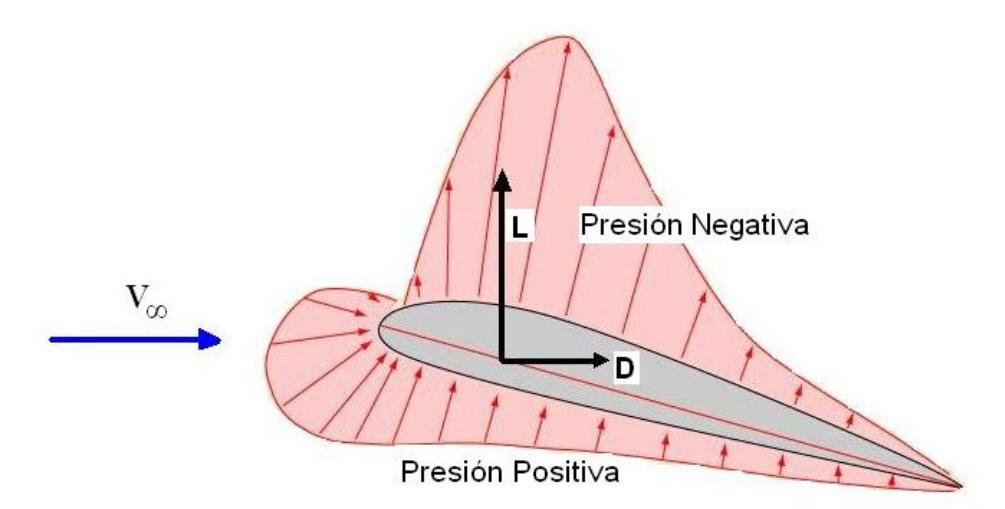

FIGURA 2.5 DISTRIBUCIÓN DE PRESIÓN SOBRE UNA SUPERFICIE AERODINÁMICA

El aire circula a través de la superficie aerodinámica y genera fuerzas de arrastre y sustentación, estas fuerzas son las responsables de generar el torque necesario para hacer mover el rotor. Adicionalmente, debemos tomar en cuenta lo siguiente: mientras el rotor está fijo, la velocidad del aire relativa al rotor es la velocidad de corriente libre del aire; pero cuando el rotor adquiere una velocidad angular ω, la velocidad del aire relativa al rotor cambia y es afectada en magnitud y dirección por el valor de **ω** y la posición **r** a la que se encuentra ubicada la sección aerodinámica a analizar (**r**= distancia del centro de rotación hasta la sección analizada). Esto se puede ver mejor en la siguiente figura:

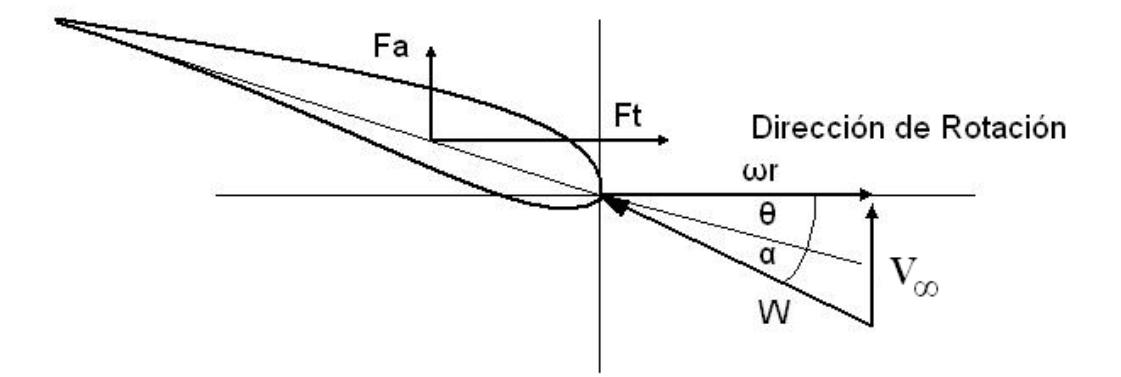

# FIGURA 2.6 FUERZAS SOBRE EL ÁSPA EN MOVIMIENTO

La fuerza útil es la fuerza tangencial, que junto con el radio local **r** genera un torque a lo largo de todo el álabe, desde r=0 (centro de rotación del álabe) hasta r=R (punta del álabe) por cada álabe del rotor (generalmente son 2 o 3 álabes).

El ángulo θ es el ángulo de paso del álabe y varía desde un valor grande en la raíz hasta un valor de casi cero en la punta. Este ángulo permite que se tenga un adecuado ángulo de ataque mientras el álabe está en rotación y se lo puede notar visualmente como una torcedura característica en los álabes de todas las turbinas de eje horizontal.

#### 2.2.2 Coeficiente de Potencia (c<sub>p</sub>)

Es un valor entre 0 y un máximo (que se explicará en la sección 2.2.3) y representa la eficiencia de conversión de la energía cinética del viento en energía mecánica.

Si llamamos P a la potencia mecánica y Po a la potencia del viento,  $c_p$  se define como:

$$
c_P = \frac{P}{P_0} = \frac{T\omega}{\frac{1}{2}\rho_\infty AV_\infty^3}
$$
 Ec. 2.8

Donde **T** es el torque producido por el viento en el rotor, **ω** es la velocidad angular del rotor, **ρ∞** es la densidad de aire de corriente libre, **A** es el área barrida por el rotor y **V∞** es la velocidad del aire de corriente libre

#### **2.2.3 Ley de Betz**

Esta ley fue formulada por el físico alemán Albert Betz en 1919. Betz escribió el libro "Wind Energie", el cual es una buena referencia para el tiempo en que se publicó (1926).

La Ley de Betz pone un límite a la energía que se podría extraer de una corriente de viento. Básicamente establece que solamente se puede convertir menos de 16/27 (59.3%) de la energía cinética del viento en energía mecánica mediante el uso de una turbina de viento.

Se explicará la lógica de la Ley de Betz cualitativamente mediante dos situaciones extremas:

Situación 1.- tratamos de extraer toda la energía cinética de la corriente de aire. Esto hace que la velocidad del aire sea igual a cero. Por lo tanto todo el aire se acumula detrás de la turbina de viento impidiendo que ingrese más aire y haciendo que la turbina de viento deje de funcionar, dando como resultado una potencia igual a cero.

Situación 2.- hacemos que el aire se frene lo menos posible al pasar por la turbina de viento, es decir hacemos que la velocidad de salida sea igual a la velocidad de corriente libre. La energía cinética antes y después será igual y no habremos extraído nada de energía mecánica, dando como resultado una potencia igual a cero como en la situación 1.

El análisis de estas dos situaciones nos lleva a sospechar que existe una forma de extraer la energía que esté entre las dos situaciones extremas y que sea la más óptima.

A continuación se demuestra cuantitativamente la Ley de Betz.

La energía cinética **E** de una masa de aire **m** moviéndose a una velocidad **v** puede expresarse como:

$$
E = \frac{1}{2}mv^2
$$
 Ec. 2.9

Si consideramos una sección **A**, a través de la cual el aire pasa a una velocidad **v**, tendremos un flujo volumétrico **Q** y un flujo másico *m* para una densidad **ρ**: •

$$
Q = vA
$$
 Ec. 2.10

$$
m = \rho Q
$$
 Ec. 2.11

Combinando estas ecuaciones, tendremos la potencia **P**

$$
P = \frac{1}{2}\rho \quad v^3 A
$$
 \tEc. 2.12

Si observamos la figura 2.7, la potencia extraída de la corriente de aire puede ser calculada entre  $v_1$  y  $v_2$ .

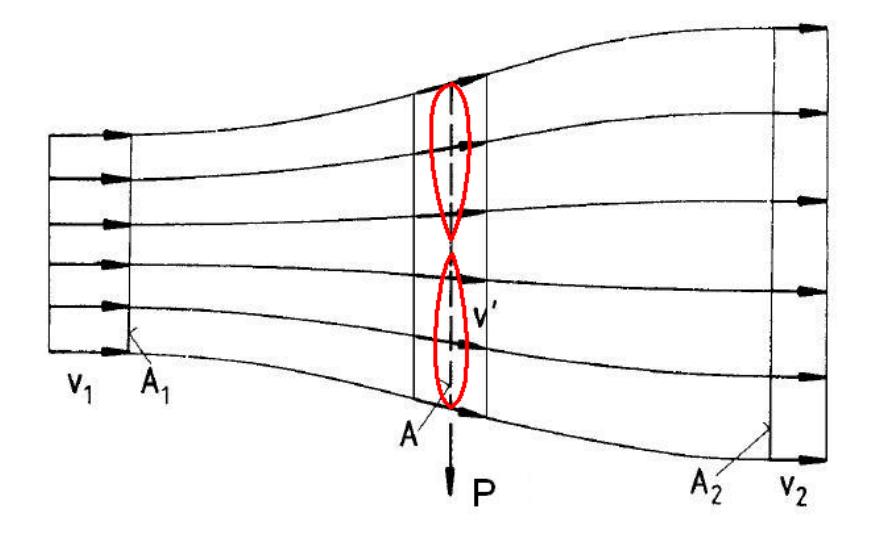

FIGURA 2.7 CONDICIONES DE FLUJO

$$
P = \frac{1}{2}\rho \quad v_1^3 A_1 - \frac{1}{2}\rho \quad v_2^3 A_2
$$
 \tEc. 2.13

Se debe cumplir la ecuación de la continuidad, por tanto:

$$
\rho \quad v_1 A_1 = \rho \quad v_2 A_2 \tag{Eq. 2.14}
$$

Entonces:

$$
P = \frac{1}{2}\rho \quad v_1 A_1 (v_1^2 - v_2^2)
$$
 \tEc. 2.15

$$
P = \frac{1}{2}m(v_1^2 - v_2^2)
$$
 Ec. 2.16

En esta ecuación, se puede inferir que debe existir una razón v<sub>2</sub>/v<sub>1</sub> para la cual la potencia alcanza un máximo.

Adicionalmente, la fuerza que el aire ejerce sobre la turbina al pasar a través de ella es:

$$
F = m(v_1 - v_2)
$$
 Ec. 2.17

$$
P = F.v^{'} = m(v_1 - v_2)v'
$$
 Ec. 2.18

Igualando ambas ecuaciones de potencia, tenemos:

$$
\frac{1}{2}\dot{m}(v_1^2 - v_2^2) = \dot{m}(v_1 - v_2)v
$$
 \tEc. 2.19

De donde,

$$
v' = \frac{v_1 + v_2}{2}
$$
 Ec. 2.20

Ahora, el flujo másico puede expresarse como:

$$
\dot{m} = \rho A v^{'} = \frac{1}{2} \rho A (v_1 + v_2)
$$
 Ec. 2.21

Y la potencia como:

$$
P = \frac{1}{4}\rho A (v_1^2 - v_2^2)(v_1 + v_2)
$$
 Ec. 2.22

Utilizando el concepto de coeficiente de potencia para determinar cuando la potencia es máxima, tenemos:

$$
c_{P} = \frac{P}{P_{0}} = \frac{\frac{1}{4}\rho A (v_{1}^{2} - v_{2}^{2})(v_{1} + v_{2})}{\frac{1}{2}\rho A v_{1}^{3}}
$$
Ec. 2.23

Reordenando,

$$
c_P = \frac{1}{2} \left[ 1 - \left(\frac{v_2}{v_1}\right)^2 \left[ 1 + \frac{v_2}{v_1} \right] \right]
$$
 Ec. 2.24

Esta ecuación nos dice que el coeficiente de potencia depende de la relación de velocidades a la salida y entrada. Si graficamos  $c_p$  versus  $v_2/v_1$ , tenemos:

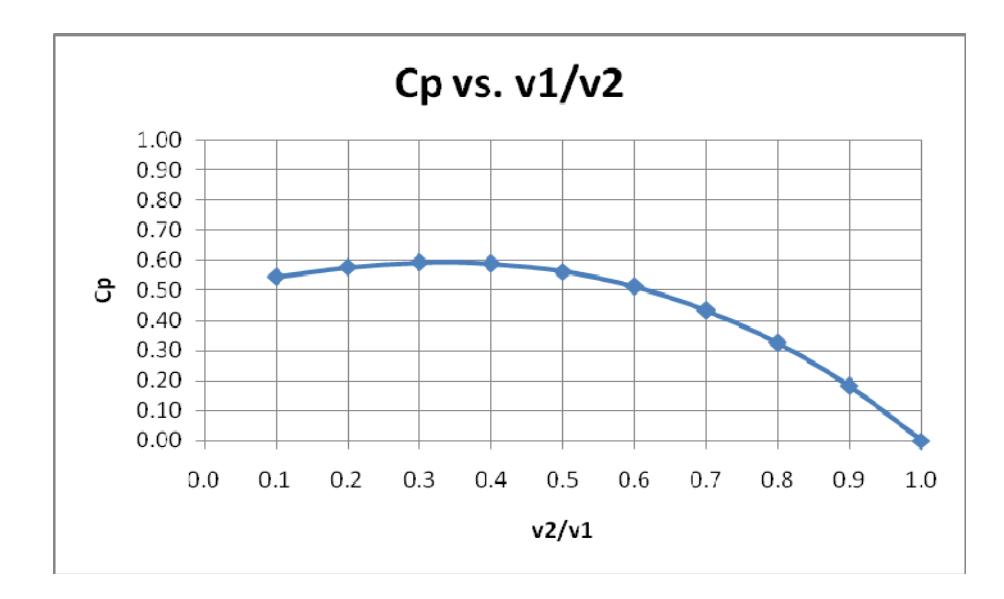

# FIGURA 2.8 COEFICIENTE DE POTENCIA Y RELACIÓN DE **VELOCIDADES**

Calculando analíticamente el valor máximo de  $c_p$ , se obtiene que es de 16/27=0.593 para una relación de velocidades  $v_2/v_1$ igual a 1/3. Con esto se concluye que no se puede extraer más del 59.3% de la energía cinética del viento y convertirlo en energía mecánica, además la máxima energía mecánica extraible se da cuando la velocidad a la salida es 1/3 de la velocidad de corriente libre.

#### **2.2.4 Relación de Velocidad de la Punta (λ)**

Es un parámetro adimensional utilizado en teoría de generadores eólicos de eje horizontal.

Se define como la relación entre la velocidad tangencial de la punta del álabe (r=R) y la velocidad del viento. Por tanto:

$$
\lambda = \frac{\omega R}{V_{\infty}}
$$
 Ec. 2.25

Donde ω es la velocidad angular del rotor, R el radio del rotor y V∞ la velocidad del viento.

A pesar que en la definición del tip speed ratio no se toma en cuenta el número de aspas del rotor, existe una fuerte relación entre el coeficiente de potencia, el número de aspas y el tip speed ratio. Esta relación se ve en el siguiente gráfico:

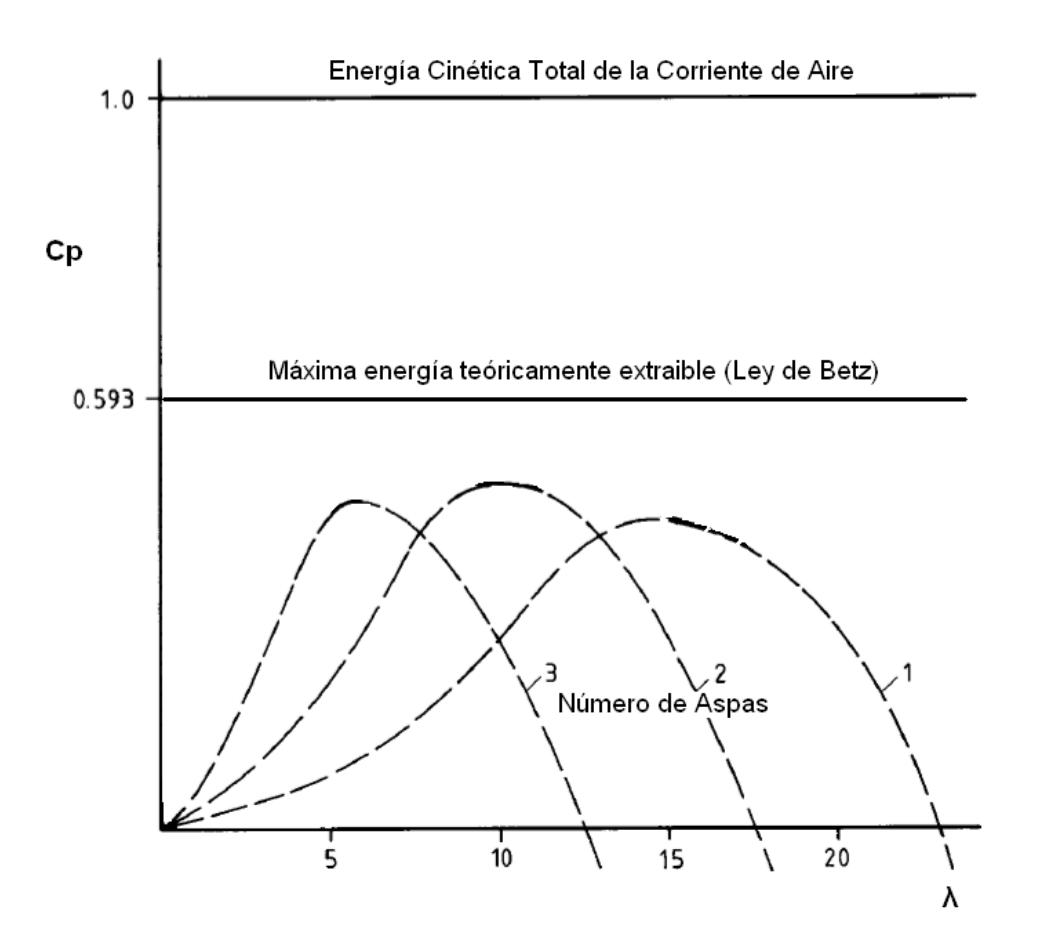

FIGURA 2.9 COEFICIENTE DE POTENCIA, NÚMERO DE ASPAS Y TIP SPEED RATIO<sup>2</sup>

De este gráfico se puede ver que a medida que se tiene más aspas para un diámetro dado, la velocidad angular de rotación a la cual la potencia generada es máxima va disminuyendo. Es por esto que si consideramos dos rotores del mismo diámetro, el rotor de 2 aspas tendrá mayor velocidad angular (y menor torque) que el de 3 aspas.

 $^2$  HAU E., Wind Turbines, 2<sup>nd</sup> Edition, Springer, 2006

#### **2.3 Fundamentos de Dinámica de Fluidos Computacional**

La dinámica de fluidos computacional (CFD o Computational Fluid Dynamics) es una rama de la Mecánica de Fluidos y utiliza métodos numéricos para resolver y analizar problemas que involucran el flujo de fluidos. Se utilizan computadores para resolver los millones de ecuaciones requeridas para simular la interacción del fluido con las superficies sólidas.

La base del CFD son las ecuaciones de Navier-Stokes. Estas son un sistema de ecuaciones diferenciales parciales no lineales y de segundo orden que definen el flujo de fluidos sin cambio de fase. El inconveniente con las ecuaciones de Navier-Stokes es que no existe solución analítica y para resolverlas se utilizan métodos numéricos iterativos; es ahí donde entra en juego el CFD.

#### **2.3.1 Historia**

Las primeras noticias del uso de dinámica de fluidos computacional se tienen del inglés Lewis Fry Richardson $3$ (1881-1953) quién trato de predecir el clima tomando datos

 <sup>3</sup> FLUENT.COM, a brief history of CFD

meteorológicos de 8 horas para pronosticar lo que iba a suceder después. Dividió el espacio en celdas y usó diferencias finitas para los cálculos. Los cálculos tomaron seis semanas y los resultados fueron erróneos.

Luego, el científico A. Thom publicó en Proceedings de la Royal Society en 1933 un artículo llamado "Flujo alrededor de cilindros circulares a bajas velocidades" donde presentaba la primera solución numérica para flujo alrededor de un cilindro.

Durante los años 60, la división teórica de la NASA en Los Alamos desarrolló muchos métodos numéricos aplicados a dinámica de fluidos que continúan utilizándose, entre los que se destaca el modelo de turbulencia k-epslion. Posteriormente, en los años 70, el Imperial College de Londres desarrolló el código de flujo parabólico, códigos basados en funciones de vorticidad, el conocido algoritmo SIMPLE (Semi-Implicit method for presure lined equations) y formularon el modelo de turbulencia k-epsilon en la forma que hoy se lo conoce.

Un hito muy importante para el CFD fue en el año de 1980, cuando Suhas V. Patankar publicó el libro "Numerical Heat Transfer and Fluid Flow", el cual es considerado como el libro más influyente de su época en cuanto a CFD.

En la década del 80 empezaron a surgir códigos comerciales CFD, los cuales tenían aplicaciones generales y fueron adoptados por la industria casi de inmediato.

Hoy en día se utiliza mucho el software CFD no solo para resolver problemas aislados de flujo de fluidos, sino que se conjugan problemas de transferencia de calor, reacciones químicas, cambio de fase, etc., lo que ha hecho que este tipo de software se utilice en la industria aeronáutica, automotriz, aeroespacial, náutica y actualmente en el campo de las energías renovables, especialmente energía eólica e hidráulica.

## **2.3.2 Etapas de solución de un problema en CFD**

Para resolver un problema en CFD, se deben seguir básicamente tres etapas que son: Pre-procesamiento, procesamiento y post-procesamiento. Cada una de estas etapas se explicará detalladamente en los siguientes párrafos.

Pre-procesamiento.- esta etapa consiste en definir los siguientes aspectos del problema:

-Geometría de las superficies sólidas que interactúan con el fluido.

-Zonas por las que circulará el fluido, ya que pueden existir caras de las superficies por las que no hay fluido en contacto.

-Forma y tamaño de los elementos en que se dividirá el campo de flujo. El tamaño depende de la escala del problema, es así que para modelar el flujo de aire alrededor de un edificio y calcular las fuerzas originadas por el viento se necesitará un tamaño de celda más grande que para modelar el flujo a través del impulsor de una bomba. La forma escogida dependerá del algoritmo de mallado disponible y de la geometría en ciertos casos.

-El mallado propiamente dicho, que consiste en dividir al campo de flujo (continuo) en elementos discretos de forma y tamaño definidos en la sección anterior. Para esto se utiliza un algoritmo de mallado, el cual puede tener sofisticaciones como afinar la malla en superficies con mayor curvatura o cerca de superficies sólidas (capa límite).

-Las condiciones de frontera, que definen si la superficie es una pared real (física), una entrada o salida de fluido, una pared virtual de simetría. Aquí se puede decidir si una entrada o salida es a presión constante, velocidad constante, etc.

Procesamiento.- consiste en resolver el problema para la geometría, mallado y condiciones de frontera establecidos en el pre-procesamiento el cual consiste en calcular valores de velocidad, presión, temperatura, densidad en cada punto del campo de flujo. Para el procesamiento se debe tomar en cuenta entre otros aspectos los siguientes:

-Métodos de discretización de las ecuaciones de Navier-Stokes

-Modelos de turbulencia, viscosidad y energía

-Algoritmos de resolución

Todos estos temas se trataran en las próximas secciones en más detalle, ya que del adecuado conocimiento de ellos depende la correcta elección de los mismos a la hora de resolver un problema en particular.

Post-Procesamiento.- una vez obtenidos los resultados de las propiedades del campo de flujo en cada punto de la malla, se puede presentar los resultados de diferentes formas como gráficos tridimensionales, líneas de corriente, contornos de velocidad o presión, tablas, etc. A continuación se muestran algunos gráficos generados con CFD:

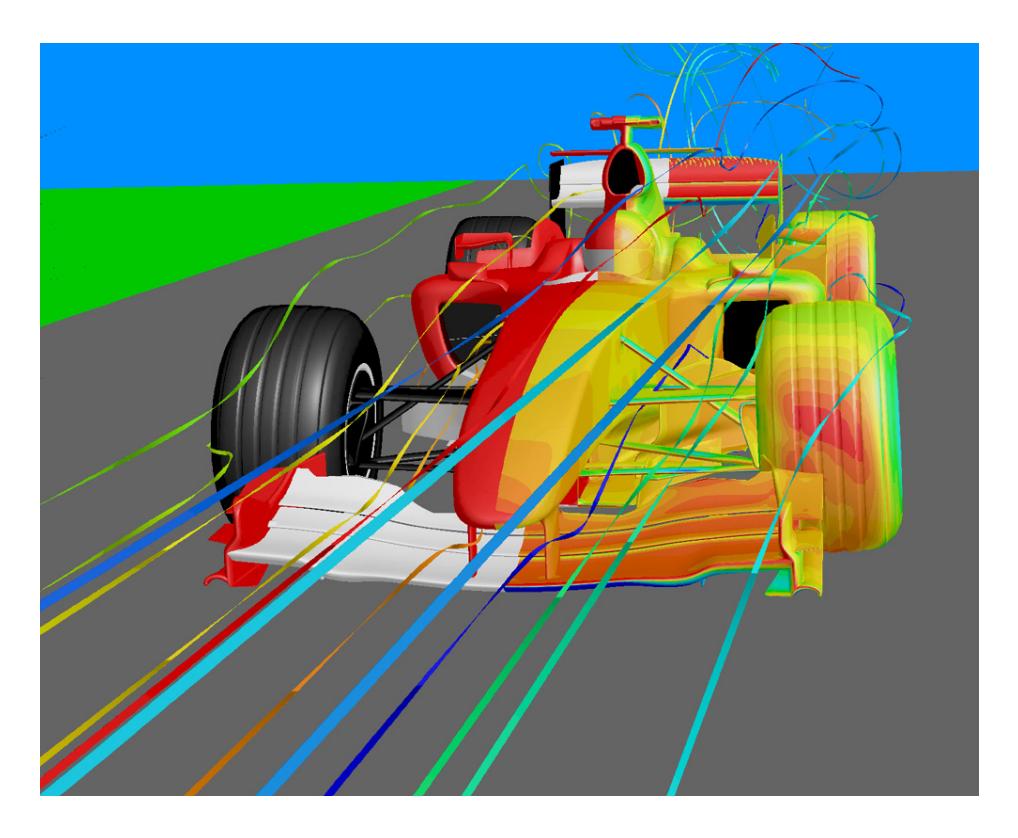

FIGURA 2.10 RESULTADO DE POST-PROCESAMIENTO DE UN PROGRAMA DE CFD COMERCIAL. Cortesía de Fluent Inc.

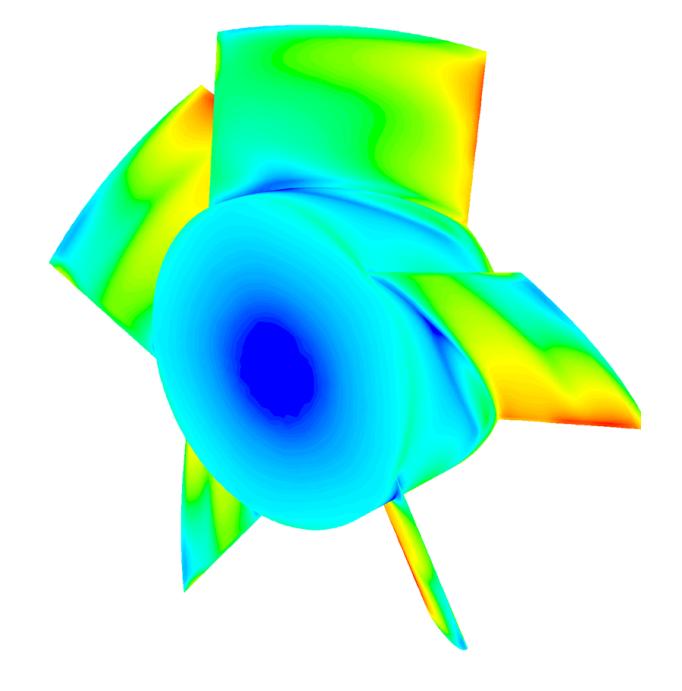

# FIGURA 2.11 RESULTADO DE POST-PROCESAMIENTO DE UN PROGRAMA DE CFD COMERCIAL. Cortesía de Fluent Inc.

En la figura 2.10 se pueden observar las líneas de flujo alrededor de la carrocería de un auto de fórmula uno, mientras que en la figura 2.11 se ve un gráfico de contornos de presión del flujo de aire sobre los álabes de un ventilador.

# **2.3.3 Métodos de discretización de ecuaciones diferenciales**

Son métodos para representar y evaluar un conjunto de ecuaciones diferenciales como ecuaciones algebraicas. Entre ellos tenemos el método de volúmenes finitos (FVM), elementos finitos (FEM), diferencias finitas (FDM).

Método de volúmenes finitos (FVM).- el campo de flujo es dividido en una serie de volúmenes de control y la solución se obtiene para el centro de cada volumen. La discretización de las ecuaciones diferenciales se hace poniendo las ecuaciones diferenciales en su forma integral y aproximándolas mediante funciones de interpolación en ecuaciones algebraicas.

La ventaja del método FVM es que tiene alta eficiencia computacional cuando es usado en problemas de flujo y/o transferencia de calor; adicionalmente, los términos en la formulación para la discretización tienen interpretación física directa.

La desventaja es que no se puede utilizar en mecánica de sólidos a diferencia del FEM y que la solución no converge tan bien como FEM en problemas no lineales.

Método de elementos finitos (FEM).- el dominio es dividido en una serie de elementos y los resultados son obtenidos para las esquinas del elemento, pudiendo utilizarse una función de interpolación para hallar valores de las propiedades dentro del elemento. El procedimiento que se sigue en el método FEM consiste en utilizar el método de Galerkin o de Residuos Ponderados y polinomios de interpolación para obtener ecuaciones para cada elemento. Luego estas ecuaciones son ensambladas para todo el sistema obteniendo un sistema de ecuaciones algebraicas que se debe resolver.

La ventaja de este método es que para ecuaciones diferenciales parciales lineales, la solución es exacta en los nodos; además es apropiado para geometrías complejas y muy usado en mecánica de sólidos.

La desventaja es que es menos eficiente que FVM en flujo de fluidos y transferencia de calor; y, que la representación matemática es difícil de interpretar físicamente.

Método de diferencias finitas (FDM).- el dominio se divide en una serie de puntos y los resultados se obtienen para cada punto. Las ecuaciones diferenciales se aproximan mediante series de Taylor truncadas utilizando las llamadas diferencias finitas. Se aplica la ecuación algebraica aproximada a cada punto y se obtiene un sistema de ecuaciones que resuelto nos da los resultados para cada punto del dominio.

La ventaja es que la discretización es relativamente fácil de programar. La desventaja es que no maneja adecuadamente geometrías complejas y es menos preciso que FVM o FEM.

# **2.3.4 Modelos de turbulencia**

Para resolver adecuadamente un problema de ingeniería, se debe aplicar un modelo matemático que sea equivalente al problema real y que tome en cuenta todos los aspectos físicos relevantes. Para lograr esto, corresponde tener una comprensión adecuada del fenómeno que se está tratando. En este caso, el fenómeno es la turbulencia, y casi siempre está presente en el flujo de fluidos a nivel práctico ya que la turbulencia nos permite tener mayor velocidad en los procesos o transferencia de calor más rápida.

En la actualidad no existe un modelo de turbulencia globalmente aceptado<sup>4</sup>, y cada modelo tiene sus ventajas y desventajas.

La turbulencia es un evento dinámico caótico y se mantiene como uno de los problemas no resueltos de la física<sup>5</sup> ya que es no lineal y estocástico. Un modelo de turbulencia a partir de principios básicos no ha podido ser desarrollado para aplicaciones de ingeniería, por ello los modelos que existen son de tipo semi-empírico y/o estadístico.

Un flujo turbulento tiene propiedades de flujo que varían en pequeña magnitud y a una alta frecuencia respecto al valor promedio. Simular todos estos detalles sería muy complicado desde el punto de vista computacional, es por ello que se utiliza ecuaciones promediadas en el tiempo o manipuladas de tal forma que se eliminen estas diminutas fluctuaciones y solamente analizamos el promedio.

<sup>4</sup> SODJA J., Turbulence Models in CFD, University of Ljubljana, 2007

<sup>&</sup>lt;sup>5</sup> WESSELING PIETER, Principles of Computational Fluid Dynamics, Springer, 2001

Entre los tipos de modelos de turbulencia que existen, están los siguientes:

-algebraicos

-Cebeci-Smith

-Baldwin-Lomax

-de una ecuación

-Prandtl

-Spalart-Allmaras

-de dos ecuaciones

-k-ε

-k-ω

-esfuerzos de Reynolds (RSM)

-simulaciones numéricas directas (DNS)

-large Eddy simulations (LES)

-detached Eddy simulations (DES)

Como se puede observar en la lista anterior, existen varios modelos de turbulencia, pero ninguno es universalmente aceptado como el mejor en todas las aplicaciones, sino que cada modelo es superior o inferior en cuanto a precisión o costo computacional.

Nos concentraremos en describir los modelos Spalart-Allmaras y k- ε, ya que estos modelos están disponibles en el software a utilizar.

Modelo de Turbulencia Spalart-Allmaras (S-A).- es un modelo de turbulencia de una ecuación, desarrollado por P. Spalart y S. Allmaras y publicado en el reporte técnico "*A one-equation turbulence model for aerodynamic flows*" de la AIAA (American Institute of Aeronautics and Astronautics) en 1992. Fue diseñado para aplicaciones aeroespaciales.

Siempre se ha considerado que modelos de una sola ecuación no son tan adecuados para cambios bruscos en la geometría, pero la eficiencia computacional que proveen al ser bastante simples, los hace atractivos.

A continuación se describe el modelo matemáticamente.

Ec. 2.26

$$
\frac{\partial}{\partial i}(\rho \tilde{\nu}) + \frac{\partial}{\partial x_i}(\rho \tilde{\nu} u_i) = G_{\nu} + \frac{1}{\sigma_{\tilde{\nu}}} \left[ \frac{\partial}{\partial x_j} \left\{ (\mu + \rho \tilde{\nu}) \frac{\partial \tilde{\nu}}{\partial x_j} \right\} + C_{b2} \rho \left( \frac{\partial \tilde{\nu}}{\partial x_j} \right)^2 \right] - Y_{\nu} + S_{\tilde{\nu}}
$$

Donde:

Gv: generación de viscosidad turbulenta

Yv: destrucción de viscosidad turbulenta

 $\upsilon$  : viscosidad cinemática turbulenta

 $\sigma_{\nu}$ : constante

 $\mu$ : viscosidad dinámica

 $C_{b2}$  : constante

 $S_{\nu}$ : fuente de turbulencia (puede ser definido por el usuario), caso contrario es cero.

t: tiempo

ρ: densidad del fluido

Las constantes tienen los siguientes valores:

$$
C_{b1} = 0.1355
$$
  
\n
$$
C_{b2} = 0.622
$$
  
\n
$$
C_{v1} = 7.1
$$
  
\n
$$
C_{w2} = 0.3
$$
  
\n
$$
C_{w3} = 2
$$

Finalmente, en el modelo S-A, se puede elegir la forma en que se calcula el tensor de deformación basándose solamente en la vorticidad o vorticidad combinada con deformación. El modelo original S-A utiliza solamente vorticidad, pero estudios posteriores realizados por J. Dacles-Mariani y otros sugieren que es mejor utilizar la vorticidad combinada con deformación, debido a que la deformación también afecta la producción de turbulencia. Aquí se introduce una constante  $C_{\textit{prod}} = 2$  .

Modelo de Turbulencia k-ε.- es un modelo de turbulencia semiempírico de dos ecuaciones que se basa en la ecuación de energía cinética k y en la ecuación de la razón de disipación ε.

La ecuación de la energía cinética turbulenta k se muestra a continuación:

$$
\frac{\partial}{\partial t}(\rho k)+\frac{\partial}{\partial x_i}(\rho k u_i)=\frac{\partial}{\partial x_j}\left[\left(\mu+\frac{\mu_t}{\sigma_k}\right)\frac{\partial k}{\partial x_j}\right]+G_k+G_b-\rho\epsilon-Y_M+S_k
$$

Donde:

ρ: densidad del fluido

k: energía cinética turbulenta

ε: razón de disipación

t: tiempo

Gk: generación de energía cinética turbulenta debido a gradientes de velocidad media

Gb: generación de energía cinética turbulenta debido a fuerzas de flotación.

 $\mu$ <sub>t</sub> : viscosidad turbulenta

*Ym* : contribución a la razón de disipación debido a efectos de compresibilidad

 $S_k$ : fuente que puede ser definida por el usuario.

La segunda ecuación que modela la razón de disipación ε es la siguiente:

Ec. 2.28

$$
\frac{\partial}{\partial t}(\rho \epsilon) + \frac{\partial}{\partial x_i}(\rho \epsilon u_i) = \frac{\partial}{\partial x_j} \left[ \left( \mu + \frac{\mu_t}{\sigma_{\epsilon}} \right) \frac{\partial \epsilon}{\partial x_j} \right] + C_{1\epsilon} \frac{\epsilon}{k} \left( G_k + C_{3\epsilon} G_b \right) - C_{2\epsilon} \rho \frac{\epsilon^2}{k} + S_{\epsilon}
$$
  

$$
C_{1\epsilon} \quad C_{2\epsilon} \quad C_{3\epsilon} \text{ : constants}
$$

<sup>ε</sup> *S* : fuente definida por el usuario

Mientras que la viscosidad turbulenta se modela de acuerdo a la siguiente ecuación:

$$
\mu_t = \rho C_\mu \frac{k^2}{\epsilon}
$$
 Ec. 2.29

Las constantes del modelo se asumen que son universales para todo tipo de fluidos. Para obtener sus valores, se han utilizado flujos simples, donde la ecuación puede simplificarse y se puede utilizar datos experimentales para obtener el valor de las constantes. Los fluidos utilizados fueron aire y agua. Las constantes tienen los siguientes valores:

$$
C_{1\varepsilon} = 1.44
$$
  
\n
$$
C_{2\varepsilon} = 1.92
$$
  
\n
$$
C_{\mu} = 0.09
$$
  
\n
$$
\sigma_{\varepsilon} = 1.0
$$
  
\n
$$
\sigma_{\varepsilon} = 1.3
$$

Otro aspecto importante a considerar son las funciones de pared que se utilizan en el modelo de turbulencia. Para esto debemos recordar que en una pared o superficie sólida debe cumplirse la condición de no deslizamiento; pues bien, esto hace que cerca a las paredes la velocidad sea muy baja y por tanto el flujo no esté dominado por viscosidad turbulenta, sino por viscosidad molecular. De esto surge la pregunta ¿El modelo de turbulencia que estamos utilizando se adapta a esta condición? La respuesta es afirmativa en el caso de S-A y k-ω, pero es negativa en el caso de k-ε o RSM.

Por lo expuesto en el párrafo anterior, debemos utilizar las llamadas funciones de pared para aplicarlas en regiones cercanas a las paredes y el modelo original (digamos k- ε) para las regiones totalmente turbulentas y lejanas a las paredes.

Entre las funciones de pared que existen, tenemos:

-**Estándar**.- es el modelo Launder-Spalding

-De no equilibrio.- parte del modelo estándar pero lo mejora para tomar en cuenta gradientes de presión elevados. Se recomienda para la mayor parte de casos industriales.

-Mejorada - es una combinación de funciones de pared y modelo cercano a la pared. Consume más recursos computacionales, pero es más eficaz en casos con bajos números de Reynolds.

-Definida por el usuario.- permite definir nuestras propias funciones de pared.
#### **2.3.5 Algoritmos de Solución**

En la sección anterior se describió brevemente los modelos de turbulencia sin entrar a mayores detalles, lo cual caería fuera del alcance de la presente investigación. Lo mismo se hará con los algoritmos de solución.

Como se vio en la sección 2.3.4, los modelos de turbulencia se expresan mediante ecuaciones diferenciales parciales (a excepción de los modelos algebraicos) y constituyen la descripción matemática del fenómeno físico. Ahora, mediante algoritmos de solución, se pretende resolver las variables de flujo (velocidad, temperatura, presión, densidad). Los algoritmos deben poseer ciertas características deseables como: eficiencia, confiabilidad, rápida convergencia y tendencia a no oscilar.

Los algoritmos de solución están estrechamente ligados al método de discretización usado. En CFD el método más comúnmente usado es, probablemente, el de Volúmenes Finitos  $({\sf FVM})^6$ .

<sup>6</sup> T. PETRILA, D. TRIF, Basics Of Fluid Mechanics And Introduction To Computational Fluid Dynamics, Springer Science, 2005

A continuación se hace una lista de los métodos numéricos empleados para resolver sistemas de ecuaciones lineales que surgen luego de la discretización:

## **TABLA 1**

# **MÉTODOS NUMÉRICOS PARA RESOLVER SISTEMAS DE ECUACIONES LINEALES**

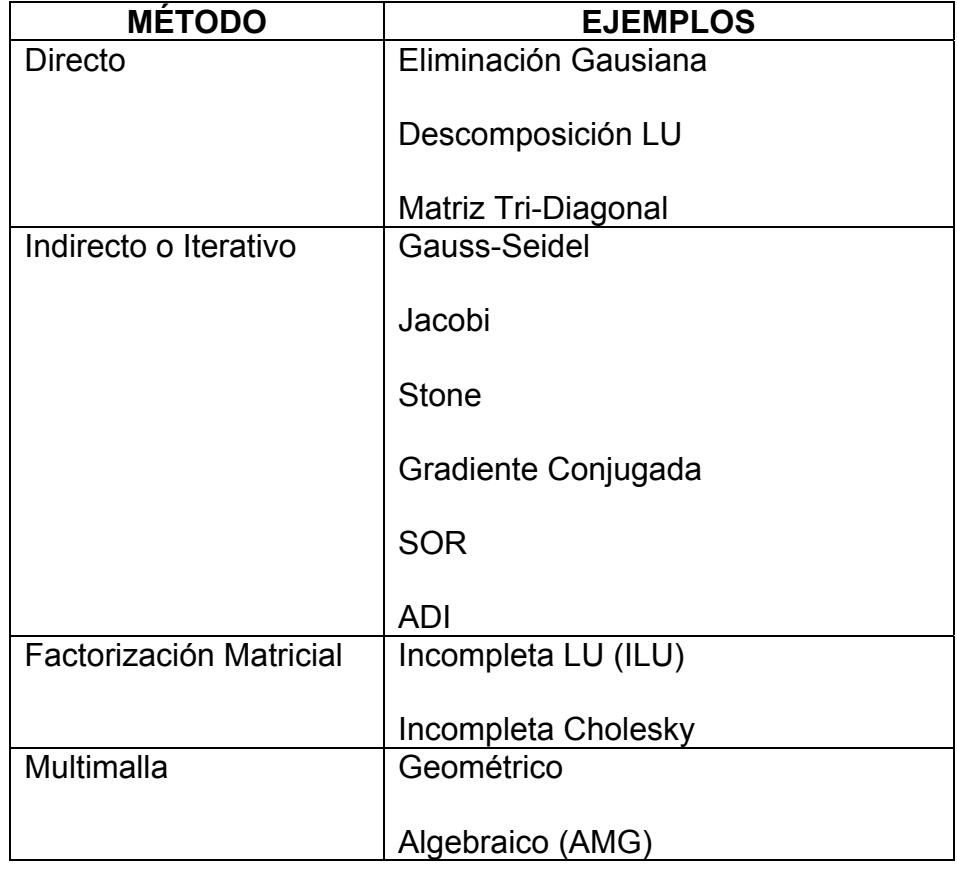

Se debe anotar que *Fluent ®* utiliza básicamente el método Gauss-Seidel y AMG para los cálculos.

Métodos Multimalla.- cuando resolvemos un problema mallamos la geometría, pudiendo resultar un gran número de elementos. La idea del método multimalla surge como una opción para acelerar la convergencia de la solución mediante el uso de una o varias mallas más gruesas que la original. La elaboración de las mallas adicionales se la puede hacer geométricamente (mallando varias veces el modelo) o algebraicamente (uniendo volúmenes del mallado fino de manera algebraica para crear elementos más grandes).

*Fluent ® 6.3* emplea dos formas diferentes para resolver un problema: método basado en presión y método basado en densidad.

> Método basado en presión.- se empieza obteniendo el campo de velocidades a partir de la ecuación de conservación de momento, luego se halla el campo de presión con la ecuación de la presión obtenida a partir de las ecuaciones de conservación de momento y masa.

*Fluent ®* utiliza dos métodos basados en presión: Enlazado y No-Enlazado.

En el método No-enlazado basado en presión, cada ecuación (conservación de masa y momento) se resuelve de forma separada utilizando los valores de la iteración anterior para hallar los nuevos valores, por ello es eficiente en cuanto al uso de memoria, pero ineficiente en cuanto a convergencia.

Por otro lado, el método Enlazado basado en presión resuelve las ecuaciones de conservación de masa y momento simultáneamente, por tanto utiliza más memoria, pero converge más rápidamente.

Método basado en densidad.- se empieza obteniendo el campo de velocidades a partir de la ecuación de conservación de momento, luego se halla las densidades de la ecuación de continuidad y finalmente se determina la presión usando la ecuación de estado.

Para la evaluación de gradientes, se utiliza los siguientes métodos:

> -Green-Gauss de Celda.- el valor de la propiedad en una cara de la celda se halla como el promedio de los valores de las celdas que lo rodean.

> -Green-Gauss de Nodos.- el valor de la propiedad en una cara se halla como el promedio de los valores de los nodos que lo rodean. Este método es más preciso que Green-Gauss basado en Celda. Los métodos Green-Gauss son muy adecuados para mallado tetraédrico.

> -Mínimos Cuadrados de Celda.- se asume que el valor de la propiedad varía linealmente con la distancia. Se utiliza el método de mínimos cuadrados y los valores del centro de la celda. Este método se recomienda para mallado poliédrico.

Otro aspecto a considerar es el algoritmo de interpolación que se utiliza para hallar los valores de las caras en función a partir de los valores en el centroide del elemento. Para esto se utilizan los siguientes métodos:

-Primer Orden Corriente Arriba.- el valor en la cara se asume igual al valor en el centroide del elemento corriente arriba.

-Segundo Orden Corriente Arriba.- el valor en la cara se obtiene con el valor del centroide del elemento corriente arriba y el valor del gradiente de esa propiedad en ese elemento.

-Ley de Potencias.- el valor en la cara se obtiene interpolando los dos valores de los centroides de los elementos que forman esa cara mediante interpolación potencial (ley depotencias).

-QUICK.- se utiliza principalmente para cuadriláteros o hexaedros y en mallados alineados con el flujo. Son las siglas en inglés de Quadratic UpWind Interpolation of Convective Kinetics. Es una combinación ponderada del esquema de 2do orden corriente arriba y 2do orden de interpolación central. En el caso de *Fluent ® 6.3*, los pesos de cada contribución los elige automáticamente el programa.

-Tercer Orden MUSCL.- proviene de las siglas en inglés Monotone Upstream-centered Scheme for Conservation Laws. Es una unión del esquema de 2do orden corriente arriba y del esquema de diferenciación central. Es aplicable a todo tipo de mallado y recomendado para flujos tridimensionales complejos.

Finalmente, se debe elegir la forma en que se relacionará la velocidad y presión (solo para el método basado en presión). Aquí existen las siguientes opciones:

> -SIMPLE.- Semi-Implicit Method for Pressure Linked Equations. Es un método iterativo que consiste en obtener una aproximación del campo de velocidades resolviendo la ecuación de momento. Luego se obtiene los gradientes de presión con los valores de presión de la iteración anterior. Seguidamente se obtiene se obtiene la nueva distribución de presión. Finalmente se corrige las velocidades con la ecuación de continuidad.

> -SIMPLEC.- Semi-Implicit Method for Pressure Linked Equations - Consistent. Es muy similar al método SIMPLE, con la única modificación de la ecuación de flujo en las caras del elemento.

-PISO.- Pressure Implicit with Splitting Operators. Es similar al método SIMPLE, pero utiliza aproximaciones de mayor orden. Además, utiliza "correcciones de vecindad" y "correcciones de asimetría"

-Coupled.- a diferencia de los tres métodos anteriores, este método resuelve las ecuaciones de momento y de continuidad de manera simultánea y no separadamente. Utiliza más memoria, pero tiene una convergencia más rápida que métodos no-enlazados.

#### **2.3.6 Mallado en CFD**

Las ecuaciones diferenciales parciales que gobiernan el flujo de fluidos pueden resolverse si el dominio se divide en regiones finitas de formas definidas como triángulos o cuadriláteros en 2D o tetraedros o hexaedros en 3D. De esto se trata el mallado.

La creación de los elementos se logra mediante software de generación de mallas.

Un aspecto importante del mallado es que debe ser hecho de tal forma que el tamaño, forma y asimetría sean compatibles con los métodos numéricos a utilizar.

Primero se describirá la clasificación por su forma de los mallados, para luego pasar a dar detalles sobre el tamaño y asimetría de los mismos.

Clasificación de mallas.- una malla se puede clasificar de acuerdo a la conectividad o de acuerdo a la forma de los elementos.

#### Conectividad:

Estructuradas.- se caracteriza por tener una conectividad regular en sus elementos, lo que limita la forma de los elementos a cuadriláteros en 2D o hexaedros en 3D.

No estructuradas.- tienen conectividad irregular. Esto permite una variada forma de elementos tanto en 2D como en 3D, pero aumenta las necesidades de memoria para el almacenamiento de todas las posiciones de los nodos.

Híbridas.- son una combinación de mallas estructuradas y no estructuradas.

Forma de los elementos:

2D-Quads.- cuadriláteros.

2D-Tri.- triángulos.

3D-Tet.- tetraedros.

3D-Hex.- hexaedros.

3D-Pyramid.- pirámides de base cuadrada.

3D-Wedge.- triángulos extruidos.

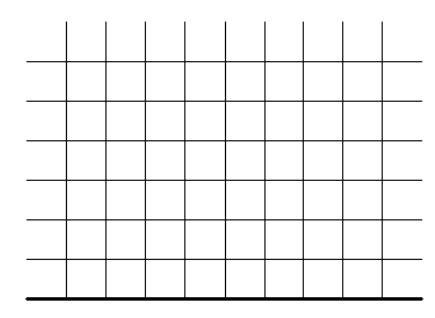

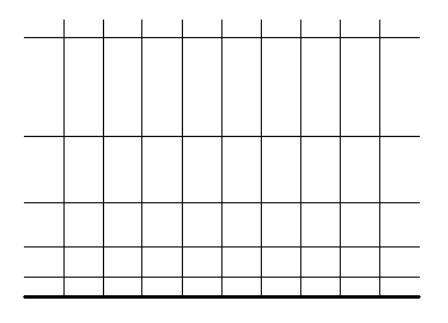

Malla Estructurada

Malla No Estructurada

FIGURA 2.12 MALLADO POR CONECTIVIDAD

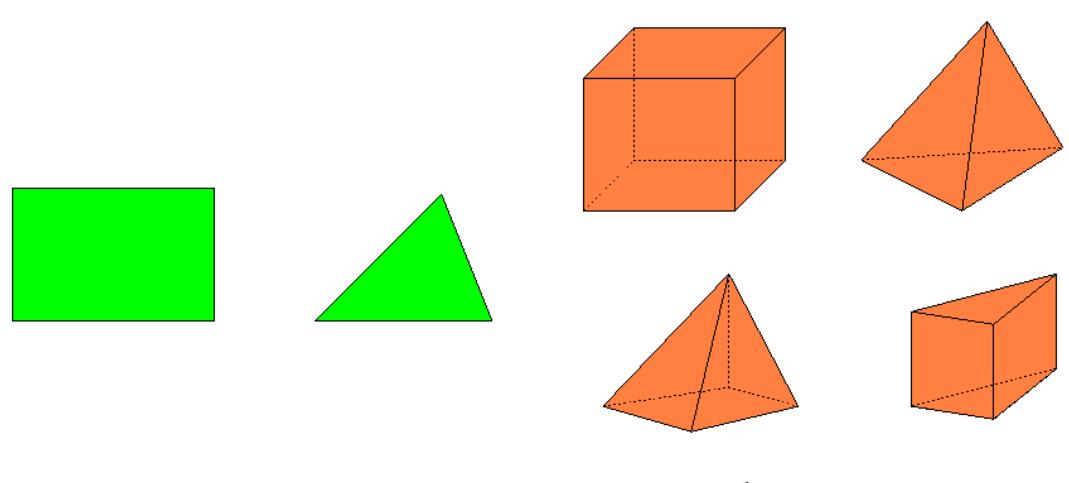

Elementos 2D

Elementos 3D

# FIGURA 2.13 MALLADO POR FORMA DE LOS ELEMENTOS

Tamaño del mallado.- escoger un tamaño de malla adecuado es de vital importancia para obtener una solución conveniente. Si elegimos un tamaño de malla muy grueso, ahorramos tiempo de simulación, pero perdemos fidelidad en los resultados; en cambio, si elegimos un tamaño de malla muy fino, gastamos demasiado tiempo en la simulación y en recursos computacionales.

Por las razones anotadas en el párrafo anterior, la forma más apropiada de elegir un tamaño de malla es la siguiente: tamaño fino donde se supone que existirán gradientes considerables (cerca de superficies sólidas por ejemplo) y tamaño de malla un poco más grueso donde no existirán gradientes apreciables.

Asimetría del mallado.- la calidad del mallado se demuestra en la simetría de los elementos que la componen. Siempre es deseable tener elementos lo más simétricos posibles, por ejemplo si los elementos son triángulos es bueno que sean equiláteros o algo cercanos a eso.

Existen varios métodos para definir si un mallado es superior o inferior a otro en cuanto a simetría, entre ellos tenemos:

-Área

-Relación de Aspecto

-Relación de diagonales

-Relación de lados

-Asimetría angular (EquiAngle Skew EAS)

-Asimetría de tamaño (EquiSize Skew ESS)

-Asimetría de ángulo medio

-Cambio de tamaño

-Estiramiento

-Conicidad

Se describirá en detalle el método de Asimetría de tamaño para elementos 2D. El valor de asimetría de tamaño puede variar entre 0 y 1. El valor cero representa un elemento totalmente simétrico y el valor 1 representa un elemento totalmente degenerado. Se calcula de la siguiente manera:

Q<sub>ESS</sub> el valor de la asimetría de tamaño del elemento que se define como:

$$
Q_{ESS} = \frac{A_e - A}{A_e}
$$
 \tEc. 2.30

Donde A es el área del elemento y Ae es la máxima área de un elemento simétrico que tiene el mismo radio de cicunscripción que el elemento original.

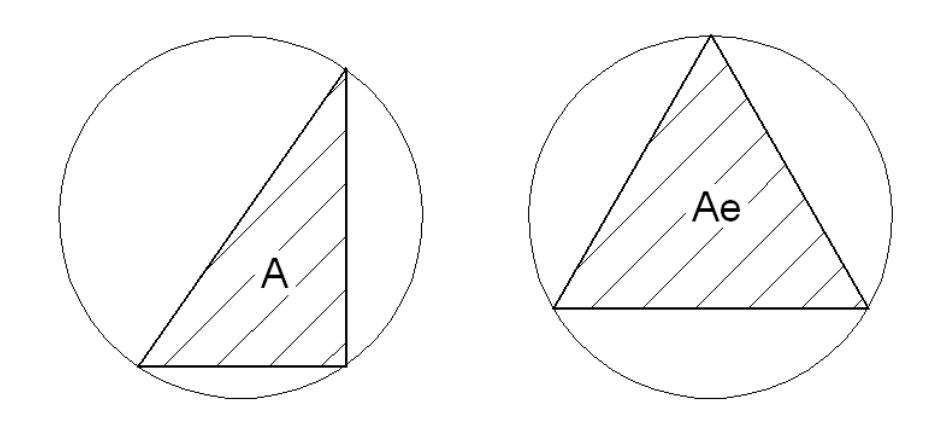

FIGURA 2.14 ASIMETRÍA DE TAMAÑO

En la siguiente tabla, se puede ver los rangos de EquiSize Skew

y la calidad que les corresponde.

# **TABLA 2**

# **VALOR DE QESS Y CALIDAD DEL MALLADO**

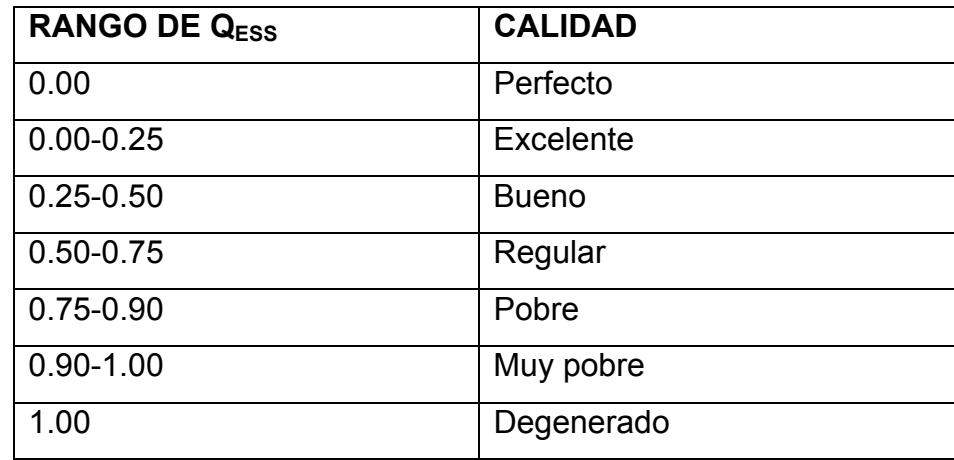

#### **2.4 Software CFD**

En esta sección se hace una lista de software comercial que se puede encontrar en el mercado y luego se describen las principales características técnicas que poseen estos paquetes de software.

# **2.4.1 Software comercial**

Entre los paquetes comerciales de software más conocidos tenemos los siguientes:

# **TABLA 3**

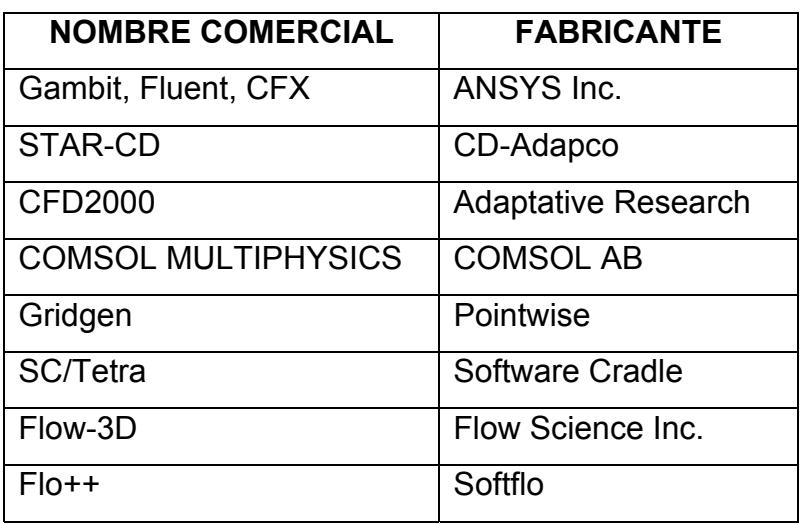

#### **SOFTWARE COMERCIAL**

Los programas actuales poseen varias de las siguientes características:

-Mallas fijas o móviles (trasladantes o rotacionales)

-Flujo Sub-sónico, Tran-sónico e hiper-sónico

-Reacciones químicas (combustión)

-Multi-fase (combinaciones sólido + líquido + gas)

-Cambio de fase (evaporación, condensación, solidificación)

-Superficies libres (flujo en canales abiertos)

-Flujo compresible o incompresible

-Flujo en medios porosos.

-Acústica.

-Transferencia de calor: conducción, convección, radiación.

-Flujo de fluidos newtonianos y no-newtonianos.

-Flujos estables e inestables.

-Flujo laminar y turbulento.

-Mallado hexaédrico, tetraédrico, piramidal, tipo cuña o híbrido.

-Librerías de propiedades de fluidos y sólidos.

-Post-procesamiento como: planos de corte, iso-superficies, mapas de contornos, líneas de flujo, trayectoria de partículas, animaciones.

En las secciones 2.1 a 2.4 se han descrito aspectos teóricos sobre perfiles aerodinámicos, generadores eólicos, dinámica de fluidos computacional y software CFD. En las secciones subsiguientes se explicará sobre el hardware que se utilizó.

#### **2.5 Generadores Eléctricos**

Un generador eléctrico es un dispositivo electro-mecánico que convierte energía mecánica en energía eléctrica. Su funcionamiento se basa en la ley de Faraday, la cual establece que se genera una fuerza electromotriz cuando un conductor se mueve en un campo magnético.

Dado que el generador eólico objeto de análisis en esta tesis es del tipo de imanes permanentes, solamente se describirá esta clase de generadores.

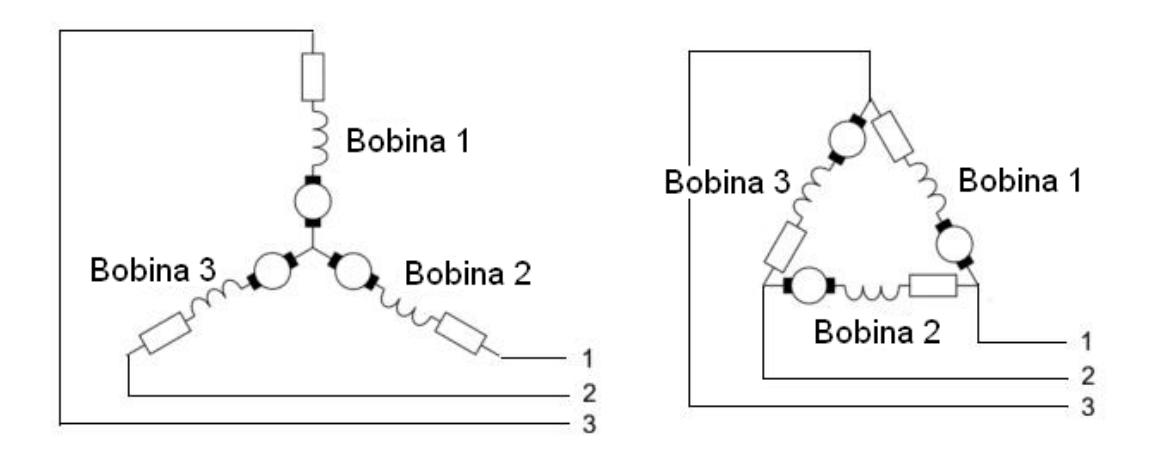

FIGURA 2.15 GENERADORES EN ESTRELLA Y DELTA

#### **2.5.1 Partes**

Un generador eléctrico está constituido básicamente por dos partes:

-Campo.- es responsable de producir un campo magnético para la generación de electricidad en base a imanes permanentes o bobinados alimentados con corriente continua o alterna.

-Armadura.- es la parte que genera la electricidad. Generalmente son bobinados de alambre de cobre.

Los tipos de generadores son básicamente dos: dinamos y alternadores.

-Dínamos o llamados generadores DC, producen una tensión continua en los bornes de salida.

-Alternadores o llamados generadores AC, producen una tensión alterna y pueden ser trifásicos o monofásicos.

#### **2.5.3 Generador Eléctrico de Imanes permanentes**

Este tipo de generador no necesita una fuente de energía eléctrica para generar el campo de excitación y producir energía eléctrica, sino que el campo magnético es producido directamente por imanes permanentes.

Es muy usado en sistemas eólicos de pequeña escala, ya que al no requerir una fuente de energía para producir electricidad, basta con que sople el viento y mueva el rotor para generar inmediatamente electricidad. Adicionalmente, la versión sin escobillas o "brushless" la hace apropiada para una operación casi sin mantenimiento.

#### **2.6 Sensores**

# **2.6.1 Anemómetro**

Un anemómetro es un sensor que sirve para medir velocidad de viento. Está formado por tres o cuatro copas que giran en torno a un eje. Se basan en el principio de que la velocidad de rotación del anemómetro es proporcional a la velocidad del viento.

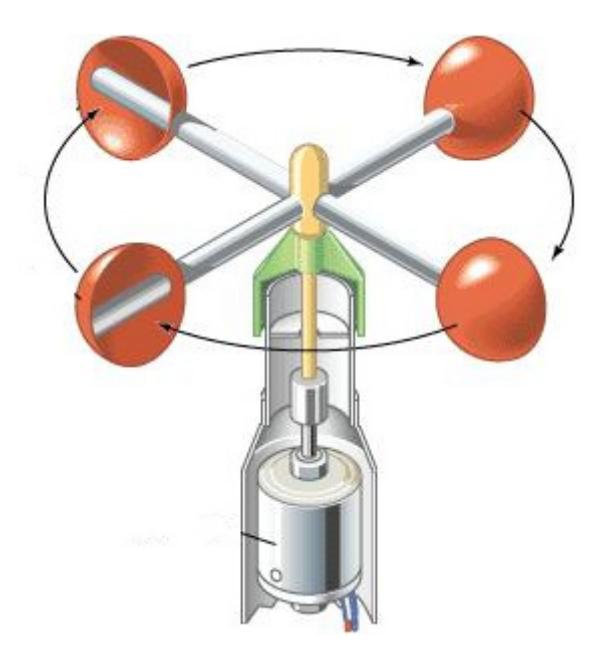

FIGURA 2.16 ANEMÓMETRO

Los anemómetros tienen una salida de frecuencia, generalmente de onda cuadrada. La frecuencia de los pulsos es proporcional a la velocidad angular y a su vez a la velocidad de viento.

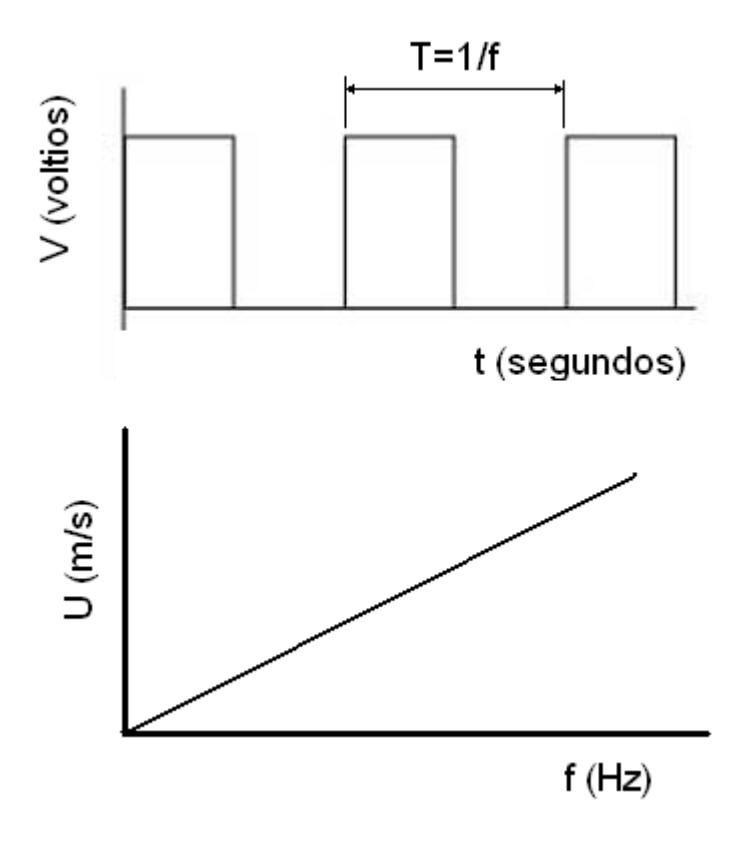

FIGURA 2.17 SEÑAL DE SALIDA Y RELACIÓN VELOCIDAD DE VIENTO-FRECUENCIA DE ONDA EN UN ANEMÓMETRO

# **CAPÍTULO 3**

# **3. ANÁLISIS CFD**

## **3.1 Geometría del Problema**

Dado que el problema a es de flujo externo, se tuvo que crear la geometría del rotor de generador y un volumen envolvente para limitar la solución a esa región. No se tomó en cuenta los efectos producidos por el mástil que soporta el aerogenerador ni por la cola de posicionamiento, pero si se consideró la aero-forma que cubre la base de las aspas (nariz).

El generador eólico es del tipo de eje horizontal. Cuenta con un rotor de dos aspas de madera de balsa dura y 2.86 metros de diámetro.

El rotor se acopla a un generador eléctrico trifásico de imanes permanentes y del tipo sin escobillas. El campo (los imanes) rota, mientras que la armadura permanece fija.

#### **3.1.2 Modelo tridimensional del rotor**

Para adquirir los datos de la geometría del rotor, se tomó como muestra un álabe y se midió la posición de la superficie superior e inferior a 9 diferentes radios. Para esto se utilizó una fresadora, desplazamientos en xyz y un medidor de carátula.

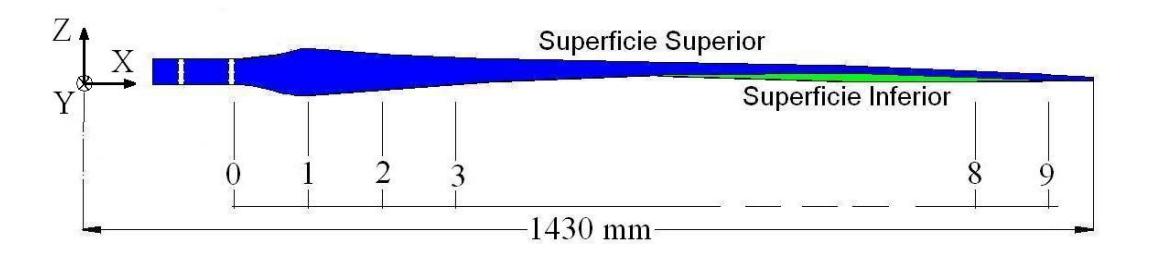

FIGURA 3.1 POSICIONES DE MEDICIÓN DEL ÁSPA

En la figura 3.2 se puede ver como se midió las coordenadas usando el medidor de carátula y la mesa de la fresadora.

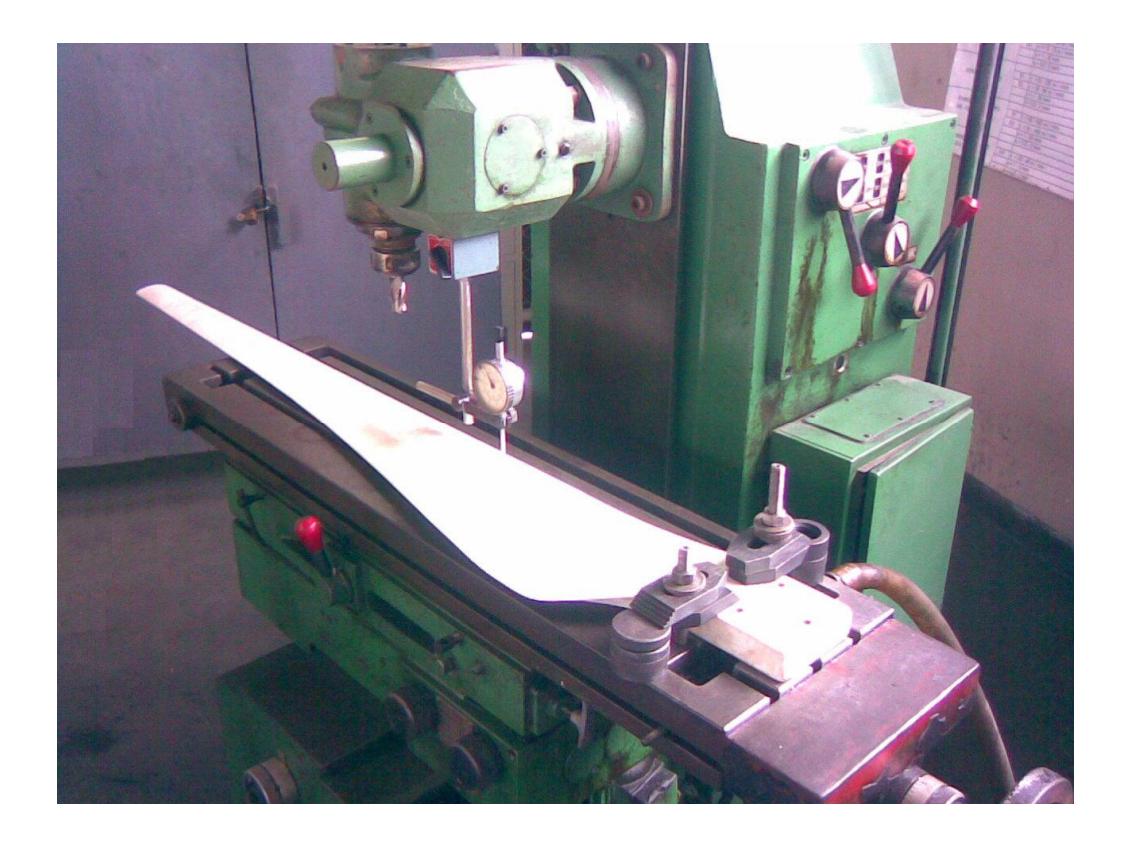

# FIGURA 3.2 MEDICIÓN DE COORDENADAS EN FRESADORA

Se obtuvo una serie de puntos que se muestran en las tablas 4 a 12. No se muestran los puntos originales, ya que se tomaron con diferentes sistemas de referencia para facilitar la medición, solo se muestran los valores transformados a un solo sistema de referencia. El sistema de referencia se puede ver en la figura 3.1.

|     | <b>Superficie Superior</b> |       | <b>Superficie Inferior</b> |      |
|-----|----------------------------|-------|----------------------------|------|
| X   | у                          | z     | у                          | z    |
| mm  | mm                         | mm    | mm                         | mm   |
| 171 | 0.00                       | 31.00 | 0.00                       | 0.00 |
| 171 | 10.00                      | 31.00 | 10.00                      | 0.00 |
| 171 | 20.00                      | 31.00 | 20.00                      | 0.00 |
| 171 | 30.00                      | 31.00 | 30.00                      | 0.00 |
| 171 | 40.00                      | 31.00 | 40.00                      | 0.00 |
| 171 | 50.00                      | 31.00 | 50.00                      | 0.00 |
| 171 | 60.00                      | 31.00 | 60.00                      | 0.00 |
| 171 | 70.00                      | 31.00 | 70.00                      | 0.00 |
| 171 | 80.00                      | 31.00 | 80.00                      | 0.00 |
| 171 | 90.00                      | 31.00 | 90.00                      | 0.00 |
| 171 | 99.00                      | 31.00 | 99.00                      | 0.00 |

**TABLA 4 COORDENADAS SECCIÓN 1** 

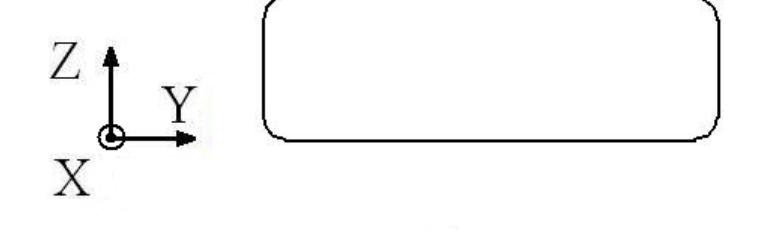

FIGURA 3.3 SECCIÓN 1

|     | <b>Superficie</b><br><b>Superior</b> |       | <b>Superficie Inferior</b> |         |
|-----|--------------------------------------|-------|----------------------------|---------|
| X   | у                                    | z     | у                          | z       |
| mm  | mm                                   | mm    | mm                         | mm      |
| 221 | 0.00                                 | 19.80 | 0.00                       | 0.70    |
| 221 | 1.00                                 | 19.76 | 2.00                       | 0.08    |
| 221 | 2.00                                 | 19.66 | 5.00                       | $-0.16$ |
| 221 | 3.00                                 | 21.74 | 10.00                      | $-0.22$ |
| 221 | 4.00                                 | 22.50 | 20.00                      | 0.63    |
| 221 | 5.00                                 | 23.24 | 40.00                      | 2.64    |
| 221 | 6.00                                 | 23.75 | 60.00                      | 4.40    |
| 221 | 7.00                                 | 24.22 | 80.00                      | 5.86    |
| 221 | 8.00                                 | 24.75 | 100.00                     | 7.30    |
| 221 | 10.00                                | 25.58 | 120.00                     | 8.91    |
| 221 | 15.00                                | 27.26 | 130.00                     | 11.25   |
| 221 | 20.00                                | 28.36 | 140.00                     | 17.25   |
| 221 | 25.00                                | 29.06 | 149.00                     | 23.50   |
| 221 | 30.00                                | 29.62 |                            |         |
| 221 | 35.00                                | 30.02 |                            |         |
| 221 | 40.00                                | 30.36 |                            |         |
| 221 | 45.00                                | 30.56 |                            |         |
| 221 | 50.00                                | 30.74 |                            |         |
| 221 | 60.00                                | 30.90 |                            |         |
| 221 | 80.00                                | 30.90 |                            |         |
| 221 | 100.00                               | 30.20 |                            |         |
| 221 | 120.00                               | 29.00 |                            |         |
| 221 | 140.00                               | 27.00 |                            |         |
| 221 | 149.00                               | 25.30 |                            |         |

**TABLA 5 COORDENADAS SECCIÓN 2** 

 $\begin{array}{c} Z \\ X \end{array}$ Y

FIGURA 3.4 SECCIÓN 2

|     | <b>Superficie</b><br><b>Superior</b> |       | <b>Superficie Inferior</b> |         |
|-----|--------------------------------------|-------|----------------------------|---------|
| X   | у                                    | z     | у                          | z       |
| mm  | mm                                   | mm    | mm                         | mm      |
| 271 | 0.00                                 | 12.60 | 0.00                       | 0.74    |
| 271 | 1.00                                 | 12.80 | 2.00                       | $-0.03$ |
| 271 | 2.00                                 | 15.06 | 5.00                       | $-0.34$ |
| 271 | 3.00                                 | 16.04 | 10.00                      | $-0.32$ |
| 271 | 4.00                                 | 16.92 | 20.00                      | 0.84    |
| 271 | 5.00                                 | 17.54 | 40.00                      | 3.62    |
| 271 | 6.00                                 | 18.08 | 60.00                      | 6.10    |
| 271 | 10.00                                | 20.04 | 80.00                      | 8.32    |
| 271 | 15.00                                | 22.12 | 100.00                     | 10.35   |
| 271 | 20.00                                | 23.74 | 120.00                     | 12.50   |
| 271 | 25.00                                | 25.05 | 140.00                     | 14.60   |
| 271 | 30.00                                | 26.03 | 160.00                     | 16.91   |
| 271 | 40.00                                | 27.63 | 180.00                     | 19.76   |
| 271 | 50.00                                | 28.87 | 190.00                     | 21.00   |
| 271 | 60.00                                | 29.70 |                            |         |
| 271 | 80.00                                | 30.62 |                            |         |
| 271 | 100.00                               | 30.78 |                            |         |
| 271 | 120.00                               | 30.08 |                            |         |
| 271 | 140.00                               | 28.62 |                            |         |
| 271 | 160.00                               | 26.60 |                            |         |
| 271 | 190.00                               | 23.00 |                            |         |

**TABLA 6 COORDENADAS SECCIÓN 3** 

 $\begin{array}{c}\nZ \uparrow Y \\
X\n\end{array}$  $\Rightarrow$ 

FIGURA 3.5 SECCIÓN 3

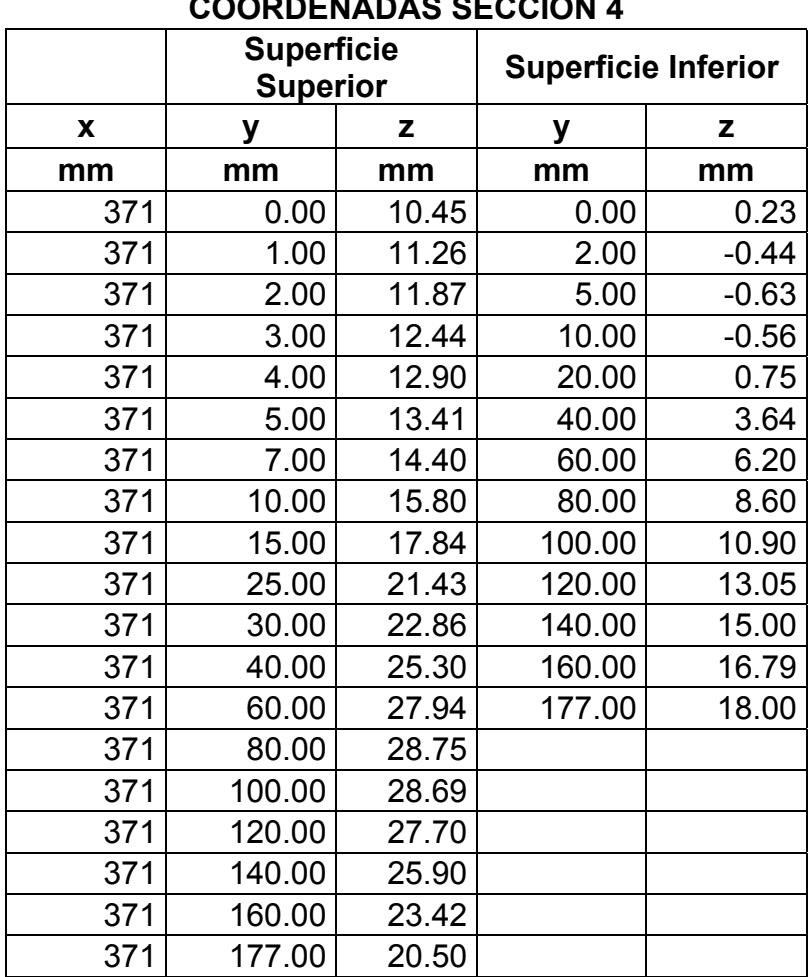

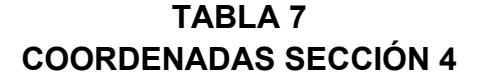

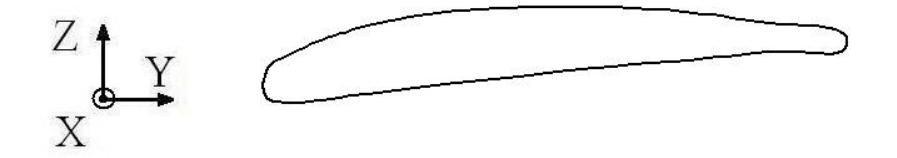

FIGURA 3.6 SECCIÓN 4

| <b>COORDENADAS SECCION 5</b> |                                      |       |                            |         |  |
|------------------------------|--------------------------------------|-------|----------------------------|---------|--|
|                              | <b>Superficie</b><br><b>Superior</b> |       | <b>Superficie Inferior</b> |         |  |
| X                            | у                                    | z     | у                          | z       |  |
| mm                           | mm                                   | mm    | mm                         | mm      |  |
| 571                          | 0.00                                 | 10.20 | 0.00                       | $-1.20$ |  |
| 571                          | 1.00                                 | 10.73 | 2.00                       | $-1.53$ |  |
| 571                          | 2.00                                 | 11.37 | 5.00                       | $-1.60$ |  |
| 571                          | 3.00                                 | 11.93 | 10.00                      | $-1.15$ |  |
| 571                          | 5.00                                 | 12.98 | 15.00                      | $-0.40$ |  |
| 571                          | 10.00                                | 15.42 | 20.00                      | 0.44    |  |
| 571                          | 15.00                                | 17.40 | 40.00                      | 3.66    |  |
| 571                          | 20.00                                | 18.88 | 60.00                      | 6.20    |  |
| 571                          | 40.00                                | 23.37 | 80.00                      | 8.38    |  |
| 571                          | 60.00                                | 24.51 | 100.00                     | 10.40   |  |
| 571                          | 80.00                                | 24.26 | 120.00                     | 12.28   |  |
| 571                          | 100.00                               | 22.70 | 137.00                     | 14.00   |  |
| 571                          | 120.00                               | 19.93 |                            |         |  |
| 571                          | 137.00                               | 16.43 |                            |         |  |

**TABLA 8**  COLÓN F

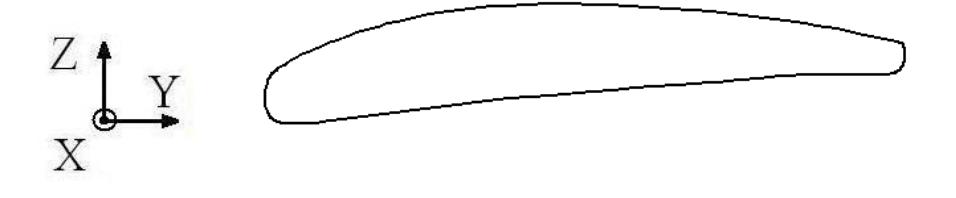

FIGURA 3.7 SECCIÓN 5

| <b>COORDENADAS SECCION 6</b> |                                      |       |                            |       |  |
|------------------------------|--------------------------------------|-------|----------------------------|-------|--|
|                              | <b>Superficie</b><br><b>Superior</b> |       | <b>Superficie Inferior</b> |       |  |
| X                            | у                                    | z     | у                          | z     |  |
| mm                           | mm                                   | mm    | mm                         | mm    |  |
| 771                          | 0.00                                 | 9.03  | 0.00                       | 2.63  |  |
| 771                          | 1.00                                 | 9.61  | 2.00                       | 2.22  |  |
| 771                          | 2.00                                 | 10.33 | 5.00                       | 2.28  |  |
| 771                          | 3.00                                 | 10.91 | 10.00                      | 2.88  |  |
| 771                          | 5.00                                 | 11.96 | 20.00                      | 4.46  |  |
| 771                          | 10.00                                | 14.30 | 40.00                      | 7.50  |  |
| 771                          | 15.00                                | 16.23 | 60.00                      | 9.70  |  |
| 771                          | 20.00                                | 17.49 | 80.00                      | 11.60 |  |
| 771                          | 30.00                                | 19.43 | 100.00                     | 13.35 |  |
| 771                          | 40.00                                | 20.20 | 106.00                     | 14.00 |  |
| 771                          | 60.00                                | 20.00 |                            |       |  |
| 771                          | 80.00                                | 18.00 |                            |       |  |
| 771                          | 100.00                               | 14.13 |                            |       |  |
| 771                          | 106.00                               | 12.70 |                            |       |  |

**TABLA 9 COORDENADAS SECCIÓN 6** 

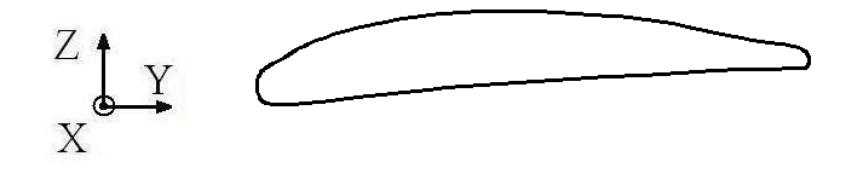

FIGURA 3.8 SECCIÓN 6

| <b>COORDENADAS SECCION 7</b> |                                      |      |                            |      |  |
|------------------------------|--------------------------------------|------|----------------------------|------|--|
|                              | <b>Superficie</b><br><b>Superior</b> |      | <b>Superficie Inferior</b> |      |  |
| X                            |                                      | z    | ۷                          | z    |  |
| mm                           | mm                                   | mm   | mm                         | mm   |  |
| 971                          | 0.00                                 | 1.85 | 0.00                       | 0.62 |  |
| 971                          | 2.00                                 | 2.90 | 2.00                       | 0.60 |  |
| 971                          | 5.00                                 | 4.46 | 5.00                       | 0.82 |  |
| 971                          | 10.00                                | 6.23 | 10.00                      | 1.46 |  |
| 971                          | 15.00                                | 7.85 | 20.00                      | 3.06 |  |
| 971                          | 20.00                                | 8.85 | 40.00                      | 5.20 |  |
| 971                          | 30.00                                | 9.80 | 60.00                      | 6.83 |  |
| 971                          | 40.00                                | 9.90 | 80.00                      | 8.28 |  |
| 971                          | 60.00                                | 8.35 | 85.00                      | 8.80 |  |
| 971                          | 80.00                                | 4.40 |                            |      |  |
| 971                          | 85.00                                | 3.04 |                            |      |  |

**TABLA 10 COORDENADAS SECCIÓN 7** 

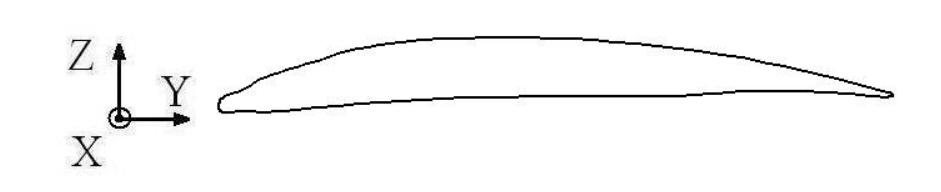

FIGURA 3.9 SECCIÓN 7

| <b>COORDENADAS SECCION 8</b> |                                      |      |                            |         |  |
|------------------------------|--------------------------------------|------|----------------------------|---------|--|
|                              | <b>Superficie</b><br><b>Superior</b> |      | <b>Superficie Inferior</b> |         |  |
| X                            | у                                    | z    | у                          | z       |  |
| mm                           | mm                                   | mm   | mm                         | mm      |  |
| 1121                         | 0.00                                 | 1.00 | 0.00                       | $-0.44$ |  |
| 1121                         | 2.00                                 | 1.90 | 2.00                       | $-0.50$ |  |
| 1121                         | 5.00                                 | 2.96 | 5.00                       | $-0.36$ |  |
| 1121                         | 10.00                                | 4.80 | 10.00                      | 0.12    |  |
| 1121                         | 15.00                                | 6.00 | 20.00                      | 1.30    |  |
| 1121                         | 20.00                                | 6.74 | 40.00                      | 3.10    |  |
| 1121                         | 30.00                                | 6.86 | 60.00                      | 4.28    |  |
| 1121                         | 40.00                                | 6.37 | 73.00                      | 5.08    |  |
| 1121                         | 60.00                                | 3.50 |                            |         |  |
| 1121                         | 70.00                                | 1.10 |                            |         |  |
| 1121                         | 73.00                                | 0.26 |                            |         |  |

**TABLA 11 COORDENADAS SECCIÓN 8** 

 $X \xrightarrow{X} Y$  $\overline{\phantom{0}}$ 

FIGURA 3.10 SECCIÓN 8

#### **TABLA 12**

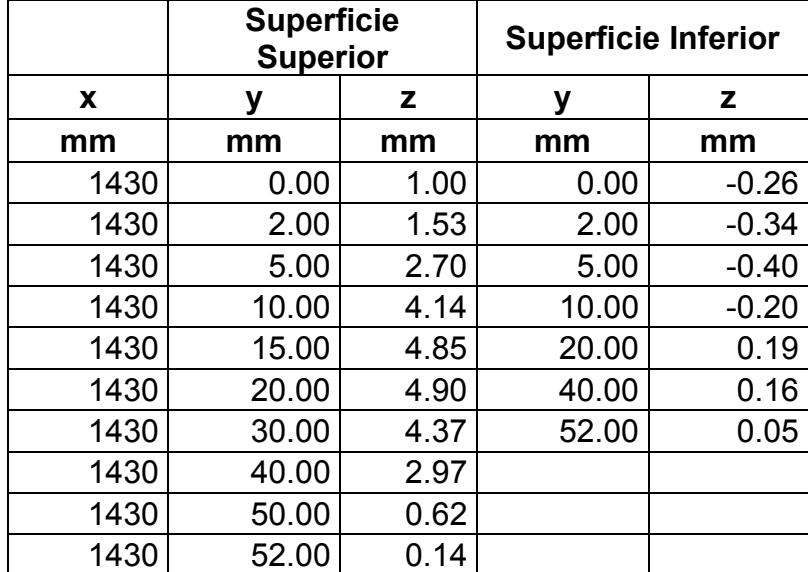

# **COORDENADAS SECCIÓN 9**

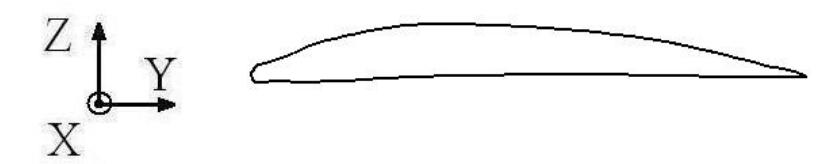

FIGURA 3.11 SECCIÓN 9

Luego de haber obtenido una serie de puntos, se procedió a graficar cada terna xyz en *AutoCAD ® 2008*. Esto se puede observar en la figura 3.12

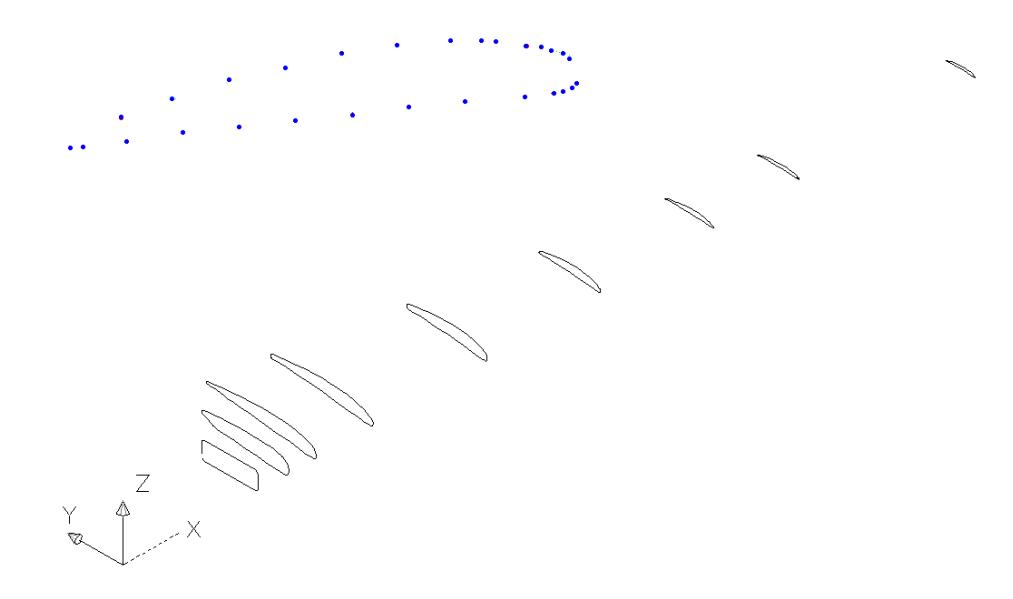

FIGURA 3.12 PUNTOS Y REGIONES EN CAD

Una vez graficados los puntos, se creó regiones, se generó el sólido, se duplicó a 180º para representar la segunda aspa, se colocó la aero-forma o nariz del rotor y el cuerpo del generador eléctrico. Esto se puede ver con detalle en la figura 3.13. Nótese que no se incluyó el mástil del aerogenerador ni la cola.

La aero-forma que cubre la raíz de los álabes se modeló como un hemisferio de 200 mm de radio. El generador eléctrico se modeló como un cilindro de 200 mm de diámetro y 300 mm de longitud.

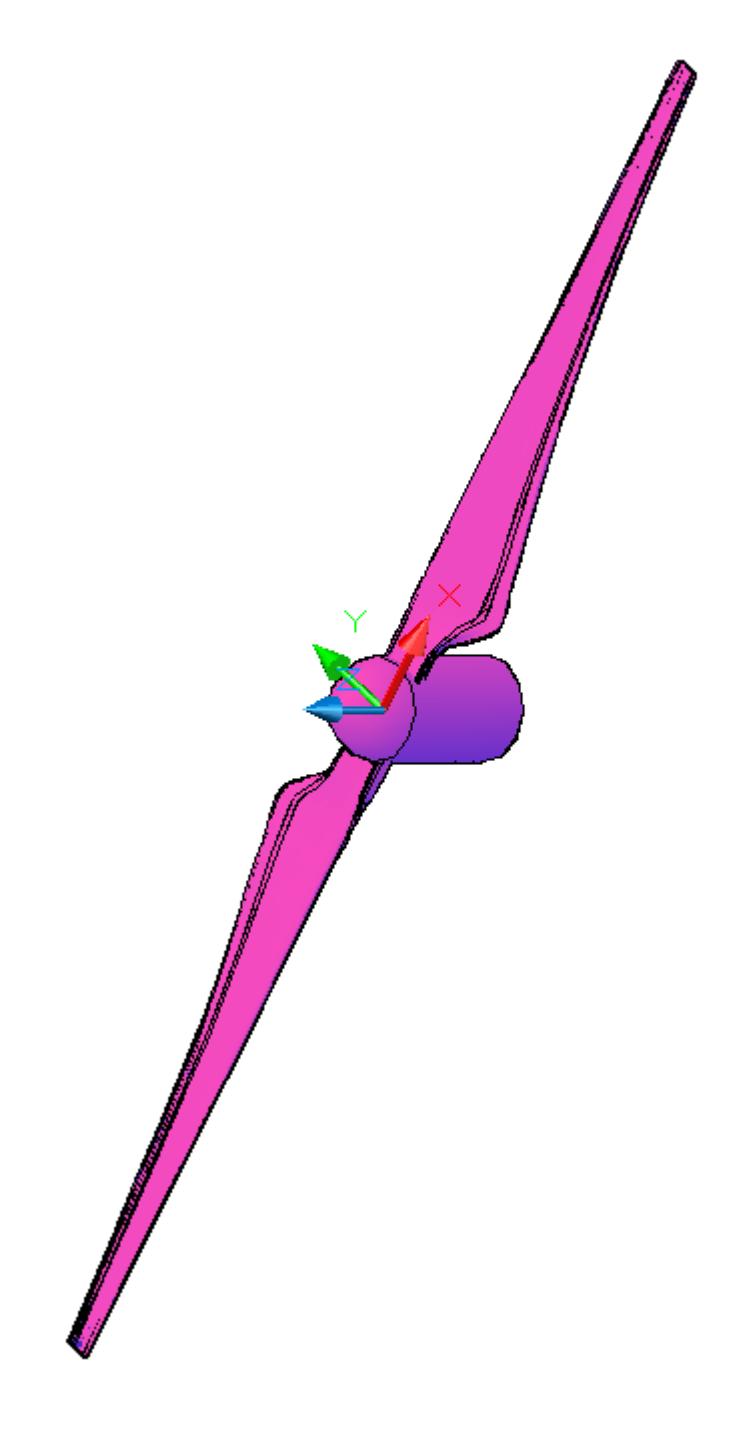

FIGURA 3.13 ROTOR TERMINADO

#### **3.2 Mallado**

Como el modelo tridimensional del rotor se hizo en *AutoCAD ® 2008*, se tuvo que exportar a *Gambit ®,* para luego generar el volumen de control del problema, preparar la geometría y realizar el mallado propiamente dicho, todo esto se describirá a continuación.

#### **3.2.1 Importación del rotor a** *Gambit*

Para llevar el modelo en tres dimensiones desde *AutoCAD ®* hasta *Gambit ®*, se eligió el formato ACIS SAT, ya que *AutoCAD ® 2008* lo puede exportar y *Gambit ®* lo puede importar.

El formato generado por *AutoCAD ®* es ASCII. No se eligió ninguna opción adicional en el cuadro de diálogo de importación de *Gambit ®.*

#### **3.2.2 Volumen de control del problema**

Tomando en cuenta que el problema es de flujo externo, se tuvo que definir un volumen alrededor de las aspas que es donde se resolvió el campo de flujo.
Pues bien, se dibujó un cilindro alrededor del rotor. El diámetro del envolvente es igual a cinco veces el radio del rotor (5\*R) y se extiende 5\*R hacia adelante y 10\*R hacia atrás<sup>7</sup>. Estos valores son un poco arbitrarios y se supone que a esas distancias, el efecto de las aspas girando es muy pequeño.

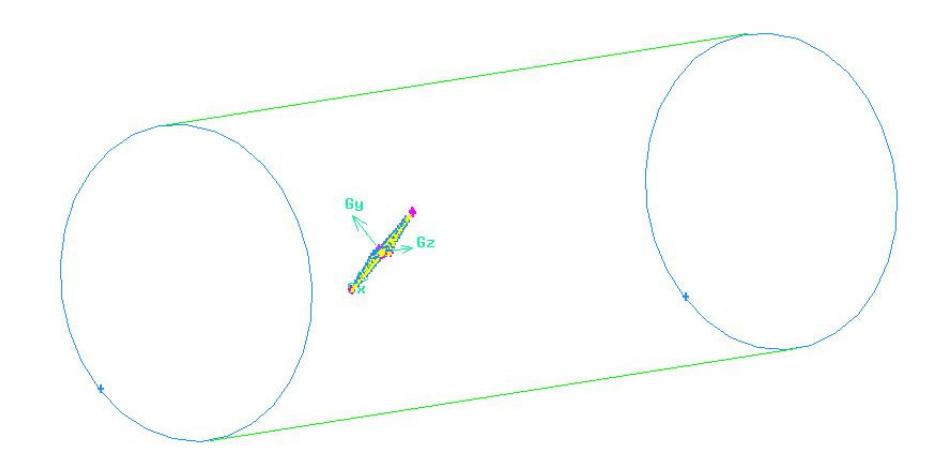

FIGURA 3.14 VOLUMEN DE CONTROL

Debemos notar que si bien es cierto que la dimensión del volumen de control es arbitraria, esto luego se puede validar observando los resultados del post-procesador. Si existe un gradiente demasiado alto cerca de la superficie de control, se deberá agrandar el mismo para cumplir la condición de estar "suficientemente alejados" de los efectos del rotor del

 $<sup>7</sup>$  MANDAS et. al. Numerical Prediction Of Horizontal Axis Wind Turbine Flow, University of Cagliari,</sup> Department of Mechanical Engineering, 2006

generador. El criterio de aplicación es que los gradientes de las propiedades en las superficies de control deben ser cero.

#### **3.2.3 Preparación de la geometría**

Si consideramos que el modelo de las aspas no se realizó en el programa en que se va a efectuar el mallado y que es bastante complejo; es recomendable realizar una preparación o limpieza de la geometría y así evitar volúmenes, superficies, líneas o puntos "huérfanos" y sin conectividad adecuada. Adicionalmente, debemos impedir que haya pequeños agujeros, esquinas demasiado ahusadas, aristas pequeñas, volúmenes, superficies, aristas o puntos duplicados. Todo esto se logra utilizando la opción *Geometry Cleanup de Gambit ®*.

Los comandos de limpieza de la geometría se muestran en la tabla siguiente.

## **TABLA 13**

# **LIMPIEZA DE LA GEOMETRÍA**

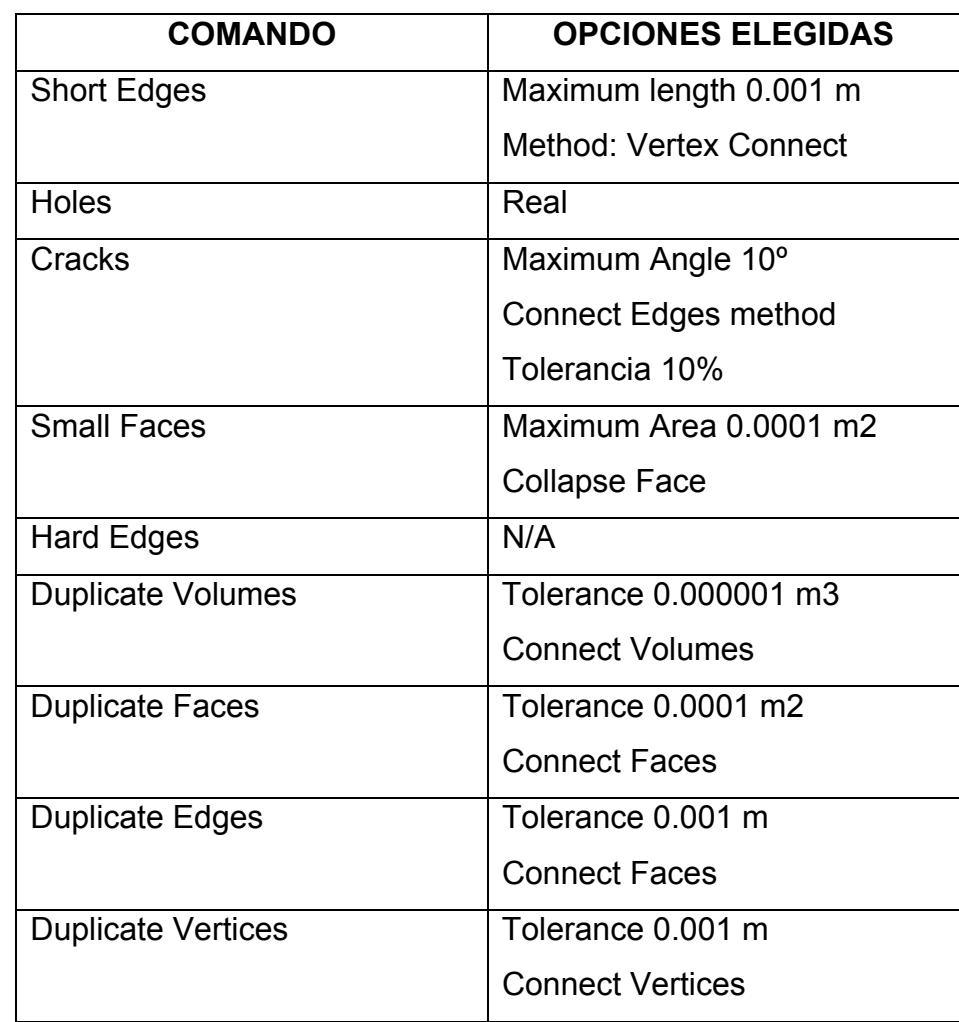

# **3.2.4 Mallado**

Para el mallado debemos tener presente que cerca de una superficie sólida se producen grandes gradientes, por tanto debemos tener un mallado fino en la superficie de los álabes del rotor. A medida que nos alejamos del rotor, el mallado puede ser más grueso; específicamente cuando nos acercamos a las superficies de control.

Se utilizó funciones de tamaño (size functions en inglés) para controlar que el mallado sea fino en zonas con más curvatura y más grueso en zonas con menos curvatura. Se utilizó un tamaño mínimo de 0.001 m y un tamaño máximo de 0.005 m. La tasa de crecimiento se eligió como 1.2 y como ángulo 20º. Con esta función se logra lo siguiente: para superficies con una curvatura mayor a 20º en cualquier dirección, se utilizó un tamaño de malla de 0.001 m; este valor irá creciendo gradualmente en progresión geométrica con un factor de 1.2 hasta empatar con el tamaño de malla del resto de la superficie que es de 0.005 m. En la función de tamaño se eligió solamente a las aspas, no al volumen de control.

Se empezó mallando la superficie de las aspas, para esto se eligió elementos triangulares, esta elección se hizo para que luego en tres dimensiones se puedan formar elementos tetraédricos. El tamaño de malla puso como 0.005 m para estar en concordancia con la función de tamaño definida anteriormente. Además, se eligió la opción Pave para que la malla sea no-estructurada que es lo que queremos. Las opciones Map Split y Sub-Map Split solo permiten crear mallas estructuradas y eso no deseamos.

Luego de mallar la superficie de las aspas, el resultado se puede ver en la figura 3.15. Aquí podemos notar el efecto de la función de tamaño. En los bordes, donde hay mayor curvatura, el mallado es más fino que en las partes planas.

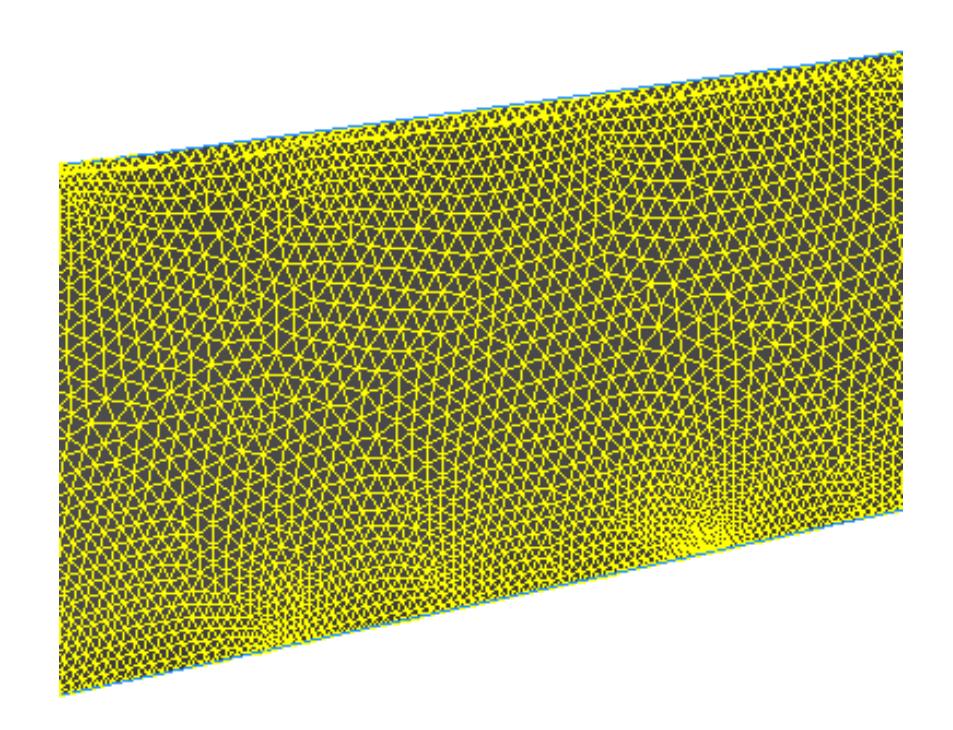

# FIGURA 3.15 MALLADO SUPERFICIAL – VISTA DE UN

TRAMO DEL ASPA

A continuación, se malló el volumen donde circula el fluido. Se eligió tetraedros de cuatro nodos. En el cuadro de diálogo *Elements* se seleccionó *Tet/Hybrid* y tipo *TGrid* con tamaño de 0.25 m. No se consideran funciones de tamaño. El proceso de mallado es como sigue: se mallan automáticamente las superficies del cilindro envolvente con triángulos y luego se empiezan a generar tetraedros hasta empatar con la superficie del rotor, completando así todo el campo de flujo. Luego de seguir este procedimiento se generó 2 021 850 tetraedros. El resultado se puede ver en la figura 3.16

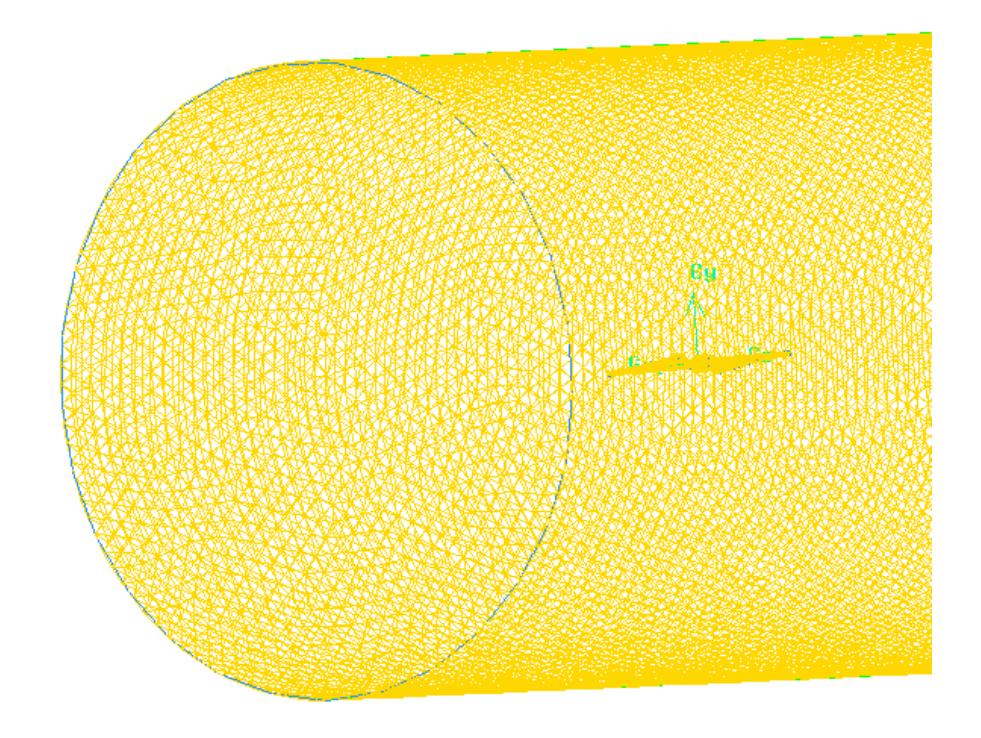

FIGURA 3.16 MALLADO TRIDIMENSIONAL

## **3.2.5 Calidad del Mallado**

Una vez finalizado el mallado en tres dimensiones, procedemos a examinar su calidad. Para esto se utilizó el método *ESS* o *EquiSize Skew*. Como muestra la figura 3.17, no se encuentra ningún elemento con un valor sobre 0.78, lo cual es bueno ya que la mayoría de elementos tiene una calidad regular de acuerdo a la Tabla 2.

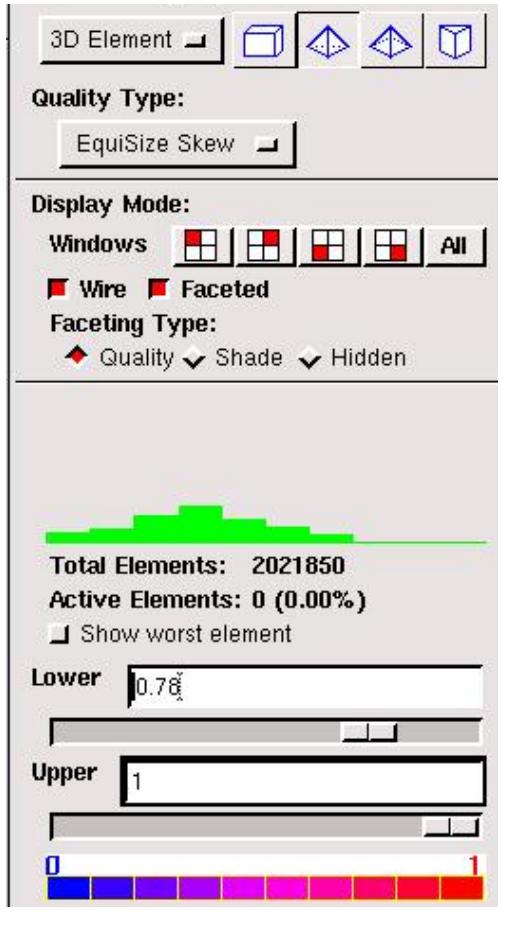

FIGURA 3.17 CALIDAD DEL MALLADO

En la figura 3.18 se puede observar que el 50% de los elementos tienen una calidad debajo de 0.341, es decir que el 50% de los elementos tienen una buena calidad de acuerdo a la tabla 2.

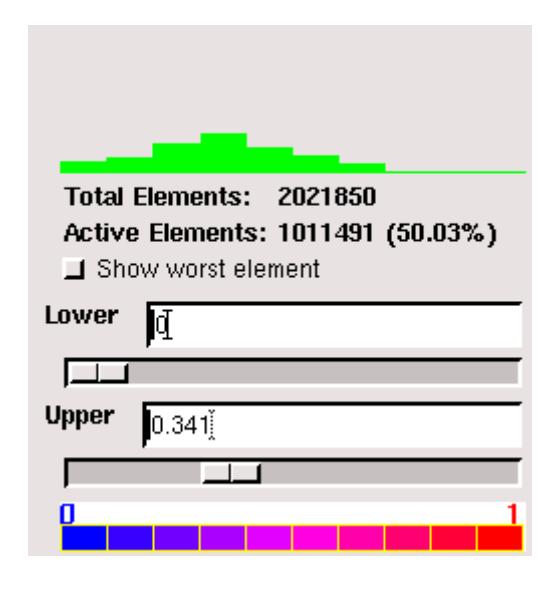

FIGURA 3.18 CALIDAD DEL MALLADO

En la figura 3.19 y 3.20, se observa la calidad del mallado en colores. Si el elemento tiende al rojo es de mala calidad y si tiende al azul es de buena calidad. Los elementos violetas son de calidad intermedia.

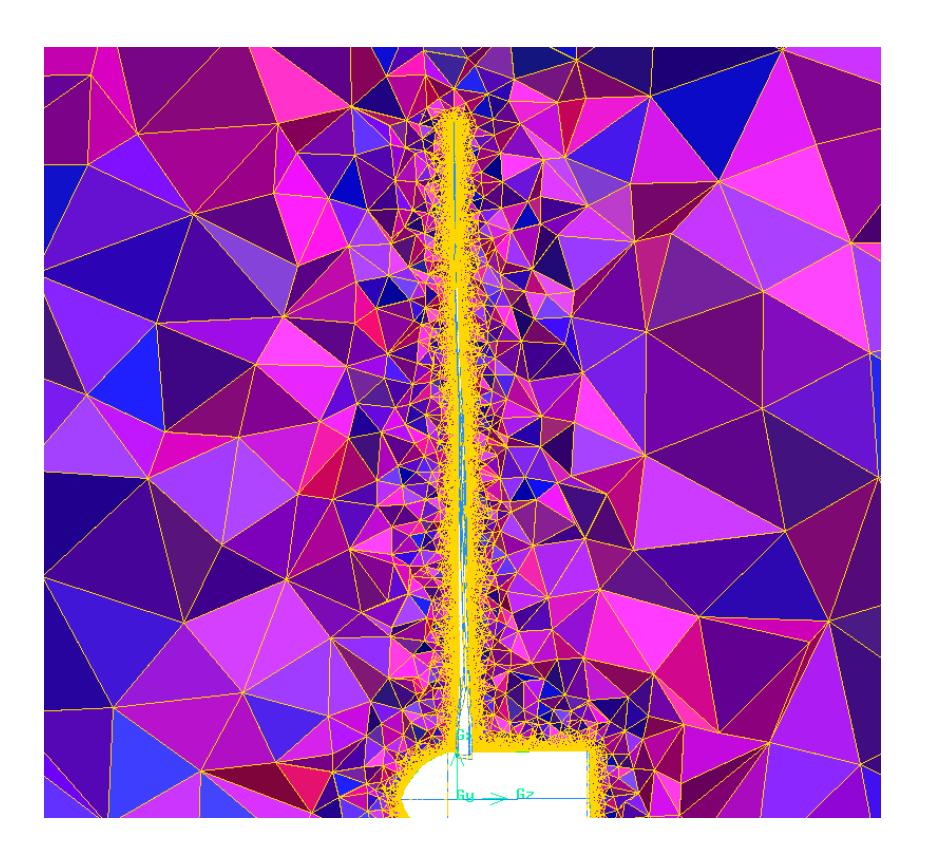

FIGURA 3.19 CALIDAD DEL MALLADO

Se debe anotar que se generaron más de dos millones de tetraedros, de los cuales más del 80% tienen una calidad entre excelente y buena, lo cual nos da seguridad de que el mallado está bastante bien realizado.

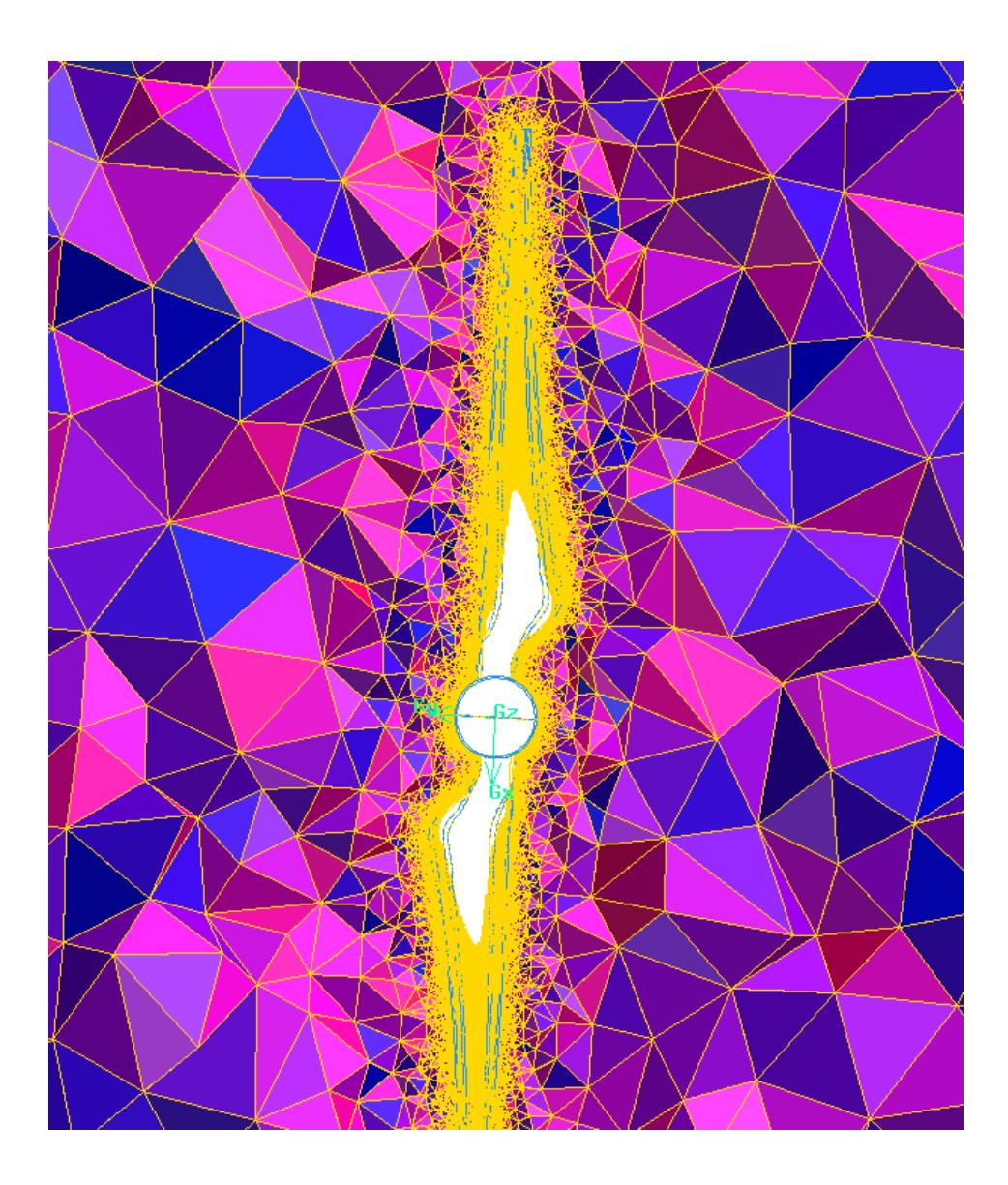

FIGURA 3.20 CALIDAD DEL MALLADO

# **3.3 Condiciones de Frontera**

A continuación se procederá a definir las condiciones de frontera y se explicara por qué se las eligieron de esa forma.

Para la entrada al volumen de control, que corresponde a una superficie plana en forma de circunferencia, se eligió el tipo *Velocity Inlet*. Esto se hizo porque se asume que frente al aerogenerador existe una corriente de aire con una velocidad uniforme.

Para la salida del volumen de control, que corresponde a una superficie plana en forma de circunferencia corriente abajo del aerogenerador, se eligió *Pressure Outlet*. Esto se hizo asumiendo que en esa región los efectos de la presencia del aerogenerador ya no son apreciables, esto además permite que el fluido se frene un poco debido a que el generador extrae energía del aire.

Para la superficie curva del volumen de control, se eligió una condición de *Symmetry*. Es decir, se consideró que en esa superficie no hay gradientes de ningún tipo, lo que corresponde a condiciones de corriente libre.

La superficie del rotor se la definió como *Wall* (pared) por obvias razones.

Al volumen por donde circula el fluido se le asignó la propiedad *Fluid* y al volumen del rotor se le asignó la propiedad *Solid*.

En la siguiente figura se puede observar gráficamente las principales condiciones de frontera definidas para este problema:

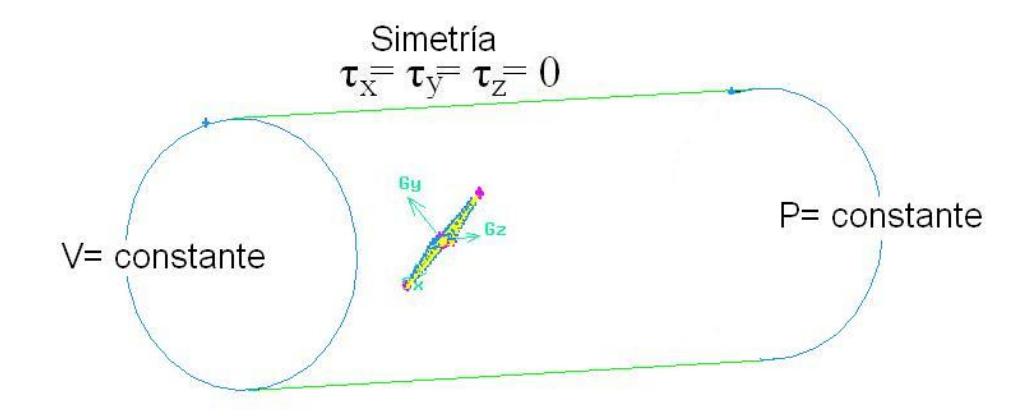

FIGURA 3.21 CONDICIONES DE FRONTERA

Luego de definir las condiciones de frontera, se procedió a exportar el modelo mallado de *Gambit* a *Fluent* utilizando el formato *.msh*

#### **3.4 Resolución**

En esta sección se describe los algoritmos, modelos de turbulencia, condiciones de operación y condiciones de frontera que se utilizó para resolver el problema.

#### **3.4.1 Algoritmo de resolución**

Se utilizó un algoritmo basado en presión y no el basado en densidad ya que el aire se lo considera como de densidad constante (incompresible) y no se obtiene beneficios utilizando un algoritmo basado en densidad. En cambio si se obtiene beneficios utilizando el algoritmo basado en presión debido a que las fuerzas que nos interesan y que generan el torque son debidas a la presión y viscosidad.

Se eligió resolver el problema como de estado estable, ya que se tomó un sistema de referencia móvil rotacional, con velocidad angular de rotación igual a la del rotor. Esto nos permite resolver el problema como estado estable, porque si vemos el flujo desde ese sistema de referencia, observaremos que no cambia en el tiempo. De manera opuesta, si vemos el flujo desde un sistema de referencia estacionario, el flujo alrededor del rotor será no estable en el tiempo, lo cual traerá complicaciones mayores al problema.

### **3.4.2 Modelo de viscosidad**

Debido a la complejidad del problema, se eligió un modelo de turbulencia bastante completo como es el modelo estándar k-ε. Las constantes se dejaron con los valores por defecto, ya que fueron obtenidas con experimentos en agua y aire y el fluido que estamos utilizando es aire.

Para modelar la región cercana al rotor se utilizó un tratamiento mejorado de paredes para obtener resultados más cercanos a la realidad.

### **3.4.3 Propiedades del fluido**

Las propiedades del fluido se tomaron como constantes; tanto la densidad como la viscosidad. Se obtuvieron de la siguiente forma: durante las 6 mediciones de campo se anotó la temperatura ambiental y la presión atmosférica. Con estos dos datos, utilizamos el programa *Engineering Equation Solver<sup>8</sup>* versión 6.19 para obtener la densidad y viscosidad exacta del aire a esa presión y temperatura. Los resultados se observan en la tabla 14.

### **TABLA 14**

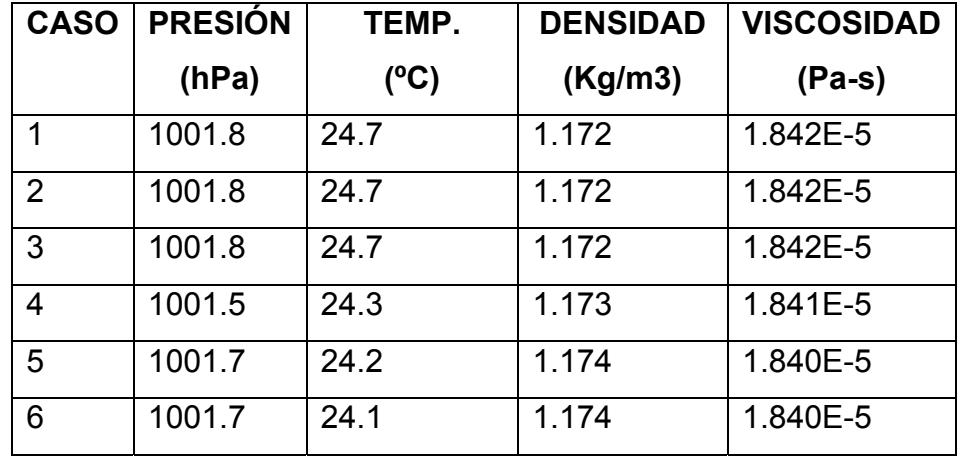

### **PROPIEDADES DEL FLUIDO**

Estos valores de densidad y viscosidad son los que se utilizan en cada caso. Se debe notar que en realidad se está resolviendo seis problemas diferentes que comparten en común la geometría, mallado, modelos de turbulencia y algoritmos de solución.

<sup>&</sup>lt;sup>8</sup> Software adjunto al libro de CENGEL, BOLES, Termodinámica: un enfoque de ingeniería, McGrawHill.

#### **3.4.4 Condiciones de operación**

Las condiciones de operación son la presión atmosférica y la gravedad. Para simplificar el problema se desprecia la gravedad, ya que debido a la baja densidad del aire, la columna de aire afecta muy poco la presión. La presión atmosférica para cada caso se ha tomado tal como se observa en la tabla 14.

### **3.4.5 Condiciones de frontera**

Tuvimos que definir las siguientes condiciones de operación: ENTRADA, FLUIDO, ROTOR, SALIDA y SIMETRIA. Cada una de ellas se explicará en esta sección.

Para la entrada se eligió una velocidad constante de entrada. La velocidad a la entrada (V∞) es la que se tomó en las mediciones de campo en cada caso y la podemos ver en la tabla 15. Esta velocidad de entrada se especificó como componentes xyz, siendo Vx=0, Vy=0 y Vz= V∞ (esto es debido al sistema de referencia del problema). Para definir la turbulencia a la entrada se eligió especificarla mediante la intensidad de turbulencia y diámetro hidráulico. Para todos los casos se tomó un diámetro hidráulico de 8 m y una intensidad del 2%. El diámetro hidráulico es el diámetro del volumen de control. La intensidad de la turbulencia se calculó con la ecuación 3.1

$$
I_{\text{turb}} = 0.16 (\text{Re})^{-1/8} \qquad \qquad \text{Ec. } 3.1^9
$$

#### **TABLA 15**

#### **VELOCIDAD A LA ENTRADA**

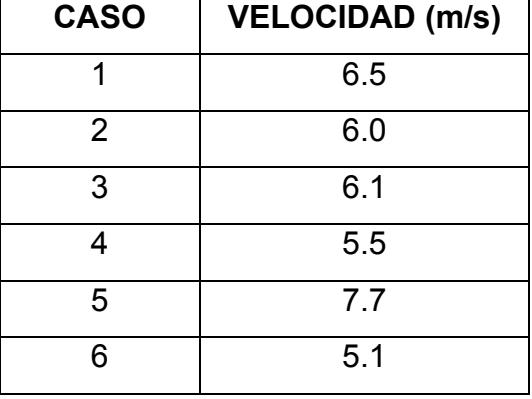

Para la región fluido, se elige aire como fluido y se define el sistema de referencia rotacional con centro en (0,0,0), eje de rotación (0,0,1) y velocidad angular de rotación igual a las mediciones de cada caso. Las velocidades angulares pueden verse en la tabla 16 y son tomadas del capítulo 4

<sup>&</sup>lt;sup>9</sup> FLUENT INC., Fluent 6.3 User's Guide, Determining Turbulence Parameters.

#### **TABLA 16**

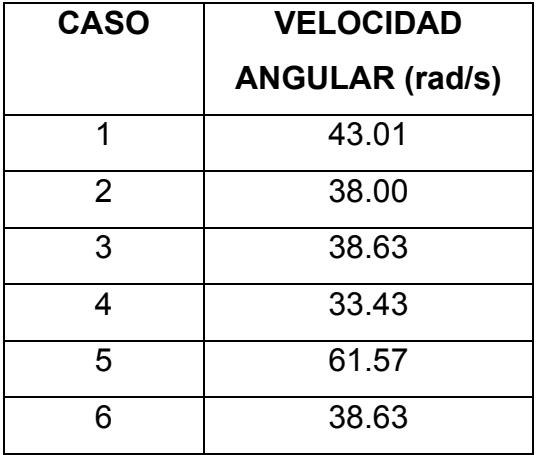

### **VELOCIDAD ANGULAR DE ROTACIÓN**

Para la superficie de las aspas se eligió el tipo pared, sin deslizamiento (condición de no deslizamiento). Además se definió la pared como estacionaria respecto al sistema de referencia móvil rotacional.

Para la salida se eligió el tipo presión de salida y se la definió como 0 Pascales manométricos es decir igual a la presión atmosférica hablando en términos absolutos. Para definir la turbulencia se eligió el método de intensidad y diámetro hidráulico. La intensidad se tomó como 1% más que en la entrada es decir 3% debido a que existirá más turbulencia a la salida que a la entrada debido a la interacción del fluido con el rotor; pero tampoco se eligió valores más altos debido a que estamos bastante alejados del rotor y la turbulencia debe haber decrecido bastante.

Para la superficie curva se eligió la condición de simetría. Esto indica que no existirán gradientes de ningún tipo en esta superficie, es decir que se tendrá condiciones de corriente libre.

#### **3.4.6 Controles de la solución**

Los controles de solución para el modelo de turbulencia estándar k-ε son los siguientes: controles de presión, de cantidad de movimiento, de energía cinética turbulenta y de disipación turbulenta. Para la presión se eligió el control *PRESTO*, que es apropiado para flujos que involucran rotación. Para la cantidad de movimiento, energía cinética turbulenta y disipación turbulenta se eligió el tipo *Second Order Upwind*, que ofrece una precisión para la mayoría de casos.

Se utiliza dos gráficos de convergencia: el de residuos y el de coeficiente de momento. Solo se describirá brevemente cada uno de ellos. En la sección 3.5 se mostrará los resultados obtenidos.

En el gráfico de residuos, se muestra los residuos de la ecuación de la continuidad, velocidad x, velocidad y, velocidad z, energía cinética turbulenta y disipación turbulenta. Lo deseable es que los residuos sean lo más pequeños posibles. En la figura 3.22 se puede ver un gráfico de residuos de muestra.

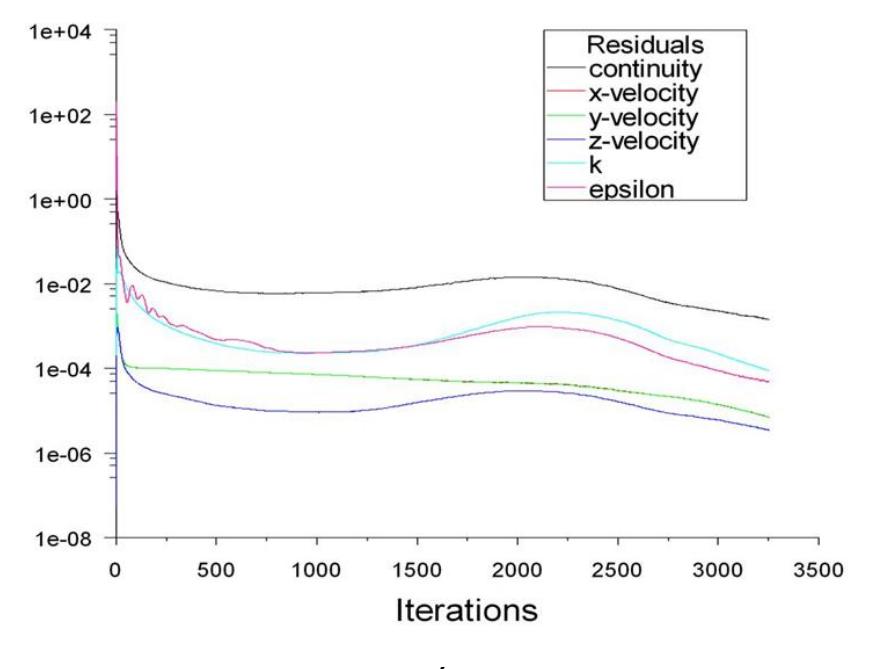

FIGURA 3.22 GRÁFICO DE RESIDUOS

En el gráfico de coeficiente de momento se grafica el coeficiente de momento de la superficie del rotor (proporcional al momento sobre la superficie). Se espera que cuando la solución converja el momento sobre el rotor sea constante. En la figura 3.13 se puede observar un gráfico de muestra.

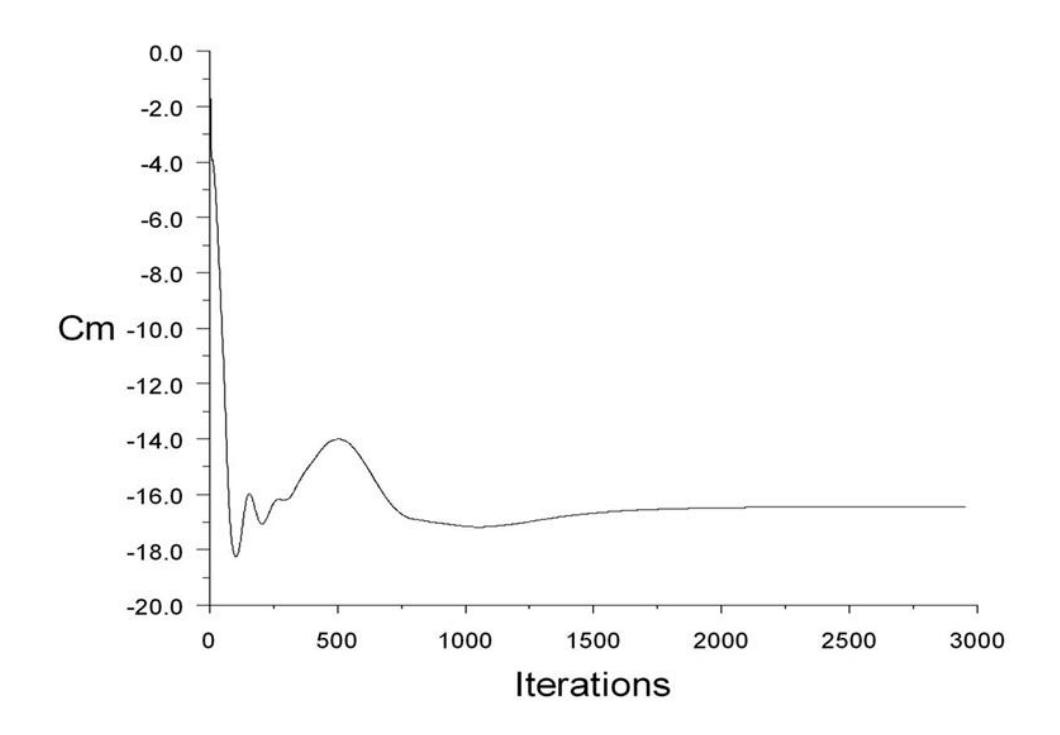

FIGURA 3.23 GRÁFICO DE COEFICIENTE DE MOMENTO

## **3.4.8 Inicialización**

Para inicializar la solución, se utilizó las condiciones de entrada en todos los elementos del dominio; es decir que todos los elementos tienen una velocidad z igual a la velocidad de corriente libre.

## **3.4.9 Resolución**

Para resolver, se eligió dar 3000 iteraciones. En algunos casos fue necesario iterar algunas veces más para que la solución converja. Todos los resultados obtenidos se darán a conocer en la sección 3.5.

## **3.5 Resultados CFD**

Los resultados se presentan en las sub-secciones siguientes. Primero se muestra los gráficos de convergencia de la solución para cada uno de los seis casos, luego se muestra los gráficos de contornos de velocidad y finalmente se tabulan los resultados del momento sobre el rotor que es lo que finalmente nos interesa. El análisis de los resultados se hará en el capítulo 5.

## **3.5.1 Gráficos de convergencia**

A continuación se grafican los residuos y el coeficiente de momento para cada uno de los seis casos. Observando estos gráficos nos podemos dar cuenta de cómo avanzó el proceso iterativo.

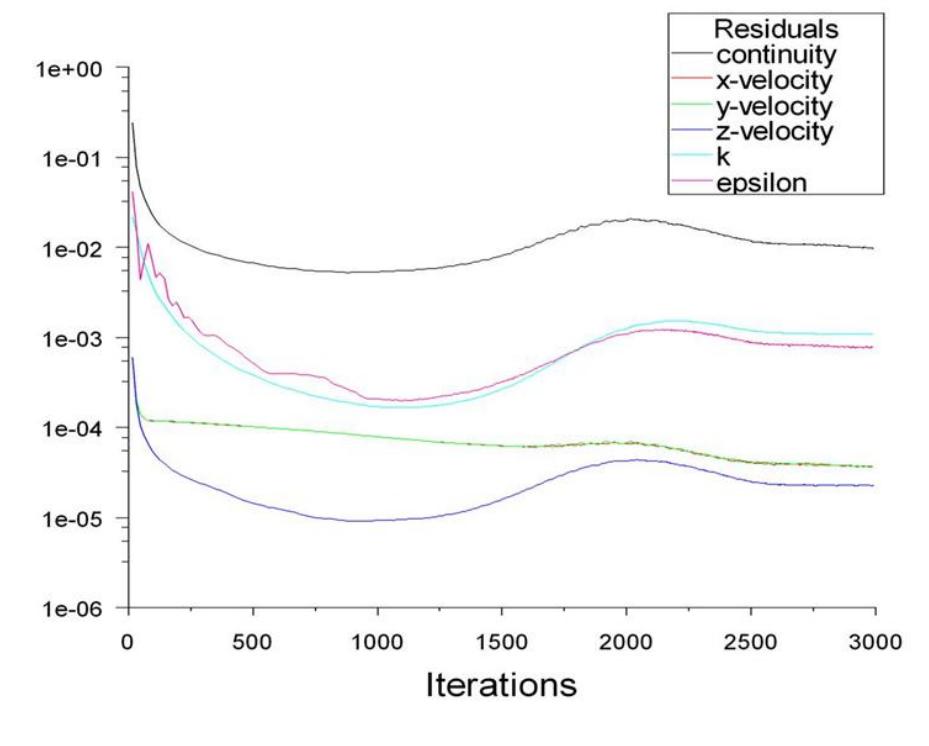

FIGURA 3.24 RESIDUOS CASO 1

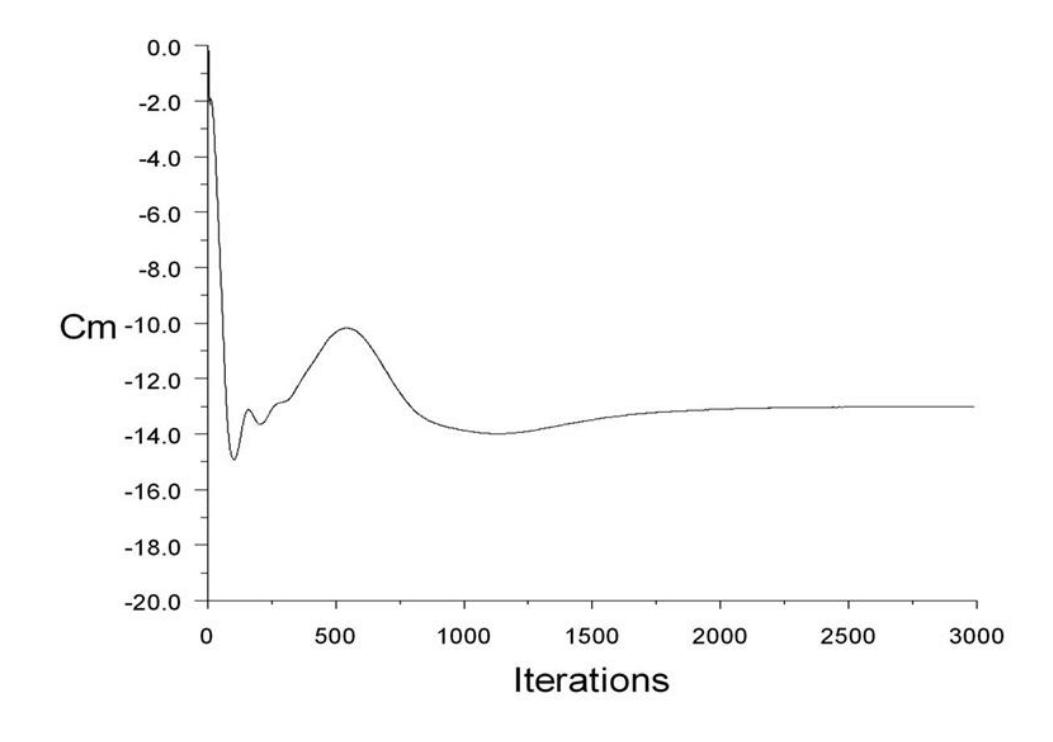

# FIGURA 3.25 COEFICIENTE DE MOMENTO CASO 1

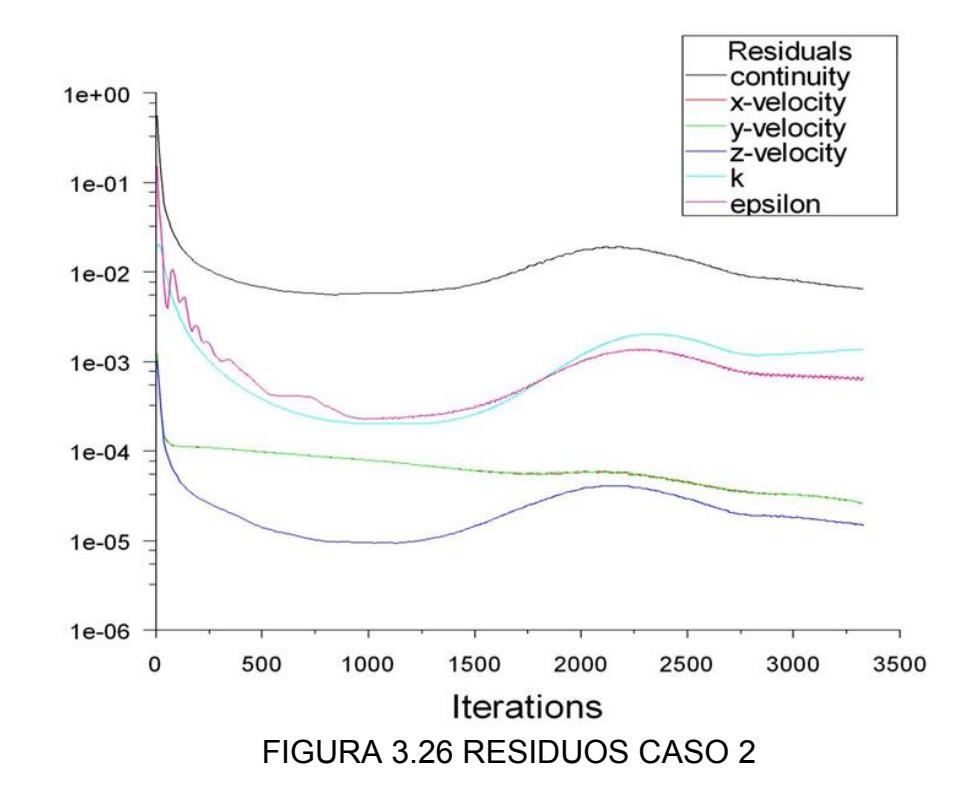

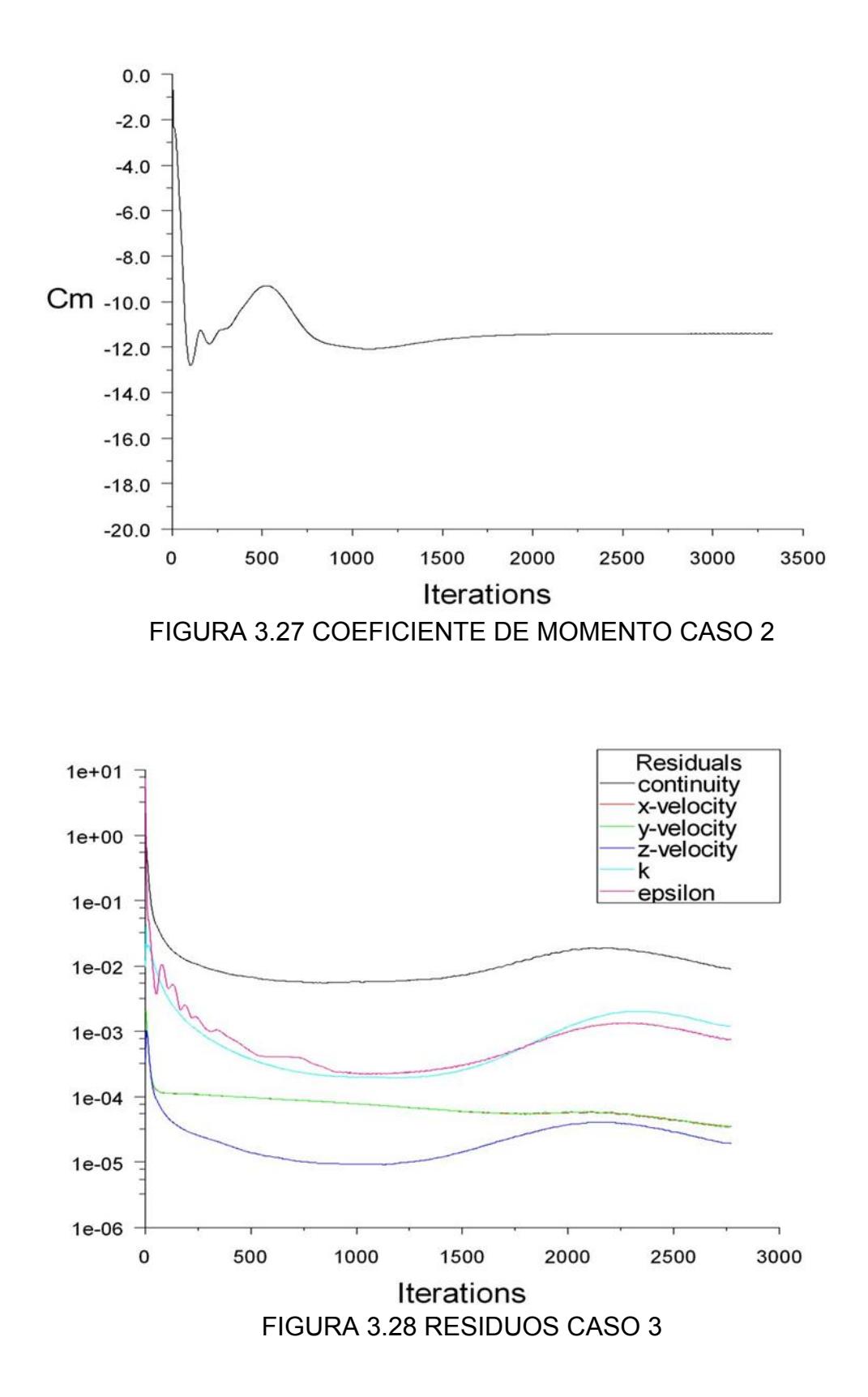

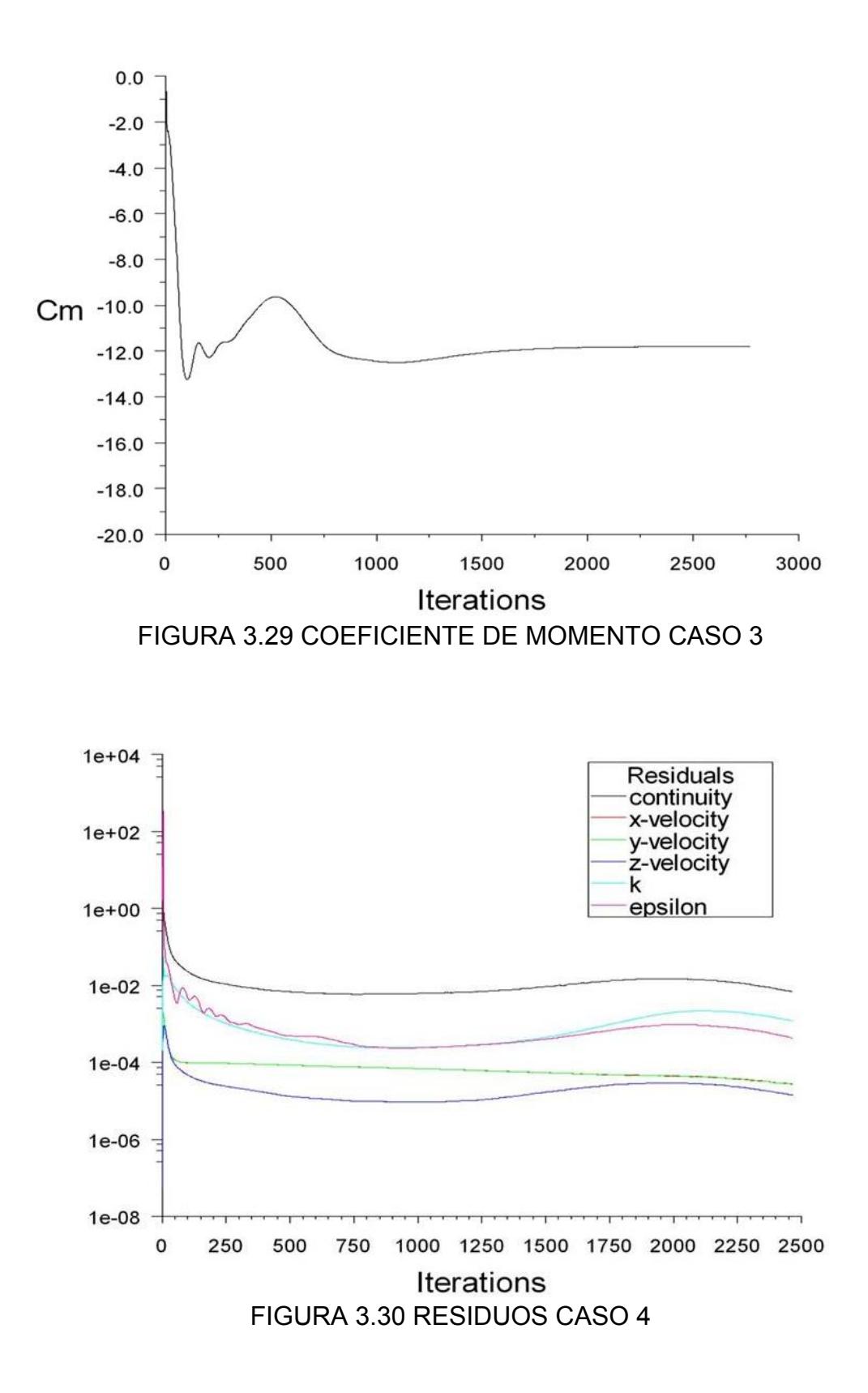

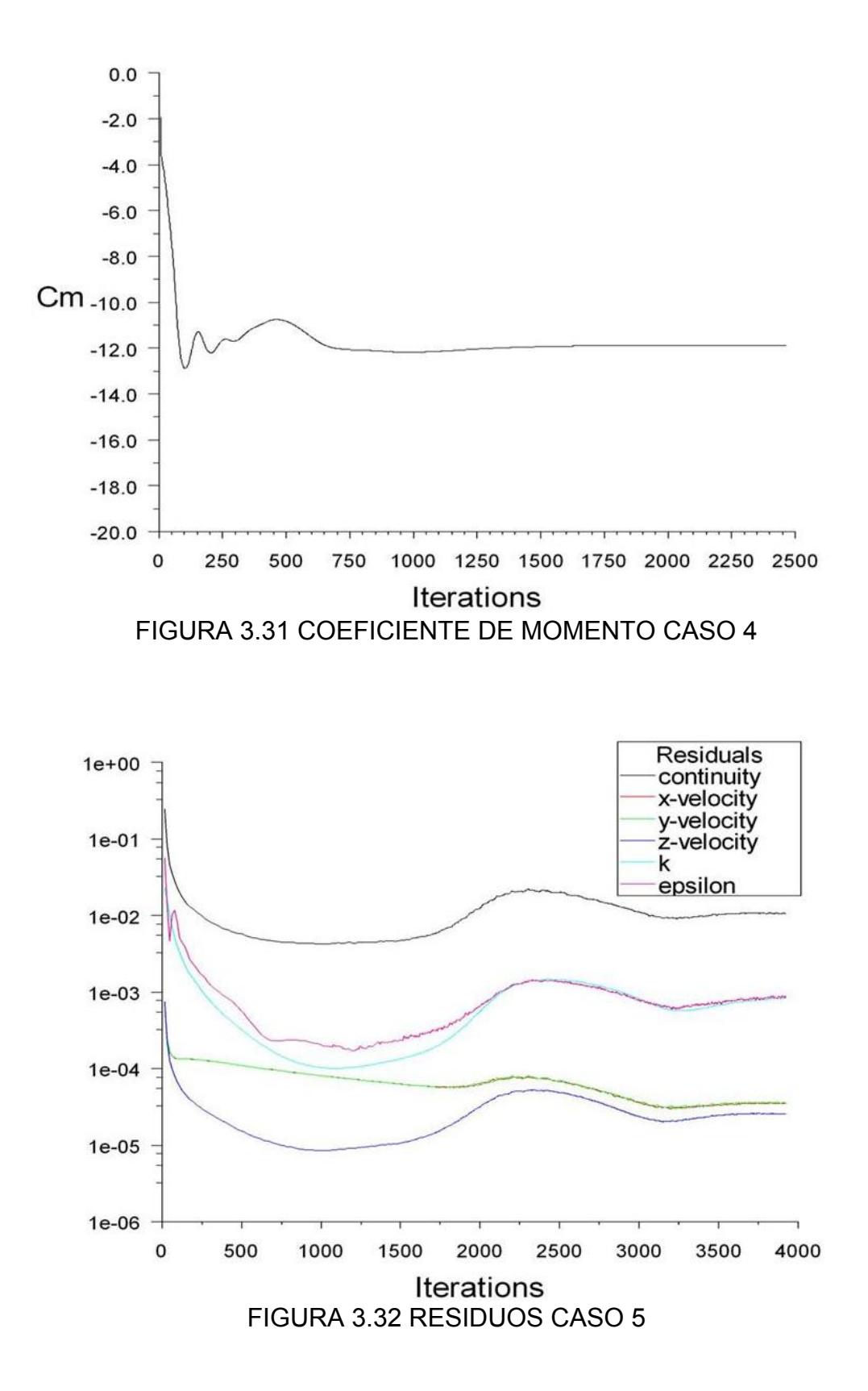

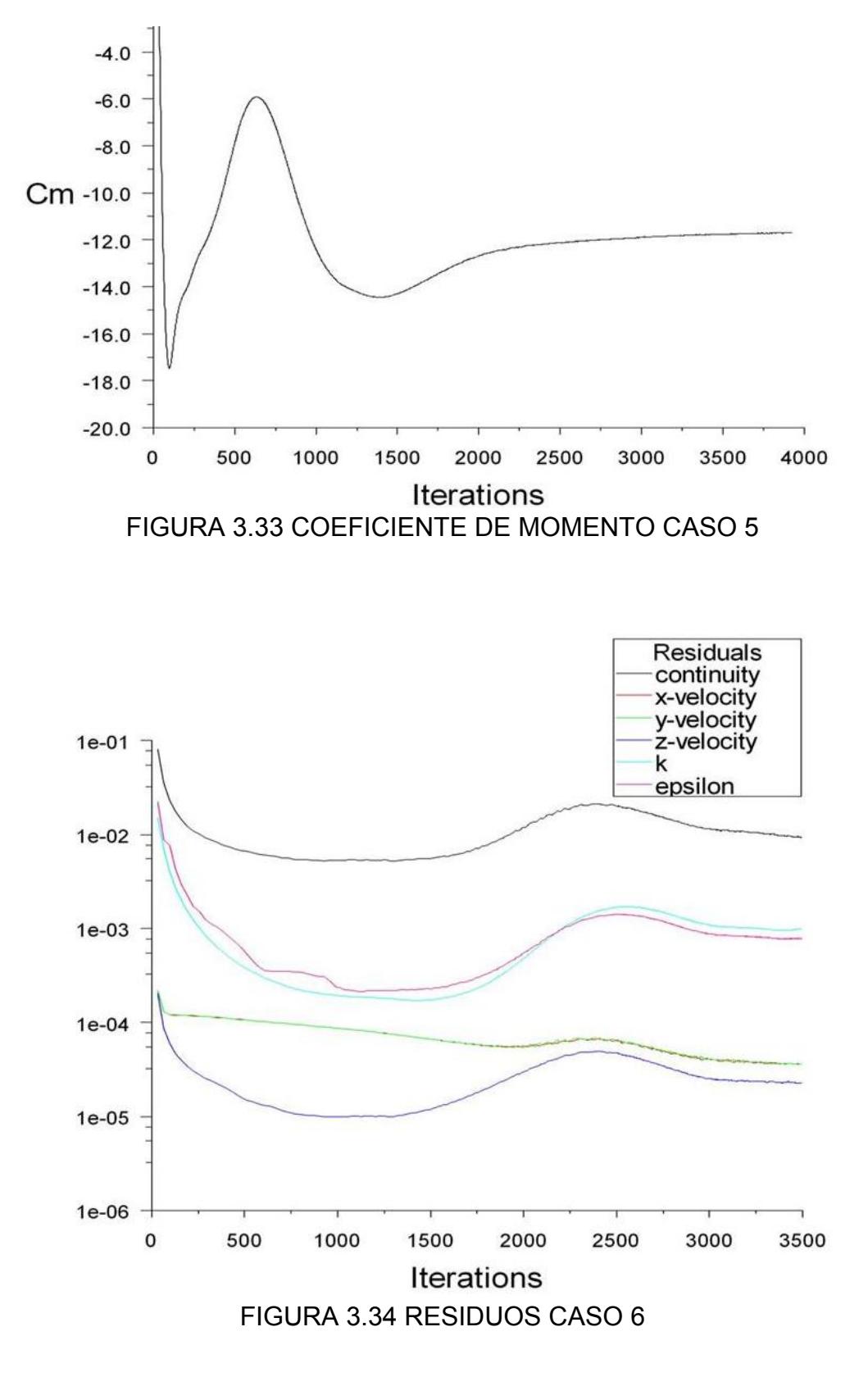

116

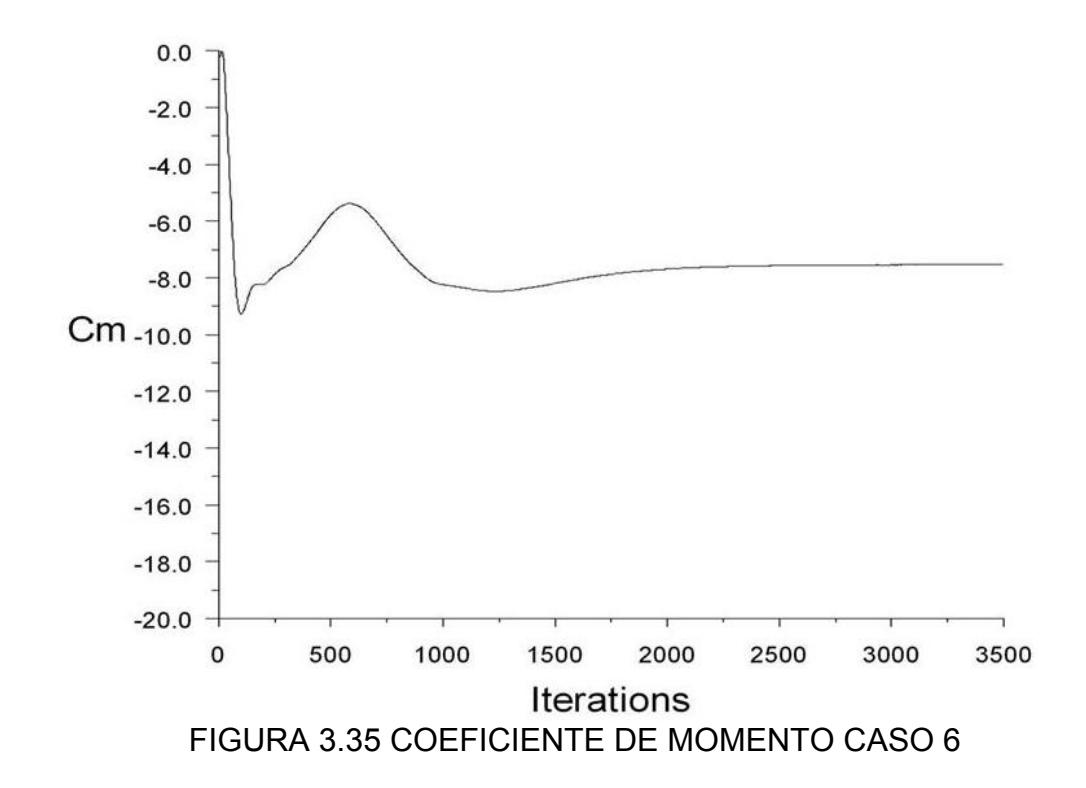

## **3.5.2 Contornos de velocidad**

Seguidamente se grafican los contornos de la magnitud de la velocidad z para cada uno de los 6 casos luego de haber alcanzado la convergencia. El análisis de los gráficos se hará en el capítulo 5.

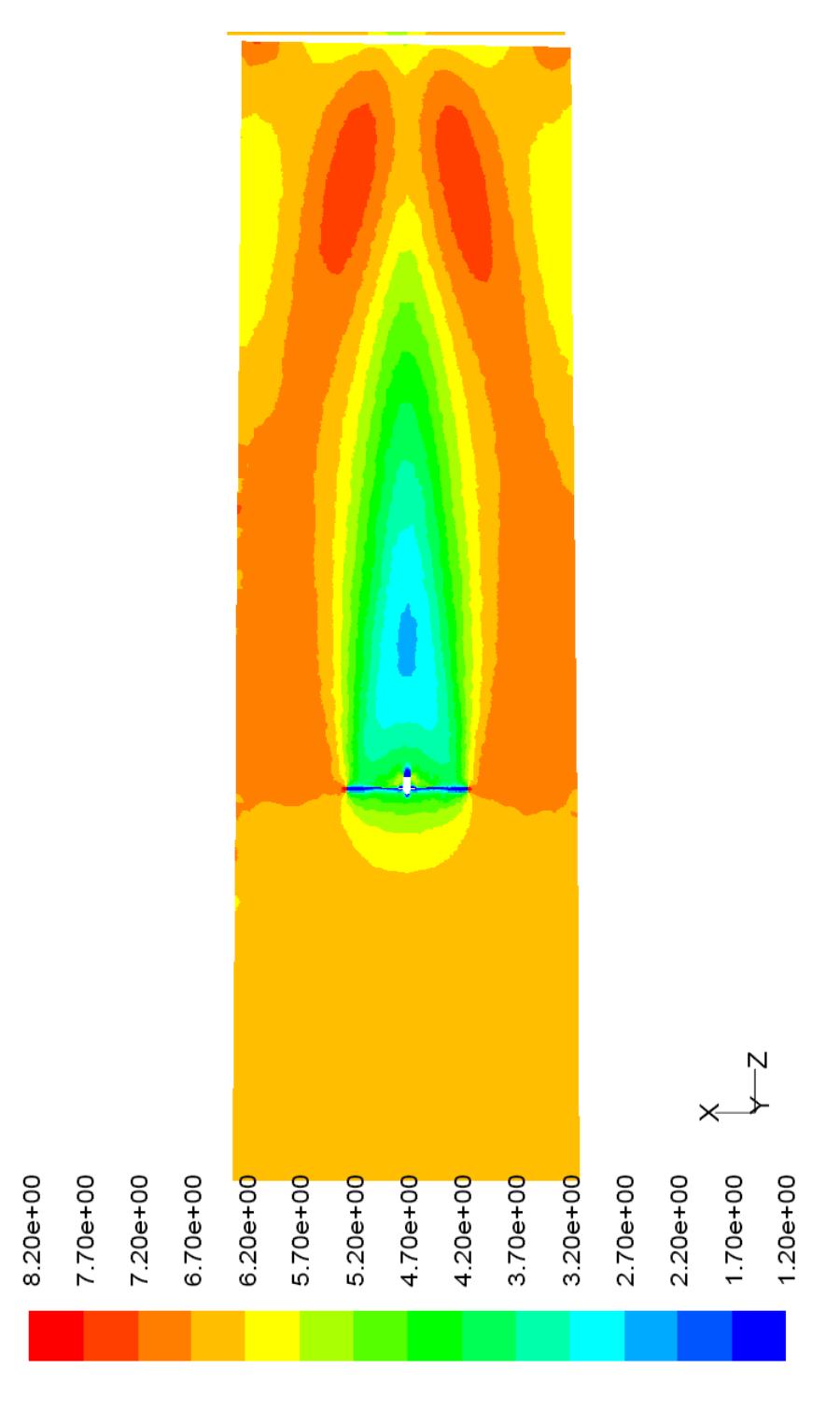

FIGURA 3.36 CONTORNO DE VELOCIDAD Z CASO 1

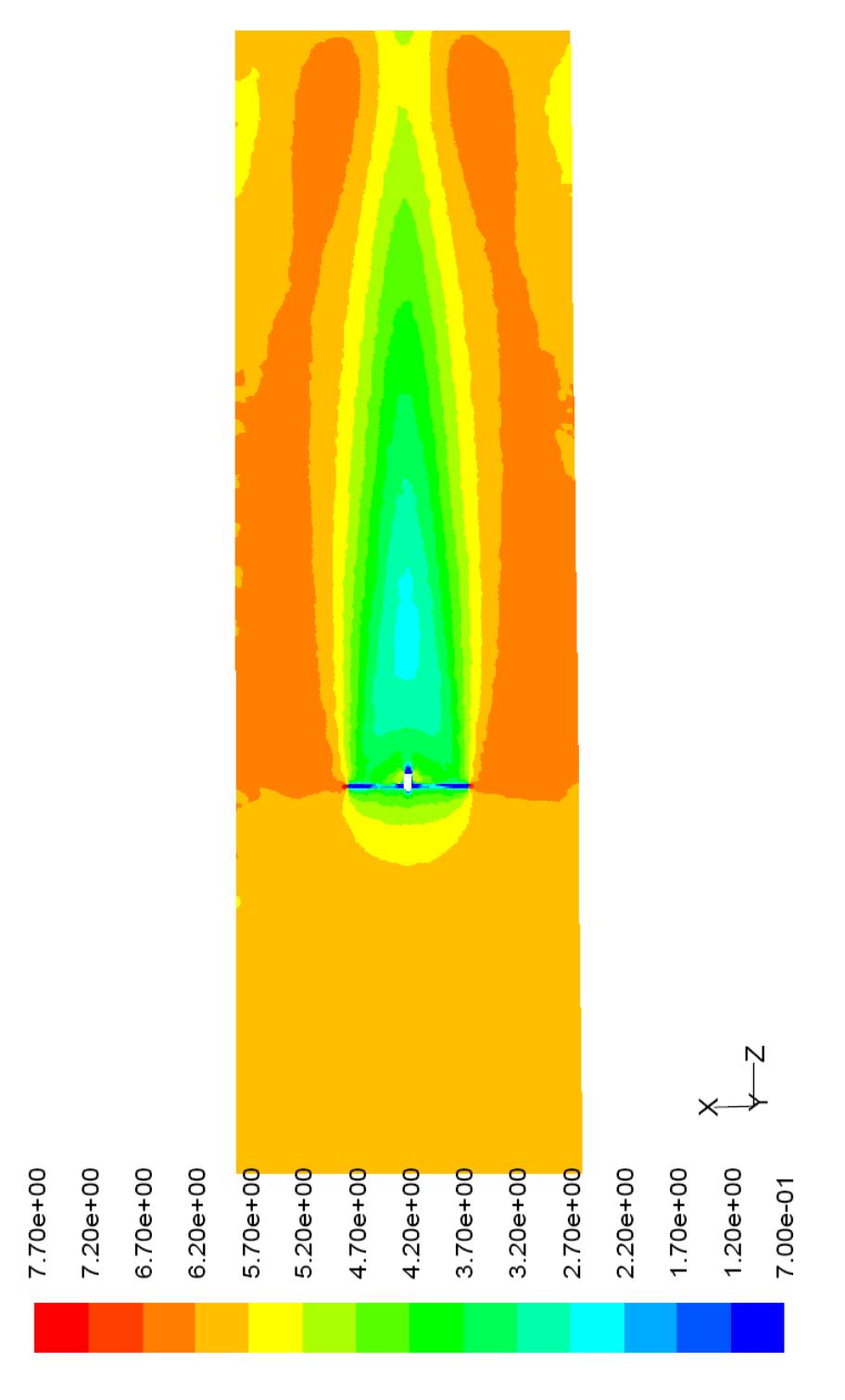

FIGURA 3.37 CONTORNO DE VELOCIDAD Z CASO 2

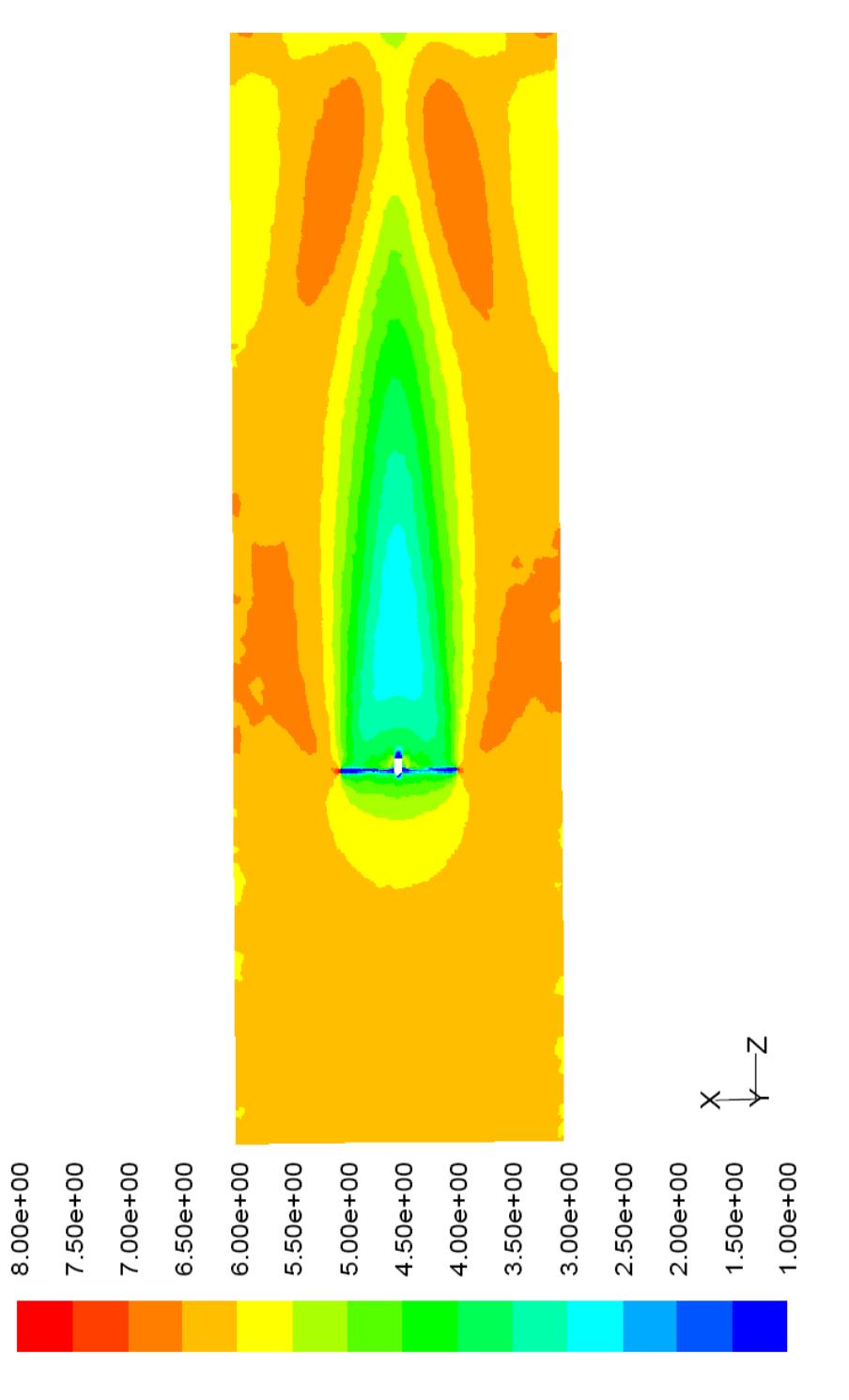

# FIGURA 3.38 CONTORNO DE VELOCIDAD Z CASO 3

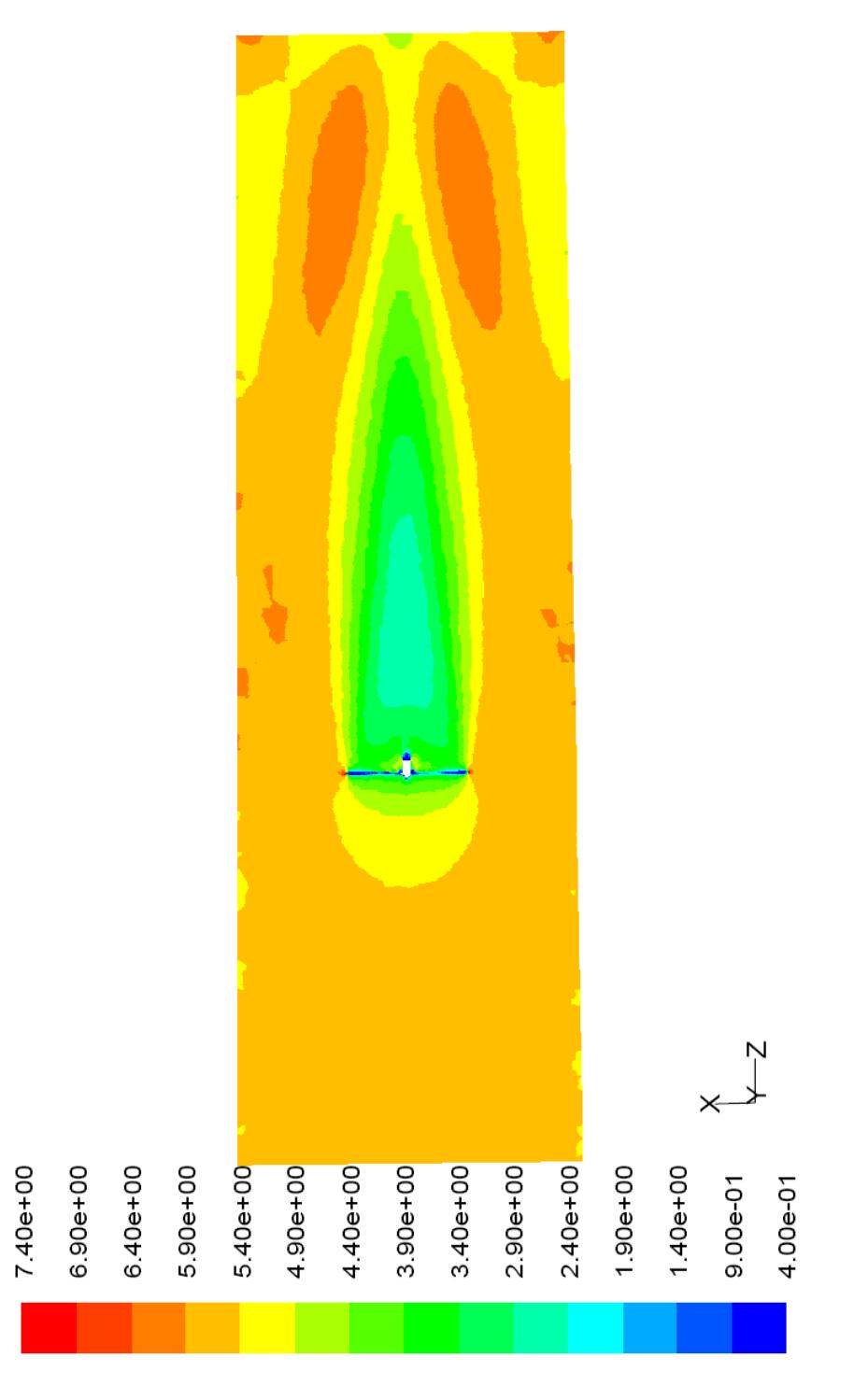

# FIGURA 3.39 CONTORNO DE VELOCIDAD Z CASO 4

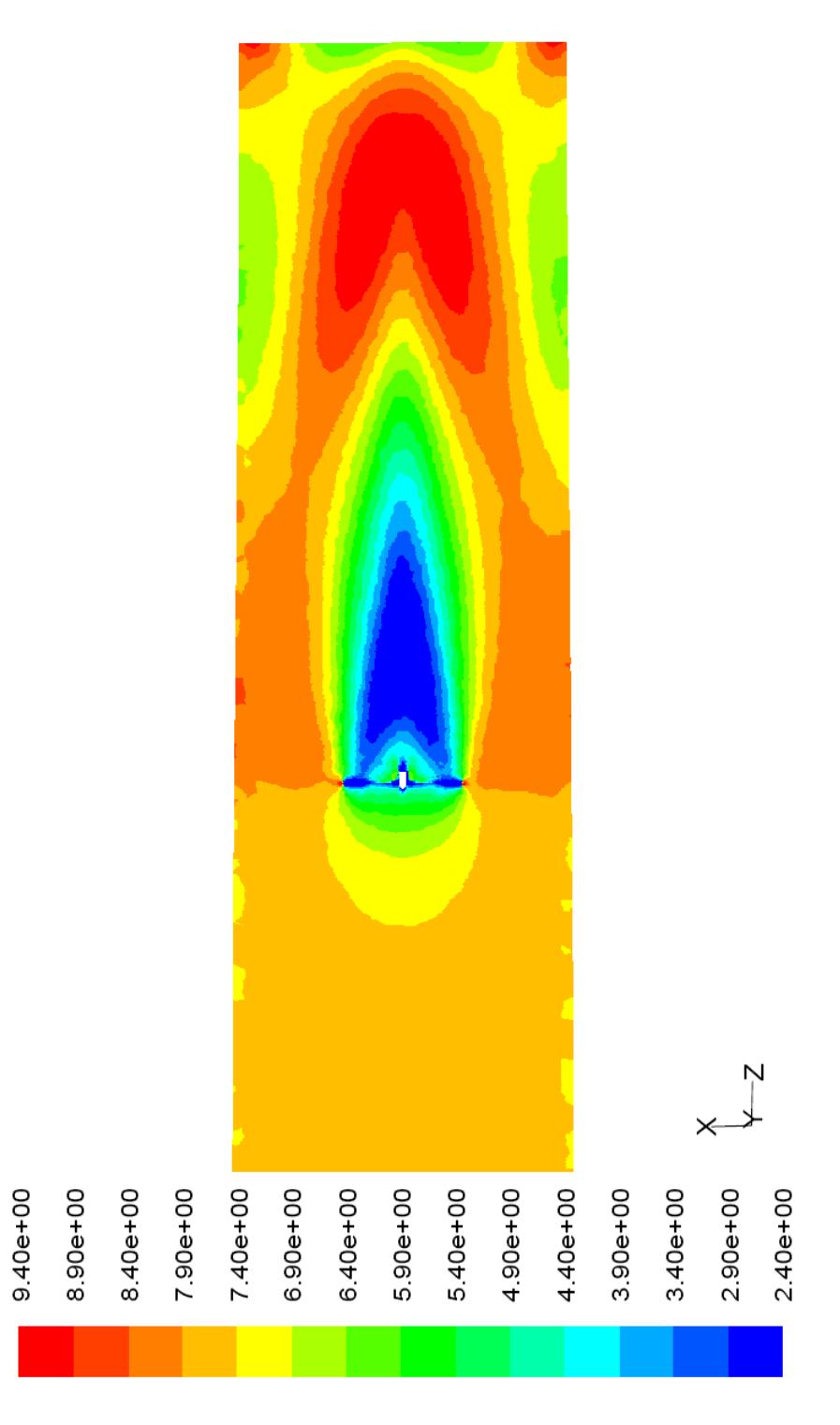

# FIGURA 3.40 CONTORNO DE VELOCIDAD Z CASO 5

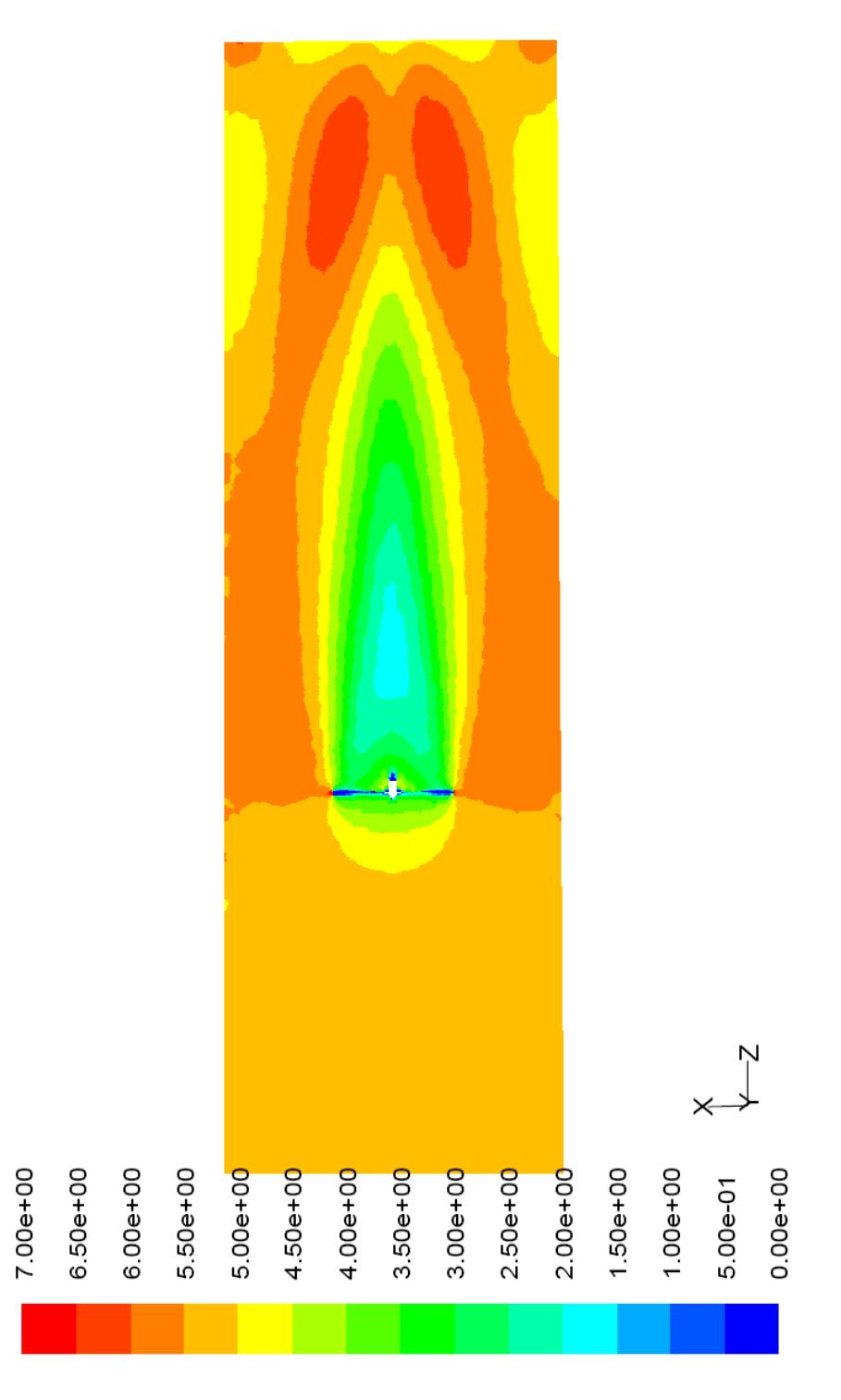

# FIGURA 3.41 CONTORNO DE VELOCIDAD Z CASO 6

### **3.5.3 Momento sobre el rotor**

A continuación se muestra el momento sobre el rotor para cada caso cuando se ha alcanzado la convergencia. El momento que se tabula es la suma del momento debido a las fuerzas de presión más el momento debido a las fuerzas viscosas.

#### **TABLA 17**

### **MOMENTO SOBRE LAS ASPAS**

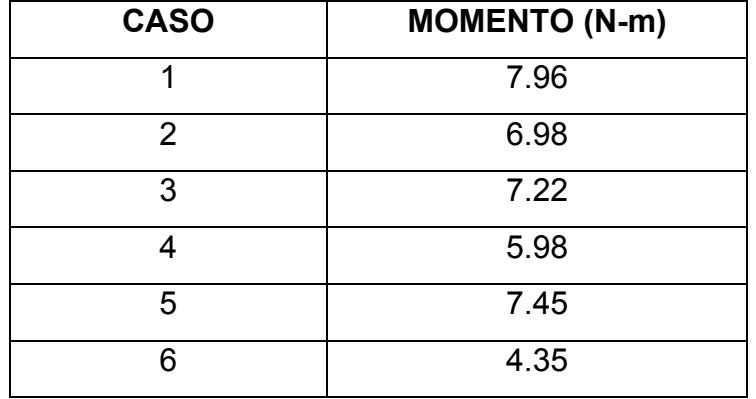
# **CAPÍTULO 4**

# **4. MEDICIONES DE CAMPO**

### **4.1 Equipos de Medición**

Las mediciones que se realizó incluyeron: voltaje, intensidad de corriente eléctrica, velocidad angular de rotación, velocidad de viento, temperatura y presión atmosférica. Para ello se utilizaron los siguientes equipos de medición:

-Multímetro Gráfico (Fluke 867B)

-Amperímetro (Camsco MT201L)

-Tacómetro (Chauvin Arnoux CA27)

-Anemómetro (Fischer 451217)

-Sensor de temperatura (Fischer 4314)

-Sensor de presión (Fischer 311101)

Cada uno de los equipos se describirá en las sub-secciones siguientes. En la sección 4.1 solamente se explica características técnicas de los equipos de medición, en la sección 4.2 se explicará el uso que se le dio a cada uno de los equipos.

# **4.1.1 Multímetro Gráfico**

Se utilizó el multímetro gráfico Fluke 867B ya que tiene la capacidad de medir voltaje AC (alterno) y frecuencia al mismo tiempo, mayores detalles se dará en la sección 4.2.

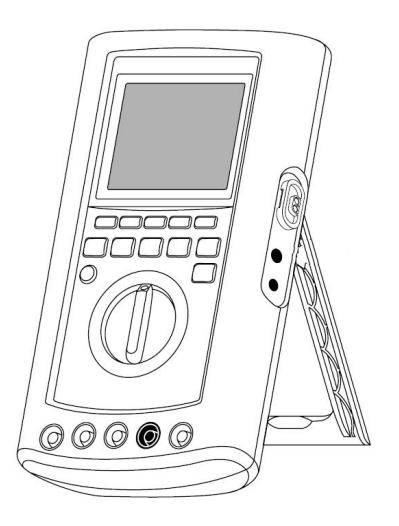

FIGURA 4.1 MULTÍMETRO GRÁFICO

En la figura 4.2 se puede ver una muestra de la pantalla en el modo en que se utilizará el equipo. Obsérvese que se mide voltaje AC rms (root mean square o valor eficaz) y la respectiva frecuencia de ese voltaje alterno.

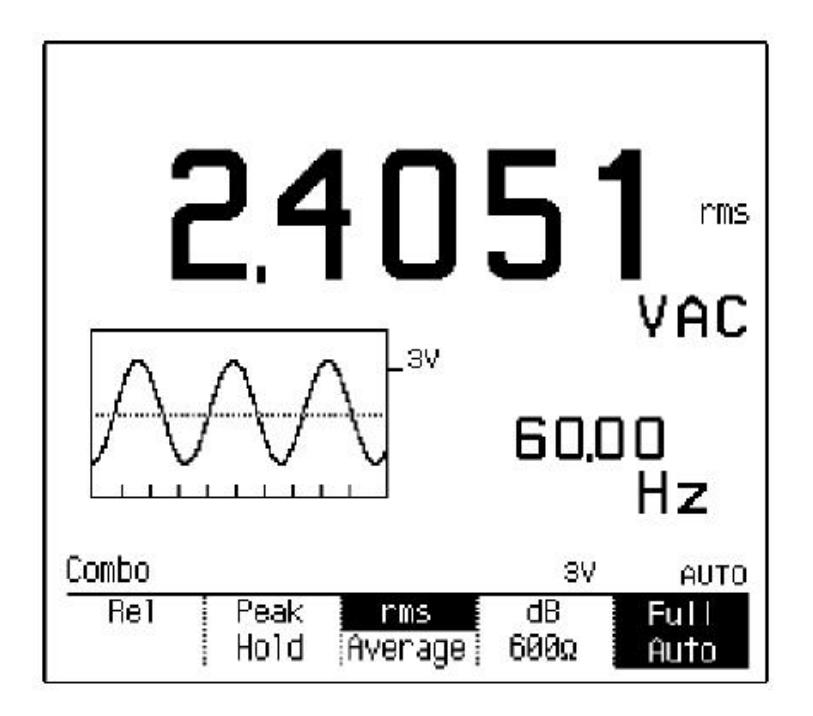

# FIGURA 4.2 PANTALLA DEL MULTÍMETRO GRÁFICO EN MODO VAC

A continuación se presenta una tabla en la que se puede ver la precisión del instrumento cuando opera en diferentes rangos de voltaje y frecuencia.

**RANGO (voltios) FRECUENCIA (Hz)**  20-50 Hz 50-100 Hz 300 mV 1.5% 0.5%  $3 \text{ V}$  1.5% 0.5% 30 V 1.5% 0.5% 300 V 1.5% 1.5% 1000 V 1.5% 1.5% 1.5%

**TABLA 18 PRESICIÓN DEL MULTIMETRO GRÁFICO FLUKE 867B** 

# **4.1.2 Amperímetro**

Se utilizó el amperímetro de gancho marca Camsco modelo MT201L debido a que el rango de corriente eléctrica se ajustaba a nuestros requerimientos.

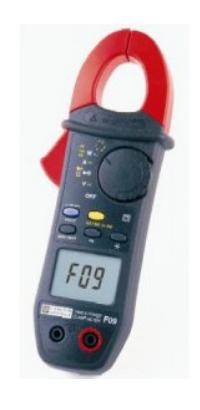

FIGURA 4.3 AMPERÍMETRO DE GANCHO

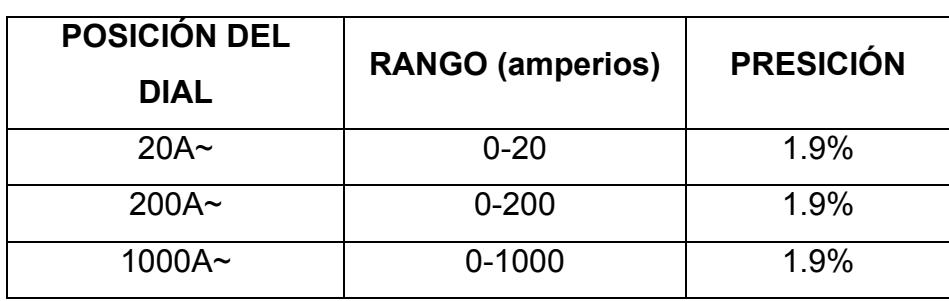

### **TABLA 19 RANGO DE MEDIDA Y PRECISIÓN DEL AMPERÍMETRO CAMSCO MT201L**

# **4.1.3 Tacómetro**

Se utilizó el tacómetro marca Chauvin Arnoux modelo CA27 en el modo de medición a distancia de velocidad angular de rotación. En la siguiente figura se puede ver una fotografía del tacómetro:

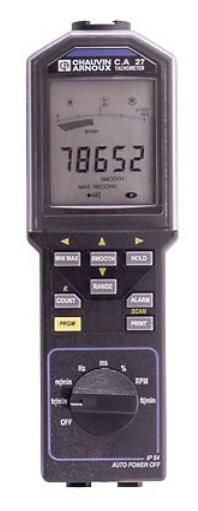

FIGURA 4.4 TACÓMETRO

El tacómetro consta de funciones como RPM, Hz, m/min, y %carga. En la medición se utilizó solamente la función RPM.

A continuación se detalla la precisión del tacómetro en diversos rangos de medición.

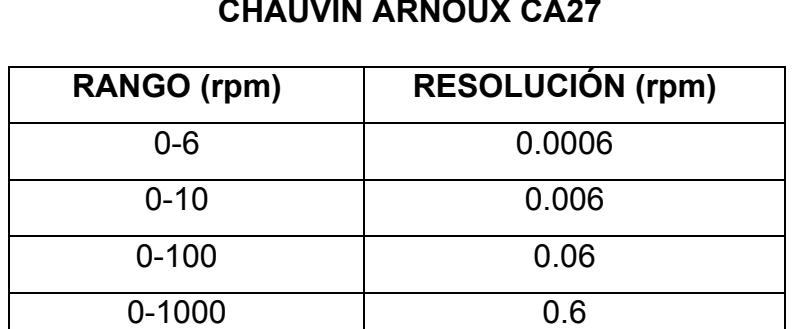

0-10000 6

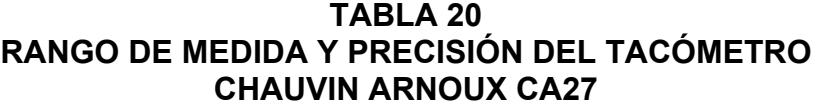

Se debe anotar que la distancia de medición mediante el sensor óptico es máximo 500 mm.

# **4.1.4 Anemómetro**

Se utilizó el anemómetro marca Fischer modelo 451217, el cual fue colocado sobre una torre de 10.5 m de altura a 35 m corriente abajo del generador eólico

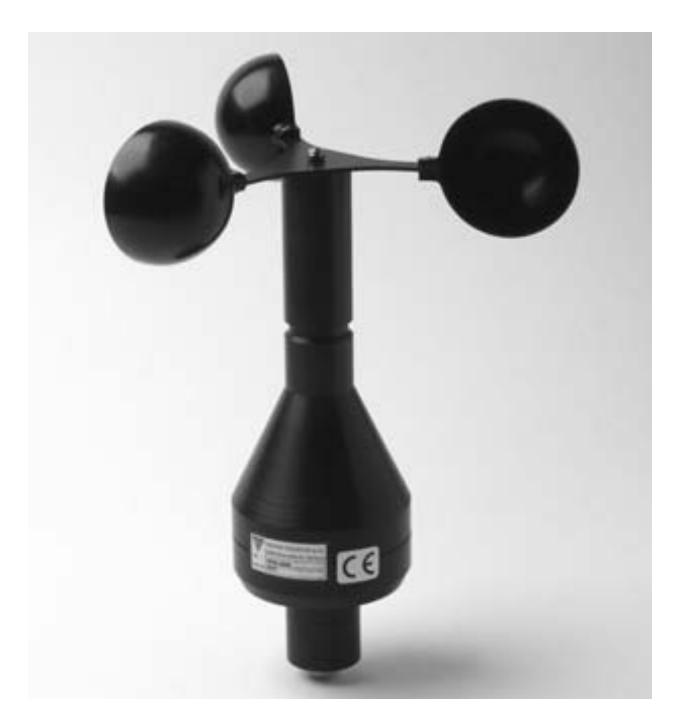

FIGURA 4.5 ANEMÓMETRO

El anemómetro tiene un rango de medición de 0-70 m/s y resiste velocidades de viento de hasta 100 m/s. Nominalmente arranca a 0.3 m/s y tiene una precisión del 2%.

#### **4.1.5 Sensor de temperatura**

Se utilizó el sensor de temperatura marca Fischer modelo 4314, el cual estaba colocado en misma torre que el anemómetro. Este sensor es el responsable de medir la temperatura del aire, que luego, junto con la presión de aire se utilizaron para determinar la densidad y viscosidad del aire.

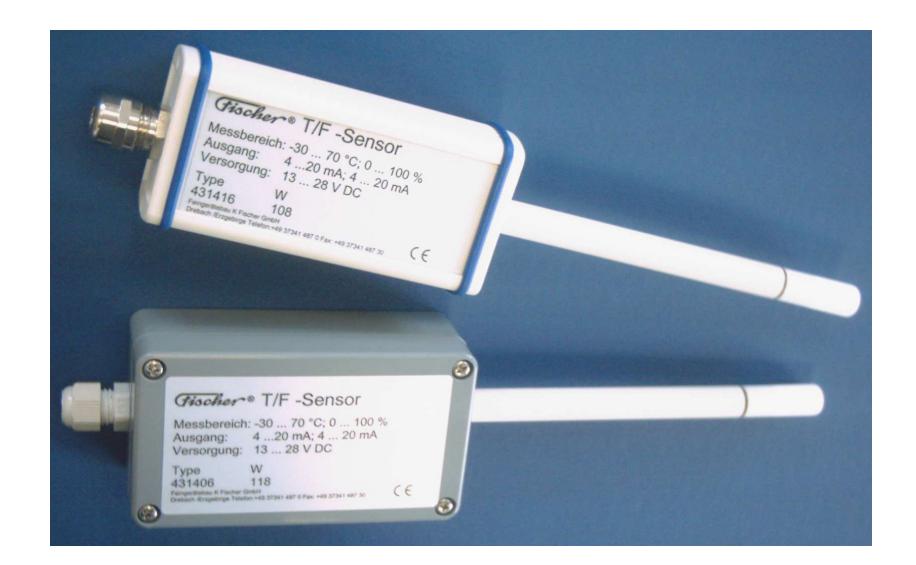

FIGURA 4.6 SENSOR DE TEMPERATURA

El sensor de temperatura tiene un rango de medición de -30 a 70ºC y una precisión de ± 0.1ºC. Para una mejor precisión se utiliza un escudo evitando así la radiación solar directa o indirecta. El escudo de radiación se muestra en la siguiente figura:

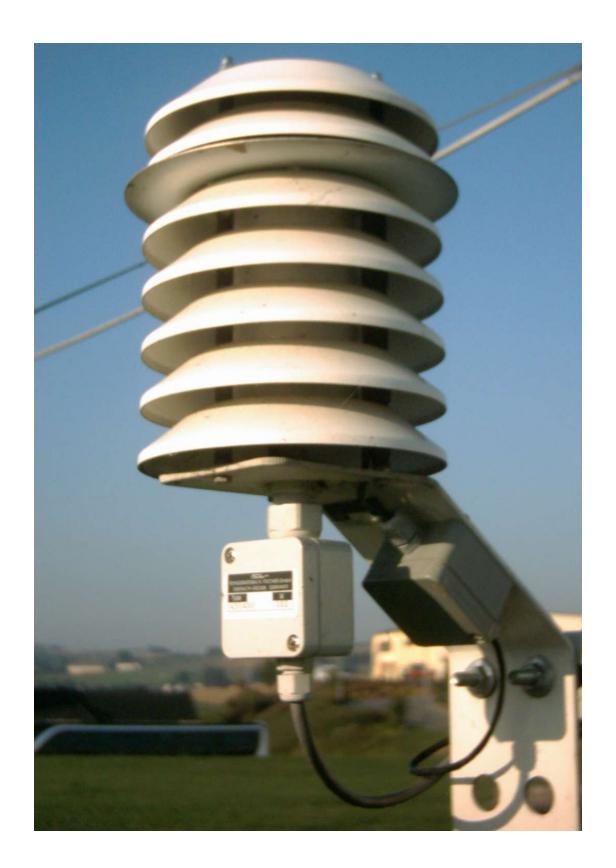

FIGURA 4.7 ESCUDO ANTI-RADIACIÓN PARA SENSOR DE **TEMPERATURA** 

# **4.1.6 Sensor de presión**

Se utilizó el sensor de presión marca Fischer modelo 311101, el cual estaba colocado en la misma torre que el anemómetro. Sirve para medir la presión atmosférica y junto con la medición de temperatura se puede determinar la densidad y viscosidad del aire.

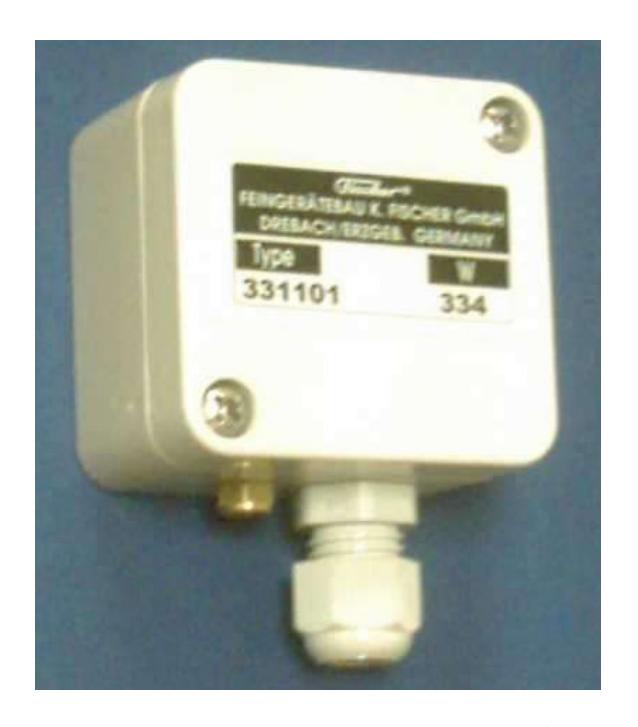

FIGURA 4.8 SENSOR DE PRESIÓN

El sensor de presión tiene un rango de medición de 200-1060 hPa y soporta una presión máxima de 2000 hPa. La precisión del sensor es de ± 1 hPa.

#### **4.2 Metodología de medición**

Recapitulando, los métodos para determinar la potencia que se usaron en el presente trabajo son: CFD (Dinámica de Fluidos computacional) y mediciones de campo. Pues bien, el método CFD proporciona el torque y velocidad angular en el rotor (potencia mecánica); mientras que las mediciones de campo (con el método que se describirá a continuación) dan como resultado voltaje y corriente eléctrica (potencia eléctrica). Por tanto, se tuvo que definir una forma para que ambos resultados sean equivalentes. Todo esto se detallará a profundidad en esta sección.

La forma en que se realizó las mediciones fue la siguiente: se tomaron lecturas de voltaje de línea (**VL**), corriente eléctrica de línea (**IL**), frecuencia eléctrica (**f**) y velocidad de viento (**V∞**) simultáneamente cuando la velocidad del viento se mantenía constante (ver fig.  $4.9)^{10}$ . Debido a que la velocidad de viento es muy variable, y solo se mantenía constante por un tiempo de 15 segundos en el mejor de los casos, se optó por tomar una fotografía de la pantalla del multímetro gráfico (**VL** y **f**) y del amperímetro (**IL**). El valor de la velocidad de viento se leía en otra pantalla alejada y solamente se anotaba junto con el código de la foto a la cual correspondía.

Para explicar los detalles de cómo se realizaron las mediciones, se ha dividido esta sección en dos partes: mediciones eléctricas y mediciones meteorológicas. En la sección denominada mediciones eléctricas se indica el sistema de medición de voltaje, corriente

<sup>&</sup>lt;sup>10</sup> Se debe señalar que la velocidad del viento varía mucho en el tiempo. Los datos fueron tomados cuando la velocidad de viento se mantenía casi constante, lo que se reflejaba en que las demás magnitudes (voltaje, corriente eléctrica y frecuencia) también se mantenían casi constantes.

eléctrica, velocidad angular de rotación del generador y el modelo de pérdidas por resistencia del generador eléctrico trifásico. Luego, en la sección llamada mediciones meteorológicas se explica cómo se midió la velocidad del viento, temperatura y presión atmosférica.

#### **4.2.1 Mediciones Eléctricas**

Empezaremos explicando el modelo de pérdidas por resistencia eléctrica del generador eléctrico trifásico de imanes permanentes. Se asume que la mayor parte de pérdidas en la conversión de energía mecánica a energía eléctrica dentro del generador se deben a la resistencia interna de los bobinados (ver Fig. 4.9). Además se considera la resistencia eléctrica de los cables que conducen la corriente desde lo alto de la torre hasta el nivel del suelo donde se realizan las mediciones.

En la figura 4.9 se puede ver el modelo eléctrico del generador. La corriente de línea se representa como **IL**, la resistencia interna de cada devanado como **Ri**, la resistencia de cada conductor eléctrico como **Rc** y la resistencia en delta de la carga puramente resistiva como **R∆**.

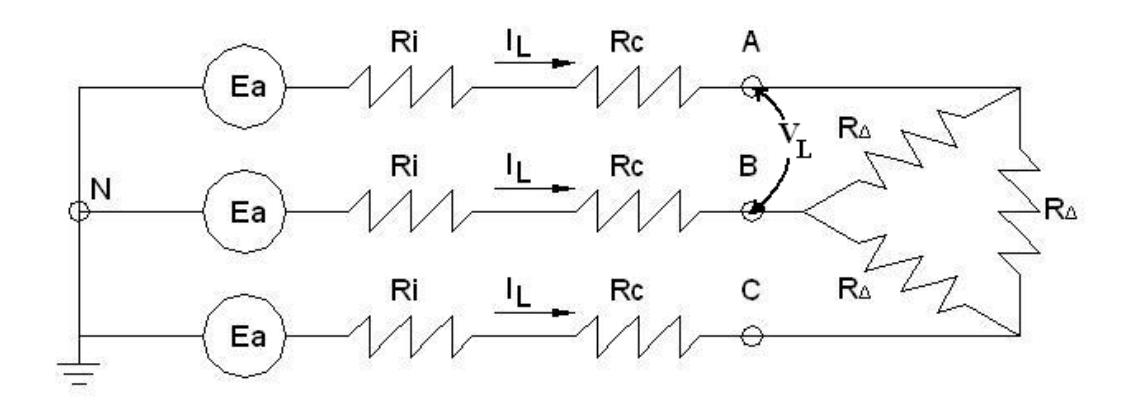

FIGURA 4.9 MODELO COMBINADO DE GENERADOR Y CARGA EN ∆

Para simplificar el análisis y dibujar el circuito como monofásico, debemos poner una resistencia equivalente al trío R∆ pero en estrella. Esto se puede ver en la figura 4.10.

$$
R_Y = R_{\Delta}/3
$$
 EC. 4.1

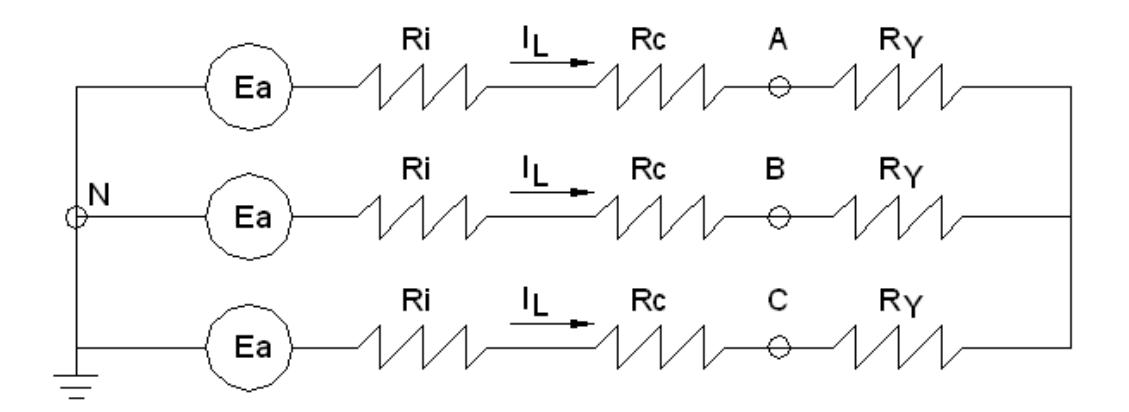

FIGURA 4.10 MODELO COMBINADO DE GENERADOR Y CARGA EN Y

Ahora si podemos representar el circuito como monofásico, tal como se muestra en la figura 4.11.

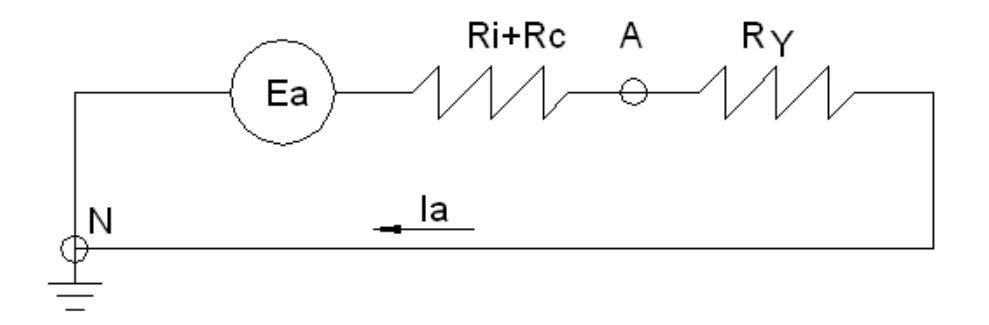

FIGURA 4.11 MODELO COMBINADO DE GENERADOR Y CARGA (MONOFÁSICO)

Dado que el circuito es trifásico y balanceado, los instrumentos de medida se pueden colocar entre las fases AB, BC o AC sin ningún problema. Con el multímetro gráfico se determinó el voltaje de línea (VL) y con el amperímetro la corriente de línea (**IL**)

$$
V_{L} = V_{AB} = V_{AC} = V_{BC}
$$
 EC. 4.2

$$
I_L = Ia
$$
 EC. 4.3

La corriente de línea (**IL**) en el circuito trifásico es la misma que en el equivalente monofásico (**Ia**), pero el voltaje de línea (**VL**) se relaciona con el voltaje VAN según la ecuación 4.4.

$$
V_{AN} = \frac{V_L}{\sqrt{3}}
$$
 Ec. 4.4

Otra relación importante es la que existe entre el voltaje **Ea** y la frecuencia **f** de ese voltaje.

$$
Ea = K_E f
$$
 Ec. 4.5

Donde K<sub>E</sub> es la constante de voltaje de armadura del generador.

El multímetro gráfico se utilizó para medir el voltaje de línea **VL** y la frecuencia eléctrica **f**. El valor de **f** nos servirá para hallar **Ea** según la ecuación 4.5 y también servirá para determinar la velocidad angular de rotación (**ω)** de la siguiente forma: La velocidad angular de rotación (**ω)** es proporcional a la frecuencia eléctrica (**f**) del voltaje generado. Esto se muestra en la ecuación 4.6.

$$
\omega = K_{\omega} f
$$
 Ec. 4.6

Donde **Kω** es la constante de velocidad angular de rotación del generador.

El amperímetro de gancho se usó para medir la corriente de línea **IL** que es igual a la corriente **Ia** según la ecuación 4.3.

Para determinar la constante **Kw** se procedió de la siguiente forma: se midió simultáneamente la velocidad angular de rotación del generador **ω** con el tacómetro y la frecuencia eléctrica **f** con el multímetro gráfico mientras se hacía girar el generador a una velocidad angular constante mediante un taladro portátil acoplado al generador. Luego se determinó el valor de la constante **Kω**. Los resultados se pueden ver en la sección 4.3.

Para determinar el valor de la constante K<sub>E</sub>, se procedió de la siguiente forma: se midió con el multímetro gráfico el voltaje de línea **VL** y la frecuencia **f**, pero con la carga desconectada mientras el generador eléctrico se movía por acción del viento. El esquema eléctrico se puede ver en la siguiente figura:

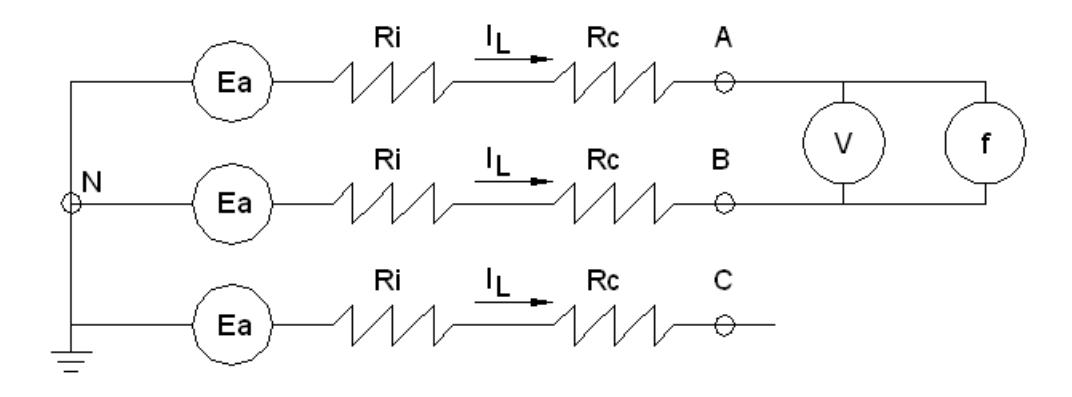

FIGURA 4.12 DETERMINACIÓN DE KE

Como se ve en la figura 4.12, dado que no hay corriente eléctrica, tampoco existen pérdidas en las resistencias Ri y Rc, por tanto el voltaje **VAN** es igual al voltaje **Ea** (ecuación 4.7)

$$
Ea = V_{AN}
$$
 
$$
Ec. 4.7
$$

Combinando las ecuaciones 4.4, 4.5 y 4.7, se tiene que:

$$
K_E = \frac{V_L}{\sqrt{3} \cdot f}
$$
 Ec. 4.8

Recordemos que **VL** de la ecuación 4.8 es voltaje de circuito abierto (sin carga)

Pues bien, una vez hallados los valores de las constantes **Kw** y **KE** podemos empezar a utilizar los resultados de las mediciones del funcionamiento del aerogenerador con carga eléctrica que son los siguientes: **IL**, **VL** y **f**. Con la ecuación 4.3 y 4.4 podemos calcular **Ia** y **VAN** respectivamente. Con la ecuación 4.5 podemos calcular **Ea** y con la ecuación 4.6 calculamos **ω**.

La potencia eléctrica total generada se asume que debe ser aproximadamente igual a la potencia mecánica suministrada por el rotor del aerogenerador y se define en la siguiente ecuación:

$$
P_E = 3 \text{ Ea la} \qquad \qquad \text{Ec. 4.9}
$$

#### **4.2.2 Mediciones meteorológicas**

Para realizar las mediciones meteorológicas (velocidad de viento, temperatura del aire y presión atmosférica) se utilizó un anemómetro, un sensor de temperatura y un sensor de presión.

Para medir la velocidad de viento se utilizó un anemómetro colocado corriente abajo del aerogenerador a aproximadamente 35 metros del mismo. Esto puede verse en la siguiente figura:

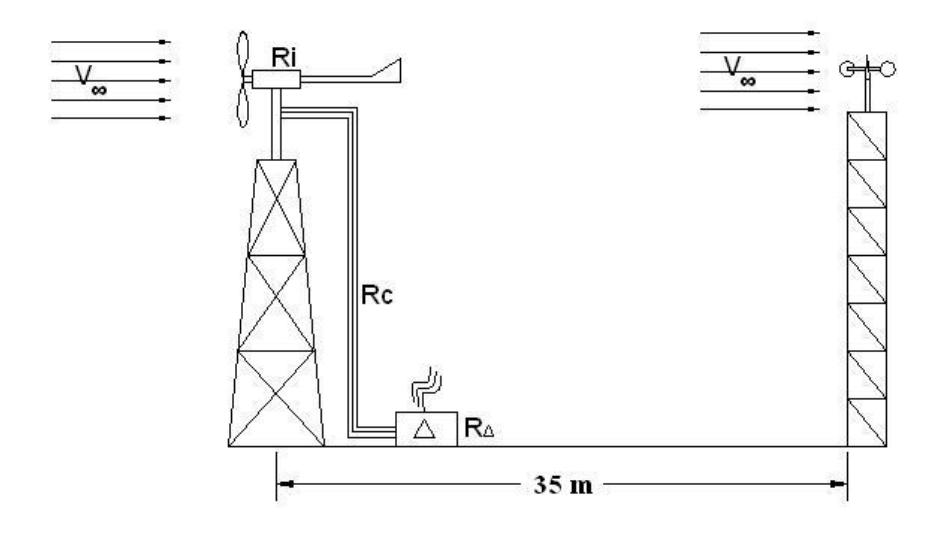

FIGURA 4.13 LOCALIZACIÓN DEL ANEMÓMETRO

Se asume que la separación entre el generador eólico y el anemómetro es suficiente para evitar los efectos de la estela en la corriente de aire dejada por el aerogenerador.

Los sensores de temperatura y presión están situados en la misma torre que el anemómetro pero a una menor altura.

El anemómetro y los sensores de temperatura y presión trasmiten la señal al sistema de adquisición de datos marca Theodore Friedrichs modelo Combilog 1020 y de ahí a una computadora personal vía RS232, donde se realiza la lectura en tiempo real (tiempo de actualización = 1 segundo).

#### **4.3 Resultados de las mediciones de campo**

Como se explicó en la sección 4.2, primero se determinó los valores de las constantes de voltaje ( $K_E$ ) y de velocidad angular (Kw) tomando varios datos del funcionamiento del aerogenerador; luego se realizó las mediciones propiamente dichas de voltaje de línea (V<sub>L</sub>), corriente de línea (**IL**), frecuencia (**f**), velocidad de viento (**V**), presión atmosférica (**Patm**) y temperatura del aire (**T**). Los valores de Patm y T se emplean solamente para hallar la densidad (**ρ**) y viscosidad dinámica (**µ**) del aire, que son valores que se requieren en el modelo CFD.

#### **4.3.1 Determinación de Kw**

Para determinar Kw, se hace rotar el generador eléctrico a una velocidad constante ω (que se mide con el tacómetro) y, paralelamente, se registra la frecuencia f del voltaje generado. Los resultados de la medición pueden verse en la siguiente tabla:

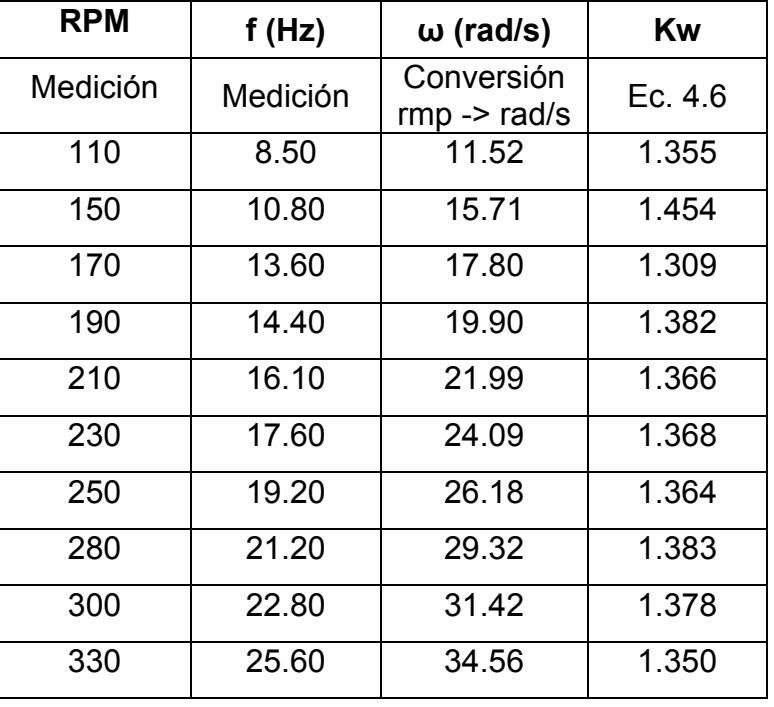

### **TABLA 21 DETERMINACIÓN DE Kw**

El valor de Kw se toma (en promedio) como **1.37 rad.s-1.Hz-1** con una precisión del 2.1%. El cálculo de errores puede verse en el apéndice.

# **4.3.2 Determinación de KE**

Para determinar K<sub>E</sub>, se hace rotar el generador sin carga eléctrica y se mide la frecuencia eléctrica (**f**) y el voltaje de línea

(**VL**) de circuito abierto. Con estos datos y la ecuación 4.8 se puede calcular K<sub>E</sub>. Los resultados de la medición se muestran en la siguiente tabla:

| $V_L$ (v)       | f(Hz)           | Kw (v/Hz) |
|-----------------|-----------------|-----------|
| <b>Medición</b> | <b>Medición</b> | Ec. 4.8   |
| 11.23           | 17.92           | 0.3618    |
| 20.04           | 31.70           | 0.3650    |
| 16.10           | 25.50           | 0.3645    |
| 5.30            | 8.50            | 0.3600    |
| 7.00            | 10.80           | 0.3742    |
| 8.70            | 13.60           | 0.3693    |
| 9.00            | 14.40           | 0.3608    |
| 10.00           | 16.10           | 0.3586    |
| 11.00           | 17.60           | 0.3608    |
| 12.00           | 19.20           | 0.3608    |

**TABLA 22 DETERMINACIÓN DE KE** 

El valor de KE se toma (en promedio) como **0.3636 v/Hz** con una precisión del 3.0%. El cálculo de errores puede verse en el apéndice.

# **4.3.3 Determinación de la potencia eléctrica**

Para determinar la potencia eléctrica, se mide el voltaje de línea **VL**, la corriente de línea **IL** y la frecuencia **f**. Con esto se calcula Ea, la y finalmente la potencia eléctrica P<sub>E</sub>. Los resultados de la medición se muestran en la siguiente tabla:

| ID               | <b>FECHA</b> | $I_L(A)$        | f(Hz)           | Ea<br>(v)  | $P_{E}$<br>(W) |
|------------------|--------------|-----------------|-----------------|------------|----------------|
|                  |              | <b>Medición</b> | <b>Medición</b> | Ec.<br>4.5 | Ec.<br>4.9     |
| <b>PRECISIÓN</b> |              | 1.9%            | 1.5%            | 1.5%       | 6.4%           |
| 1                | 30-Jun-2008  | 10.34           | 31.33           | 11.40      | 353.5          |
| 2                | 30-Jun-2008  | 9.10            | 27.68           | 10.07      | 274.9          |
| 3                | 30-Jun-2008  | 9.34            | 28.14           | 10.24      | 286.8          |
| 4                | 02-Jul-2008  | 7.66            | 24.35           | 8.86       | 203.6          |
| 5                | 02-Jul-2008  | 13.17           | 44.85           | 16.32      | 644.6          |
| 6                | 02-Jul-2008  | 7.81            | 28.14           | 10.24      | 239.8          |

**TABLA 23 DETERMINACIÓN DE PE**

| ID               | Patm<br>(hPa) | T (°C) | $V_{\infty}$<br>(m/s) | $P_{E}$<br>(W) | ρ<br>(Kg/m3) | μ<br>(Ns/m2) |
|------------------|---------------|--------|-----------------------|----------------|--------------|--------------|
|                  | Med.          | Med.   | Med.                  |                |              |              |
| <b>PRECISIÓN</b> |               |        | 2%                    | 6.4%           |              |              |
| 1                | 1001.8        | 24.7   | 6.5                   | 353.5          | 1.172        | 1.842E-5     |
| $\overline{2}$   | 1001.8        | 24.7   | 6.0                   | 274.9          | 1.172        | 1.842E-5     |
| 3                | 1001.8        | 24.7   | 6.1                   | 286.8          | 1.172        | 1.842E-5     |
| 4                | 1001.5        | 24.3   | 5.5                   | 203.6          | 1.173        | 1.841E-5     |
| 5                | 1001.7        | 24.2   | 7.7                   | 644.6          | 1.174        | 1.840E-5     |
| 6                | 1001.7        | 24.1   | 5.1                   | 239.8          | 1.174        | 1.840E-5     |

**TABLA 24 RESULTADOS DE MEDICIÓN**

# **CAPÍTULO 5**

# **5. ANÁLISIS Y COMPARACIÓN DE RESULTADOS**

#### **5.1 Análisis de Resultados CFD**

### **5.1.1 Análisis del coeficiente de potencia**

En la siguiente tabla se pueden ver los valores del coeficiente de potencia para cada caso que se analizó mediante CFD. Se observa que todos los coeficientes de potencia son físicamente correctos ya que ninguno de ellos sobrepasa el límite teórico dado por la ley de Betz. Es decir que ningún coeficiente de potencia es mayor a 0.593.

### **TABLA 25**

# **ANÁLISIS DEL COEFICIENTE DE POTENCIA OBTENIDO**

| ID | $\mathsf{V}_{\scriptscriptstyle{\infty}}$ | ω       |      | Cp    |
|----|-------------------------------------------|---------|------|-------|
|    | (m/s)                                     | (rad/s) | (Nm) |       |
| 1  | 6.5                                       | 43.01   | 7.96 | 0.331 |
| 2  | 6.0                                       | 38.00   | 6.98 | 0.326 |
| 3  | 6.1                                       | 38.63   | 7.22 | 0.326 |
| 4  | 5.5                                       | 33.43   | 5.98 | 0.319 |
| 5  | 7.6                                       | 61.57   | 7.45 | 0.266 |
| 6  | 5.2                                       | 38.63   | 4.35 | 0.336 |

**CON CFD**

A continuación se grafica el coeficiente de potencia (Cp) versus la relación de velocidad en la punta (λ) para los resultados obtenidos con CFD.

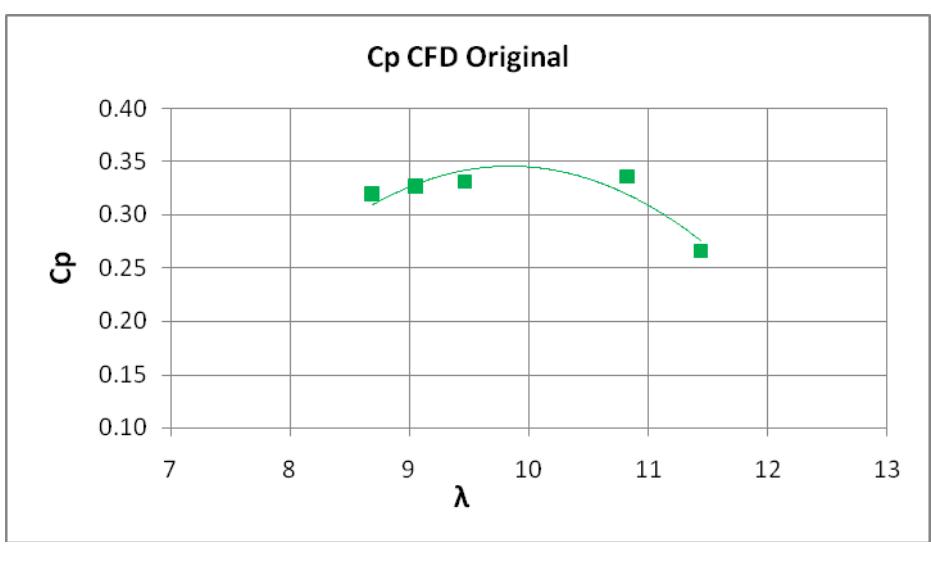

FIGURA 5.1 COEFICIENTE DE POTENCIA VERSUS RELACIÓN DE VELOCIDAD EN LA PUNTA

En este gráfico se observa que la curva tiene un máximo en λ=9.8, lo cual es bastante aproximado a la teoría que establece que para un generador eólico de dos aspas el máximo coeficiente de potencia se obtiene con λ=10.

#### **5.1.2 Análisis de contornos de velocidad**

Si observamos las figuras 3.36 a la 3.41, podemos ver que el fluido se acelera cerca de la superficie de control luego de pasar por las aspas del generador. Además el fluido pierde velocidad justo detrás de las aspas, pero la recupera paulatinamente formando una estela que no se termina completamente dentro del volumen de control y en algunos casos se abre. Estos contornos nos muestran que la solución no está del todo bien, ya que cerca de la superficie de control la velocidad debería ser igual a la de corriente libre. Adicionalmente, la estela que dejan las aspas debería cerrarse continuamente y en la salida obtener también condiciones de corriente libre, pero esto no se cumple.

Por lo tanto, independientemente de cuán lejos o cerca esté el valor del torque obtenido mediante CFD del valor del torque experimental, podemos inferir que el modelo no está representando el fenómeno físico adecuadamente. En la sección 5.4 se establecerán acciones para mejorar el modelo.

#### **5.1.3 Análisis de convergencia de la solución**

En las figuras 3.24 a 3.35 se ha graficado los residuos y el coeficiente de momento para cada caso. Se ha iterado hasta que le coeficiente de momento sobre las aspas sea constante. Esto nos indica que la solución ha alcanzado la convergencia. Asimismo se observa que inicialmente los residuos decrecen, luego empiezan a aumentar y finalmente siguen disminuyendo hasta obtener valores del orden de 10<sup>-3</sup> para la continuidad, del orden de 10<sup>-4</sup> para k y  $\varepsilon$  y del orden de 10<sup>-5</sup> para las velocidades. Estos órdenes de magnitud (de 10<sup>-3</sup> hacia abajo) se consideran adecuados para los residuos.

#### **5.2 Análisis de Mediciones de Campo**

#### **5.2.1 Análisis del coeficiente de potencia**

En la siguiente tabla se muestra el coeficiente de potencia para cada caso, se observa que todos cumplen con la ley de Betz, pero los casos 5 y 6 presentan un coeficiente de potencia demasiado alto respecto a los demás casos.

#### **TABLA 26**

#### **ID V<sup>∞</sup> (m/s) ω (rad/s) T (Nm) Cp**  1 6.5 43.01 8.22 0.342 2 6.0 38.00 7.23 0.338 3 6.1 38.63 7.42 0.336 4 5.5 33.43 6.09 0.325 5 7.6 61.57 10.47 0.374 6 5.2 38.63 6.21 0.479

# **ANÁLISIS DEL COEFICIENTE DE POTENCIA OBTENIDO**

**CON MEDICIONES DE CAMPO**

Se sospechaba que en los casos 5 y 6 hubo algún problema con la medición. Se calculó la resistencia eléctrica de la carga (**Rext**) para ver si es la misma en todos los casos. Esto se puede ver en la siguiente tabla:

# **TABLA 27**

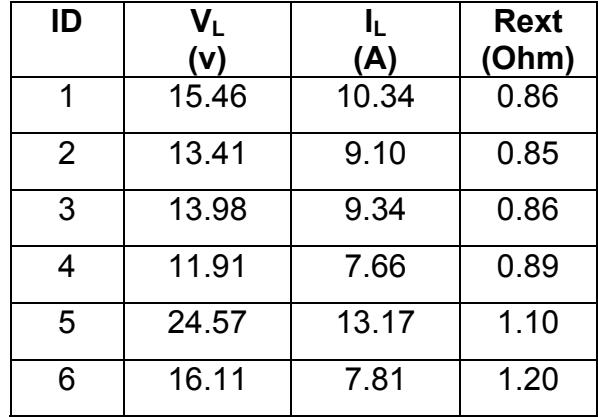

### **RESISTENCIA ELÉCTRICA EXTERNA DE CARGA**

Como se ve en la tabla anterior la resistencia externa si concuerda para los casos 1 al 4, pero para los casos 5 y 6 es demasiado alta. Lo que pasó es que en el sistema de medición había estado fallando un interruptor, por lo que para los casos 5 y 6 el circuito eléctrico quedó como se muestra en la siguiente figura:

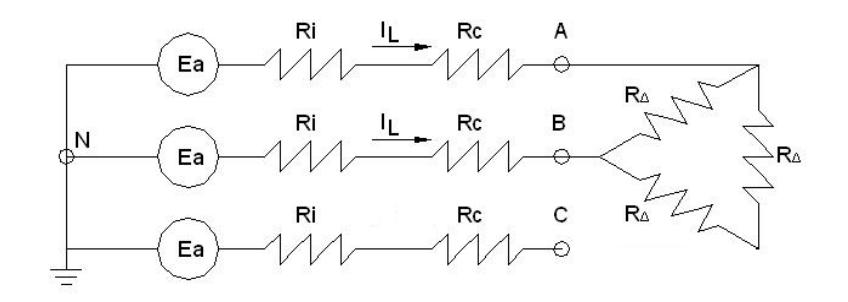

FIGURA 5.2 CIRCUITO ELECTRICO PARA LOS CASOS 5 Y 6

Simplificando ese circuito se obtiene lo siguiente:

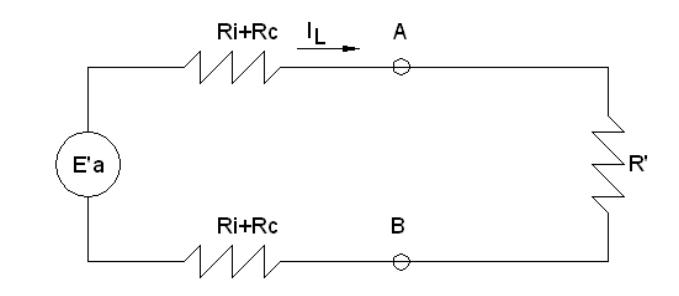

# FIGURA 5.3 CIRCUITO ELECTRICO SIMPLIFICADO PARA

LOS CASOS 5 Y 6

# **5.2.2 Corrección de resultados**

Con los cambios en el esquema eléctrico mostrados en la sección anterior y aplicándolos a los casos 5 y 6, se re-calculan las mediciones de campo y se obtiene lo siguiente:

| ID               | Patm<br>(hPa) | T (°C) | $V_{\infty}$<br>(m/s) | $P_{E}$<br>(W) | ρ<br>(Kg/m3) | μ<br>(Ns/m2) |
|------------------|---------------|--------|-----------------------|----------------|--------------|--------------|
|                  | Med.          | Med.   | Med.                  |                |              |              |
| <b>PRECISIÓN</b> |               |        | 2%                    | 6.4%           |              |              |
| 1                | 1001.8        | 24.7   | 6.5                   | 353.4          | 1.172        | 1.842E-5     |
| $\overline{2}$   | 1001.8        | 24.7   | 6.0                   | 274.8          | 1.172        | 1.842E-5     |
| 3                | 1001.8        | 24.7   | 6.1                   | 286.7          | 1.172        | 1.842E-5     |
| 4                | 1001.5        | 24.3   | 5.5                   | 203.5          | 1.173        | 1.841E-5     |
| 5                | 1001.7        | 24.2   | 7.7                   | 406.8          | 1.174        | 1.840E-5     |
| 6                | 1001.7        | 24.1   | 5.1                   | 155.1          | 1.174        | 1.840E-5     |

**TABLA 28 RESULTADOS CORREGIDOS DE MEDICIÓN**

# **5.3 Comparación de Resultados**

# **5.3.1 Comparación de potencias obtenidas mediante CFD y mediciones de campo**

Para comparar las potencias obtenidas con ambos métodos, se grafica el coeficiente de potencia (**Cp**) versus la relación de velocidad de la punta (**λ**). Las mediciones experimentales se

muestran como puntos con su respectivo rango $11$ , mientras que los resultados CFD se grafican como una línea continua obtenida mediante un ajuste polinomial de segundo orden.

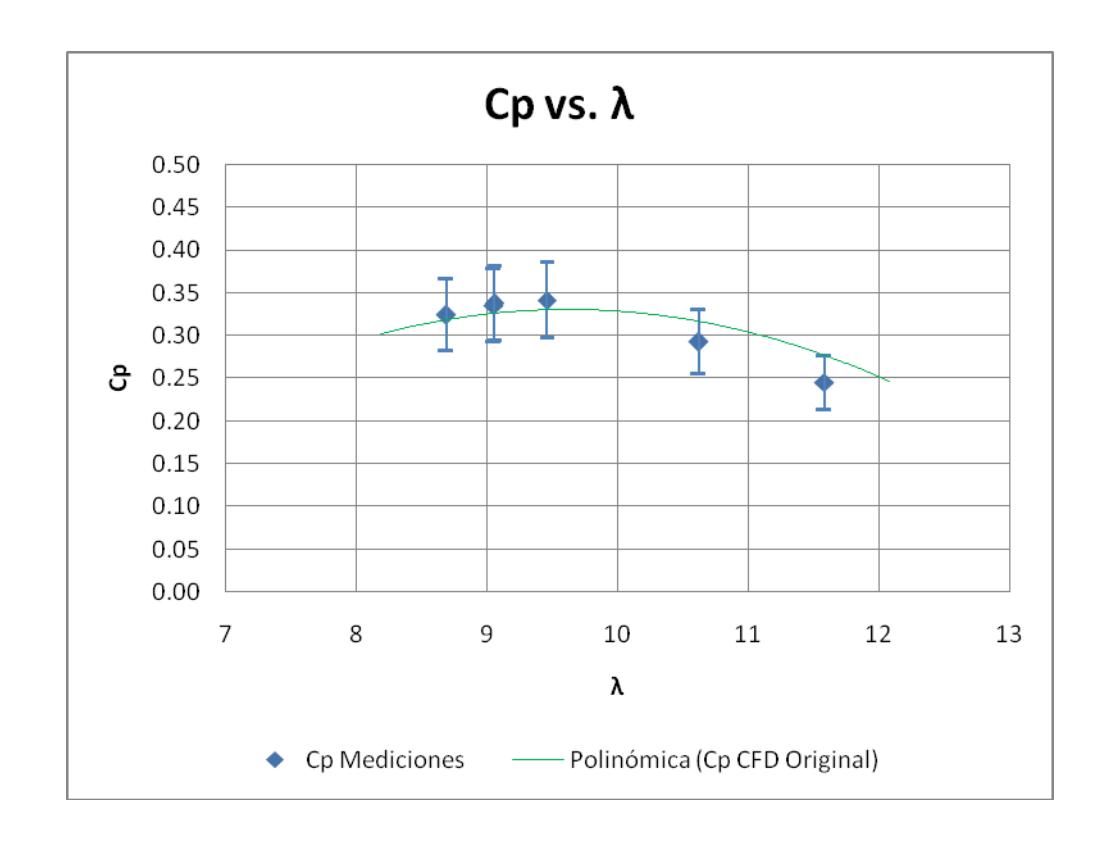

# FIGURA 5.4 COMPARACIÓN DE COEFICIENTES DE POTENCIA ENTRE MEDICIONES Y MODELO CFD ORIGINAL

Se observa que los coeficientes de potencia calculados con CFD caen dentro del rango por lo que se considera que están bien, pero el inconveniente que se halló en el análisis de los

<sup>&</sup>lt;sup>11</sup> El cálculo de errores puede verse en el apéndice.

contornos de velocidad (sección 5.1.2) hizo que se tenga que mejorar el modelo CFD.

#### **5.4 Mejora del Modelo CFD**

Dado que el modelo CFD inicial predice de manera no muy aproximada el fenómeno físico, se decidió mejorar el modelo para acercarnos más a la realidad. Todo esto se describirá a continuación.

#### **5.4.1 Acciones para mejorar un modelo CFD**

Mejorar un modelo CFD significa hacer que los resultados se apeguen más a la realidad, que se reduzca el tiempo necesario para llegar a la convergencia de la solución o que se utilice menos memoria de trabajo para resolver el problema. Esto es lo que idealmente se desearía, pero es imposible lograr todo esto a su vez, ya que si queremos tener más precisión debemos aumentar el número de elementos, lo que hace que se utilice más memoria de trabajo y más tiempo de procesamiento.

Entre las acciones de mejora de un modelo CFD tenemos las siguientes:

-Aumentar la calidad del mallado, con lo cual los métodos numéricos no darán inconvenientes durante la resolución.

-Aumentar el número de elementos para obtener más precisión en la solución. Esto entra en conflicto con la acción de mejora que consiste en reducir el tiempo de resolución o disminuir la cantidad de memoria utilizada.

-Utilizar un modelo de turbulencia más real y por ende más complejo.

-Reducir el tiempo requerido para llegar a la solución, esto se puede hacer reduciendo el número de elementos, utilizando modelos de turbulencia más sencillos o simplemente utilizando computadores más poderosos.

-Disminuir el tamaño de la memoria de trabajo requerido para resolver el problema. Esto no es muy factible, ya que si se utilizan modelos más complejos o mayor número de elementos, se requerirá más memoria de trabajo.

-Utilizar procesamiento paralelo, es decir que varios procesadores se reparten el problema y cada uno resuelve una parte del mismo. Esto es factible aún a pequeña escala con la aparición de los computadores de escritorio de dos y cuatro núcleos.

#### **5.4.2 Mejoras implementadas en el modelo**

Para mejorar el modelo CFD se tomaron las siguientes acciones:

-Se utilizó procesamiento paralelo, dividiendo el problema en dos partes y resolviendo cada una de ellas con cada uno de los dos procesadores del computador. Esto optimiza el tiempo de resolución del problema.

-Se hizo más grande el volumen del control del problema. Se usó un diámetro igual a cinco veces el diámetro del rotor (5\*D) que se extiende 5\*D hacia adelante y 10\*D hacia atrás. Con esto se trata de que a esas distancias los efectos de las aspas girando sean muy pequeños, es decir que existan condiciones de corriente libre y los gradientes de las propiedades sean cero en la superficie de control. Esto hizo que se incremente el número de elementos del modelo.
-Se utilizó un modelo de turbulencia más complejo llamado *Realizable k-ε*, este modelo es una mejora al modelo estándar.

#### **5.4.3 Planteamiento del modelo CFD mejorado**

Se partió de la geometría de las aspas ya malladas en *Gambit ®* del primer modelo CFD. Luego se creó el volumen de control alrededor de las aspas con las dimensiones descritas en la sección 5.4.2. El mallado en tres dimensiones se hizo con tetraedros de cuatro nodos y 0.4 m de tamaño. El tamaño se fue reduciendo uniformemente hasta empatar con el mallado de la superficie del rotor que tiene elementos triangulares en un rango de tamaño de 0.005 a 0.01 m. El resultado se puede ver en la siguiente figura:

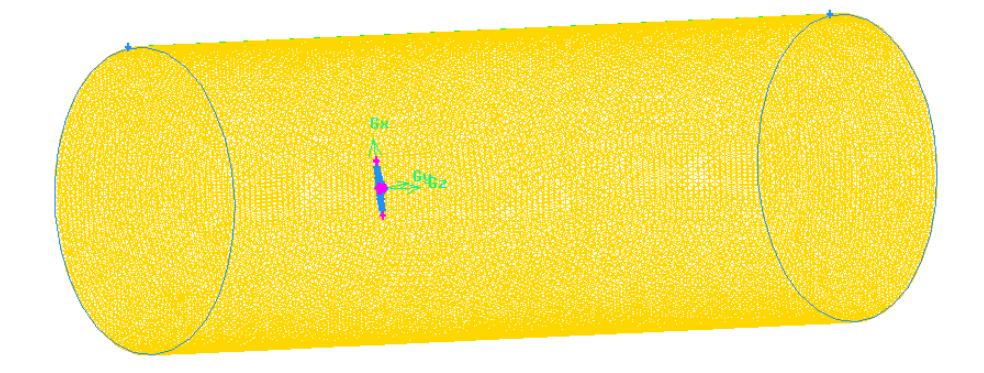

FIGURA 5.5 MALLADO TRIDIMENSIONAL DEL MODELO CFD MEJORADO

A continuación se muestra la calidad del mallado que se obtuvo luego de este proceso. Se observa que ningún elemento tiene una calidad sobre 0.79, lo cual es muy bueno, ya que la mayoría de elementos tiene una calidad regular de acuerdo a la tabla 2.

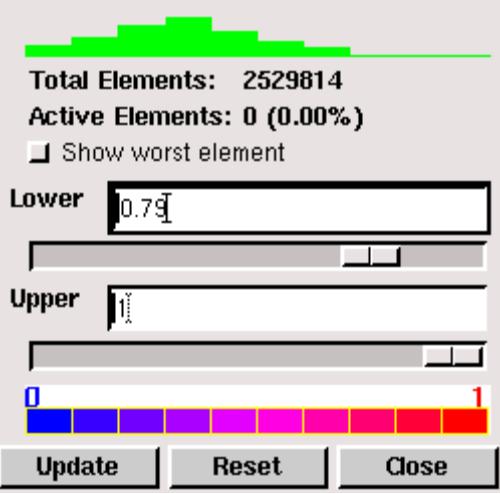

FIGURA 5.6 CALIDAD DEL MALLADO DEL MODELO MEJORADO

En la siguiente figura se puede observar que el 50% de los elementos tienen una calidad debajo de 0.333, es decir que el 50% de ellos tiene una calidad buena o superior de acuerdo a la tabla 2.

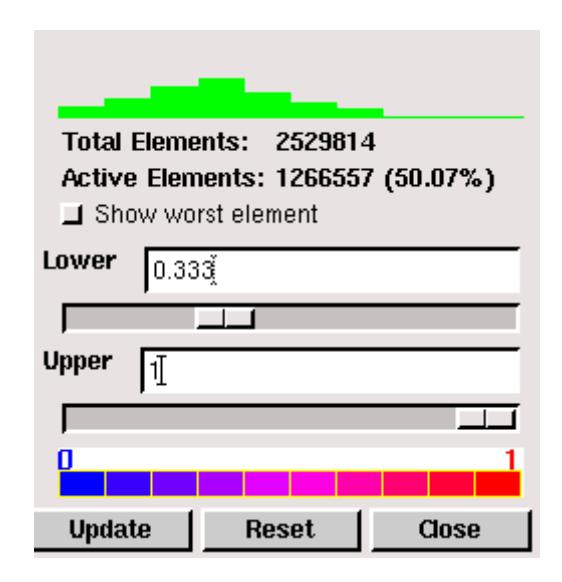

FIGURA 5.7 CALIDAD DEL MALLADO DEL MODELO MEJORADO

Se debe anotar que se generaron más de 2.5 millones de elementos, de los cuales más del 80% tienen una calidad entre excelente y buena, lo cual nos da seguridad de que el mallado está bien.

Las condiciones de frontera que se utilizaron fueron las mismas que en el modelo CFD inicial. Se pueden ver en la sección 3.3.

En cuanto a la resolución del modelo CFD mejorado se utilizó el modelo *Realizable k-ε*, el cual es más complejo y preciso. Las demás variables son las mismas que en el modelo CFD original y pueden verse en la sección 3.4

#### **5.4.4 Resultados del modelo CFD mejorado**

Para mostrar los resultados obtenidos en el modelo CFD mejorado se sigue el mismo esquema utilizado para presentar los resultados del modelo CFD original. Primero se muestran los gráficos de convergencia de la solución para cada uno de los seis casos, luego se muestran los gráficos de contornos de velocidad y finalmente se tabulan los resultados del momento sobre las aspas que es lo que finalmente nos interesa. El análisis de los resultados se hace en la sección 5.4.5

A continuación se grafican los residuos y el coeficiente de momento para cada uno de los seis casos.

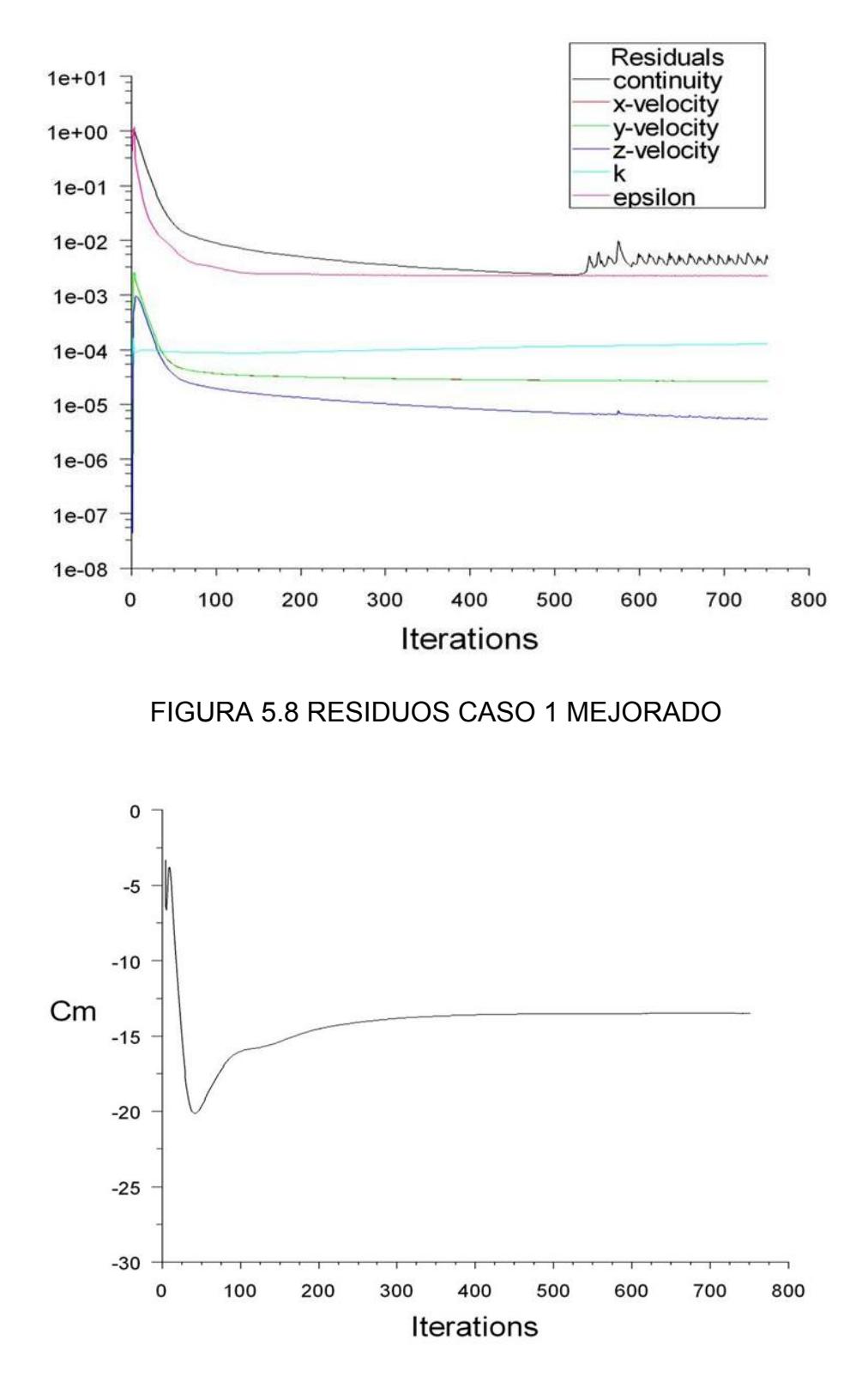

FIGURA 5.9 COEFICIENTE DE MOMENTO CASO 1 MEJORADO

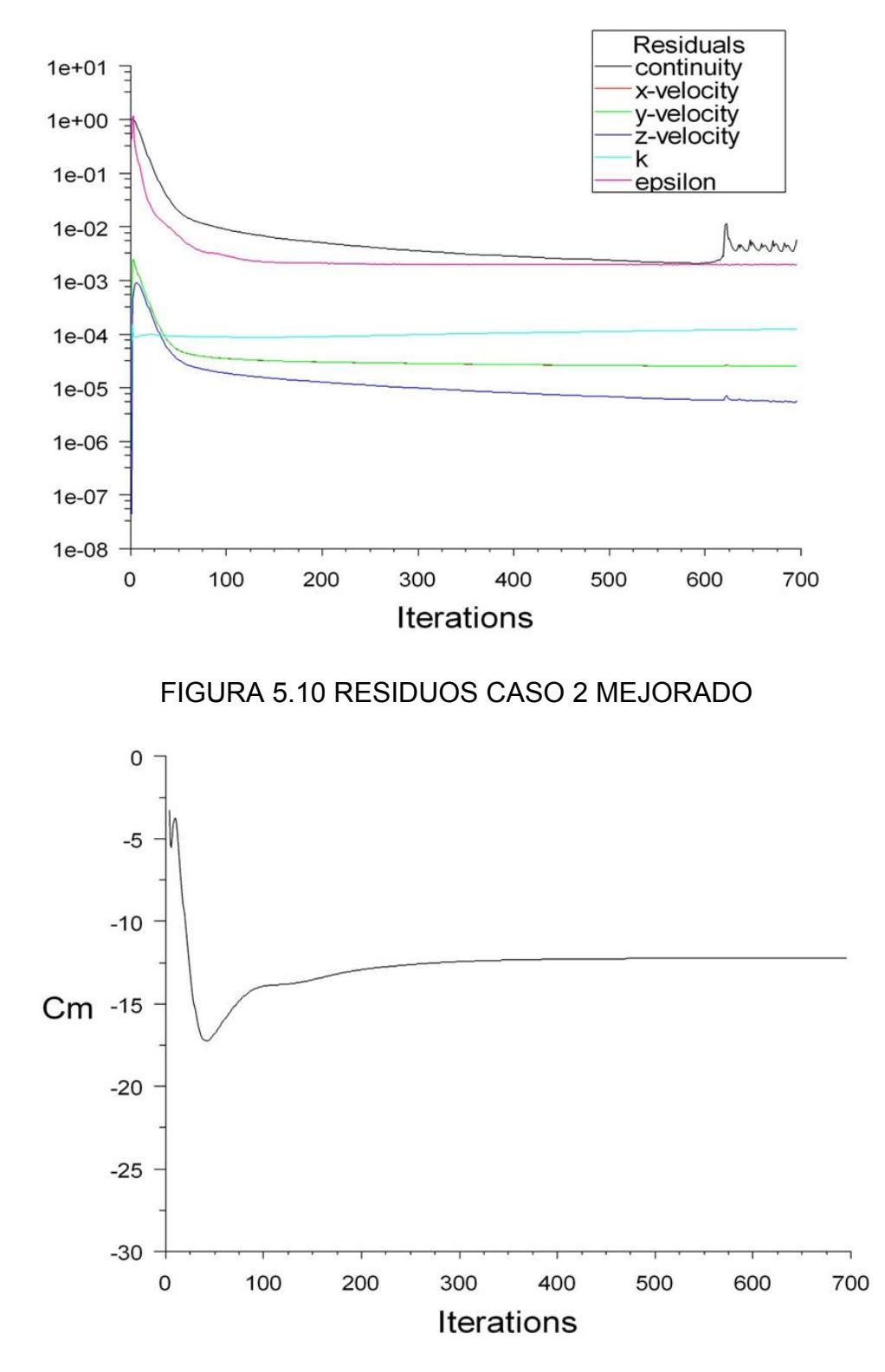

FIGURA 5.11 COEFICIENTE DE MOMENTO CASO 2 MEJORADO

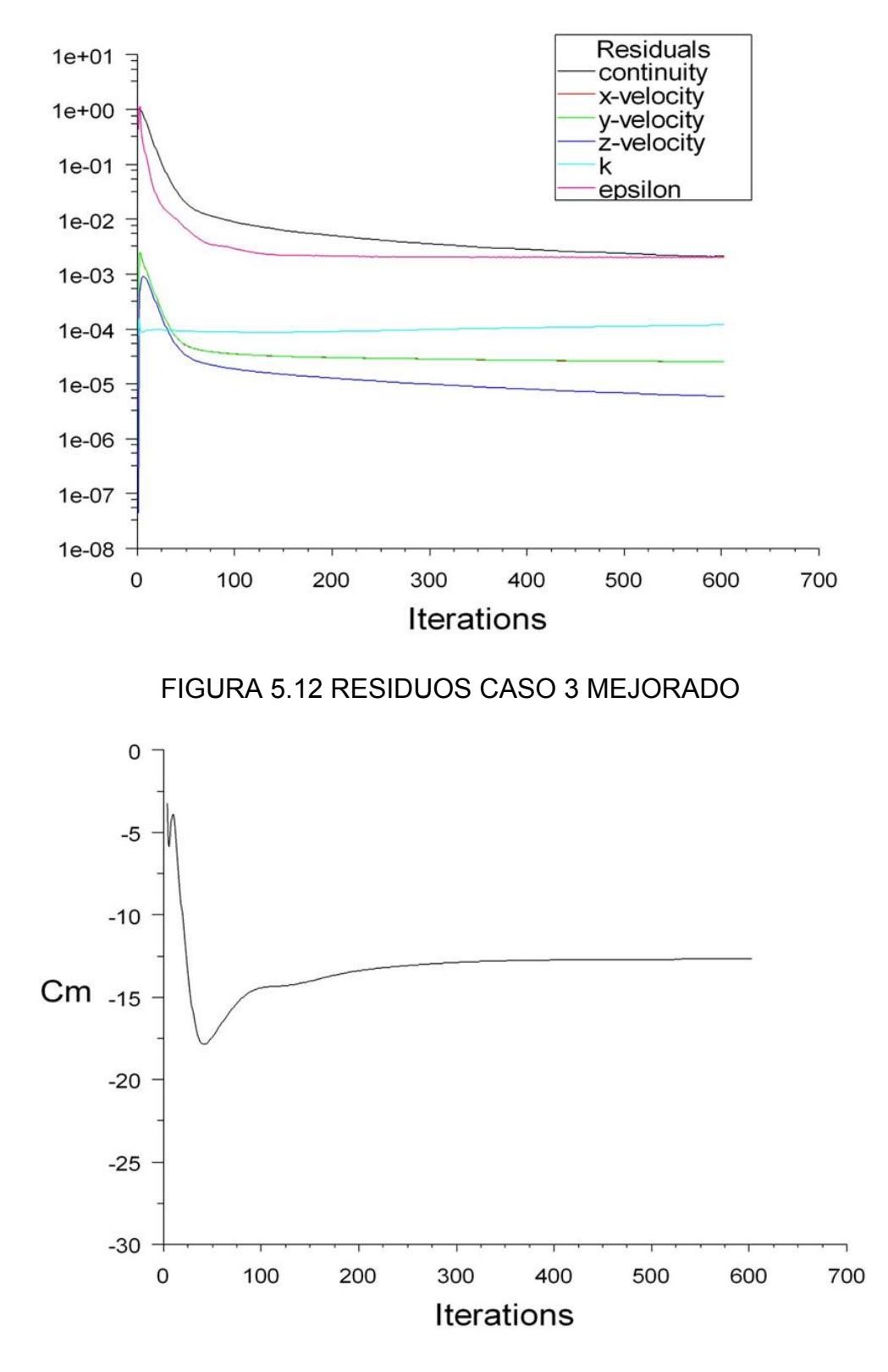

FIGURA 5.13 COEFICIENTE DE MOMENTO CASO 3 MEJORADO

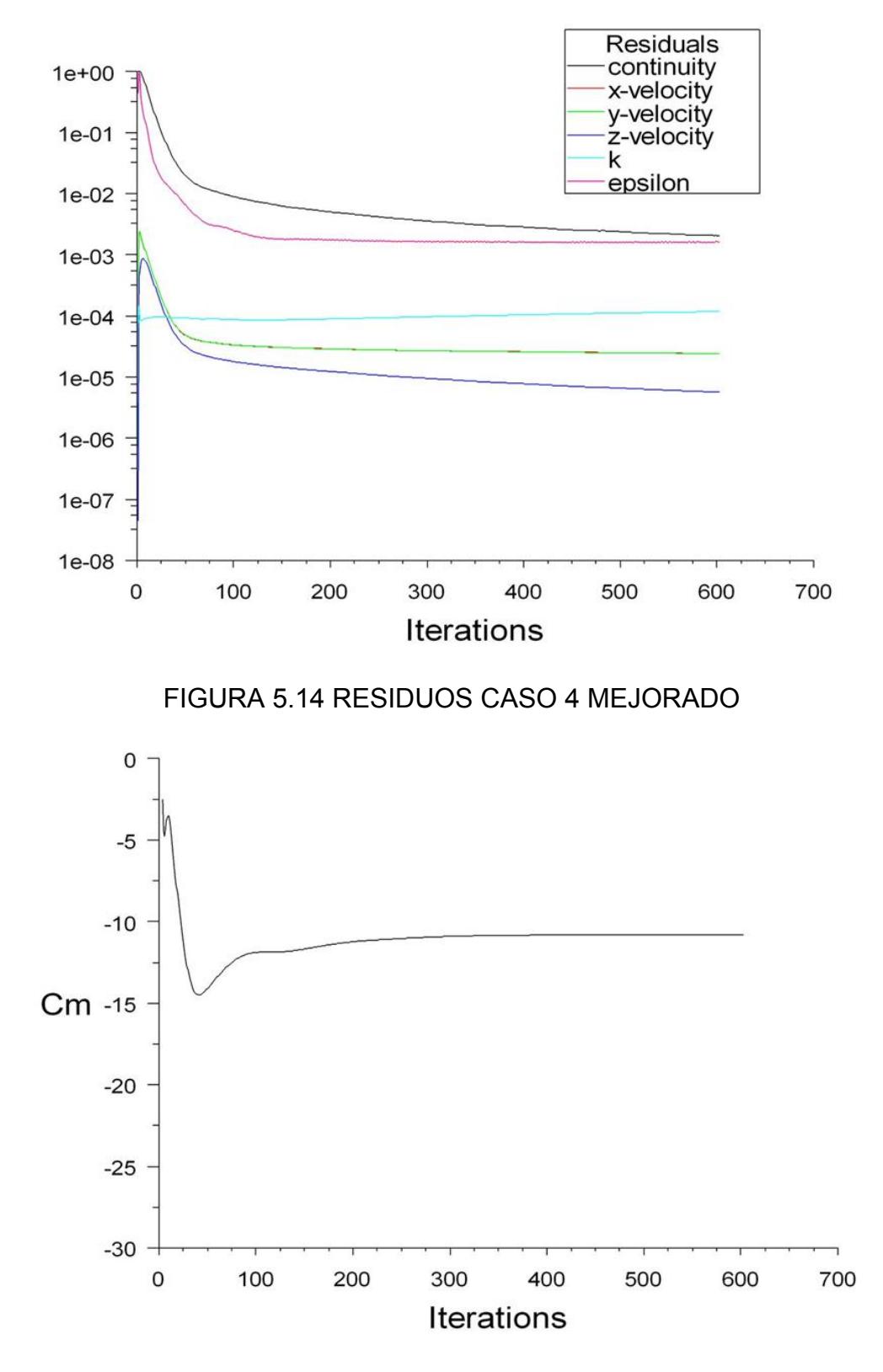

FIGURA 5.15 COEFICIENTE DE MOMENTO CASO 4 MEJORADO

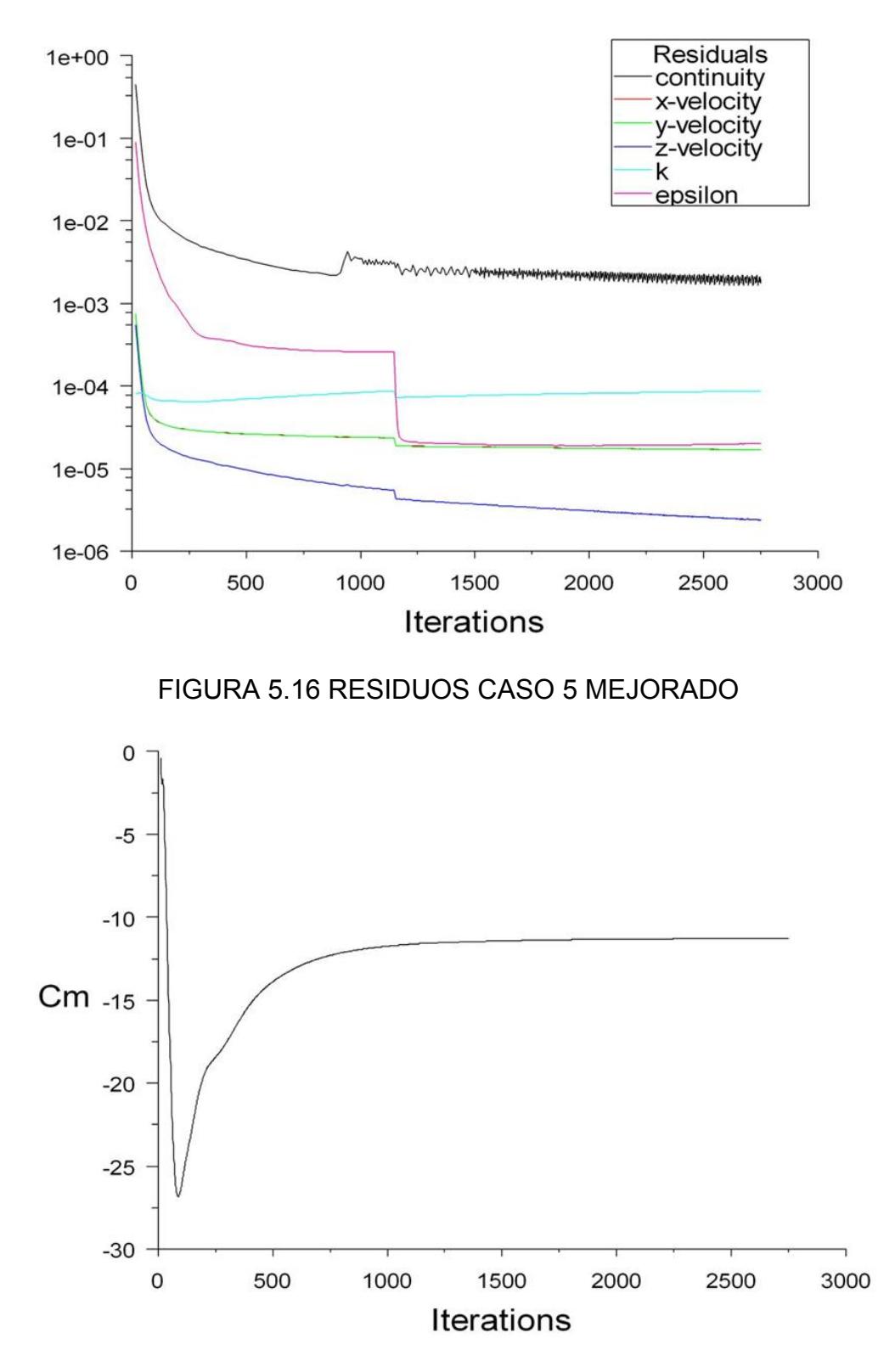

FIGURA 5.17 COEFICIENTE DE MOMENTO CASO 5 MEJORADO

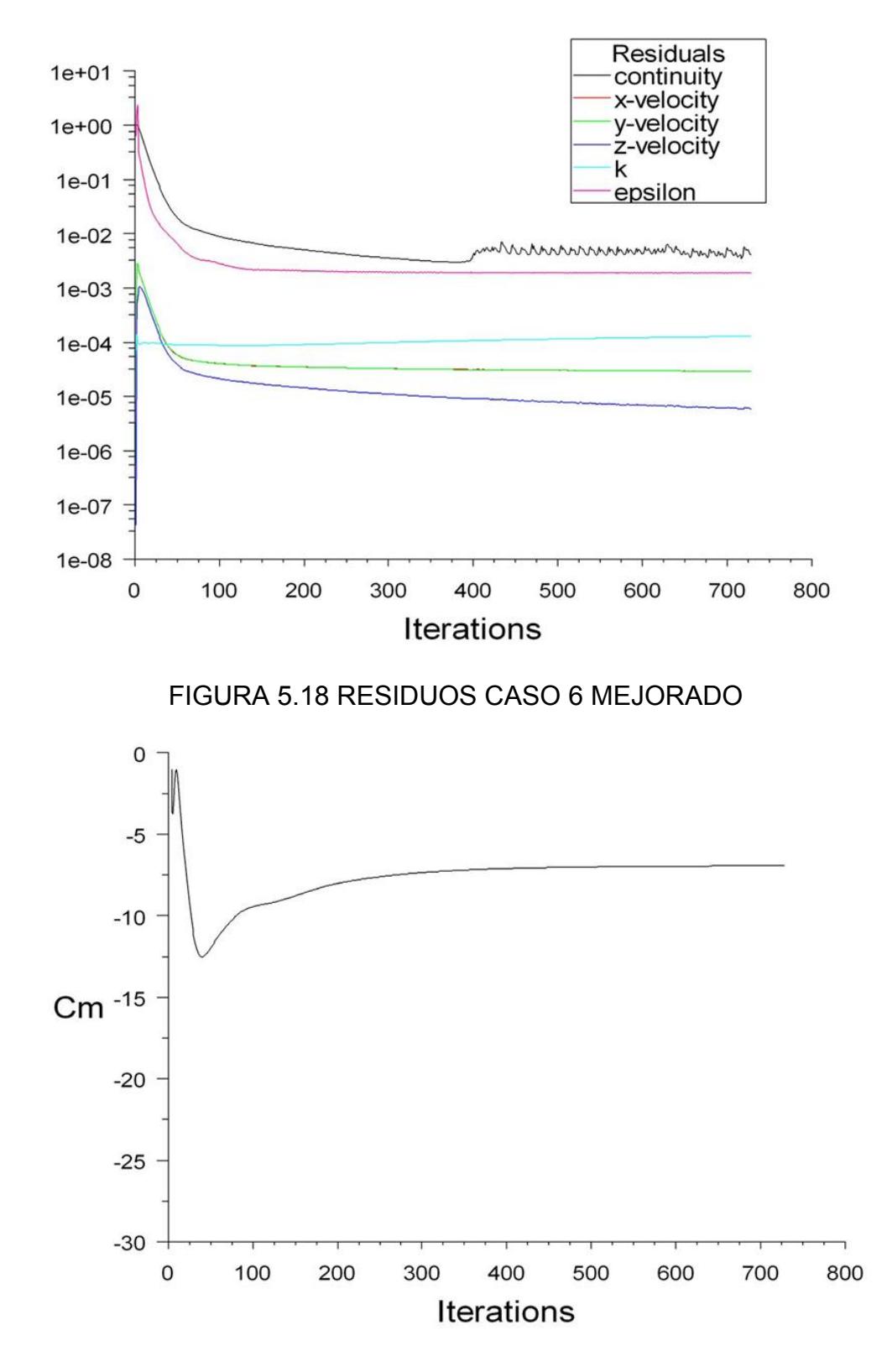

FIGURA 5.19 COEFICIENTE DE MOMENTO CASO 6 MEJORADO

Seguidamente se grafican los contornos de velocidad z para cada uno de los seis casos luego de haber alcanzado la convergencia. El análisis de los mismos se hará en la sección 5.4.5

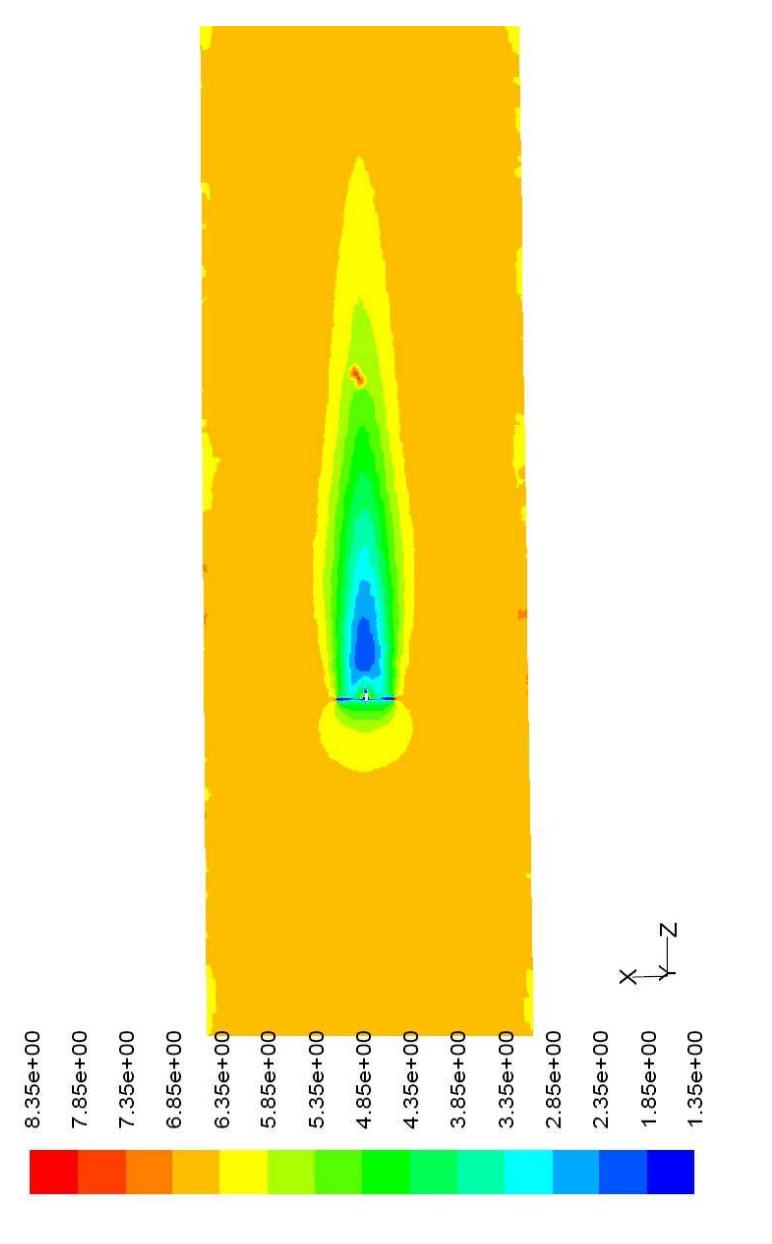

FIGURA 5.20 CONTORNO DE VELOCIDAD Z CASO 1 MEJORADO

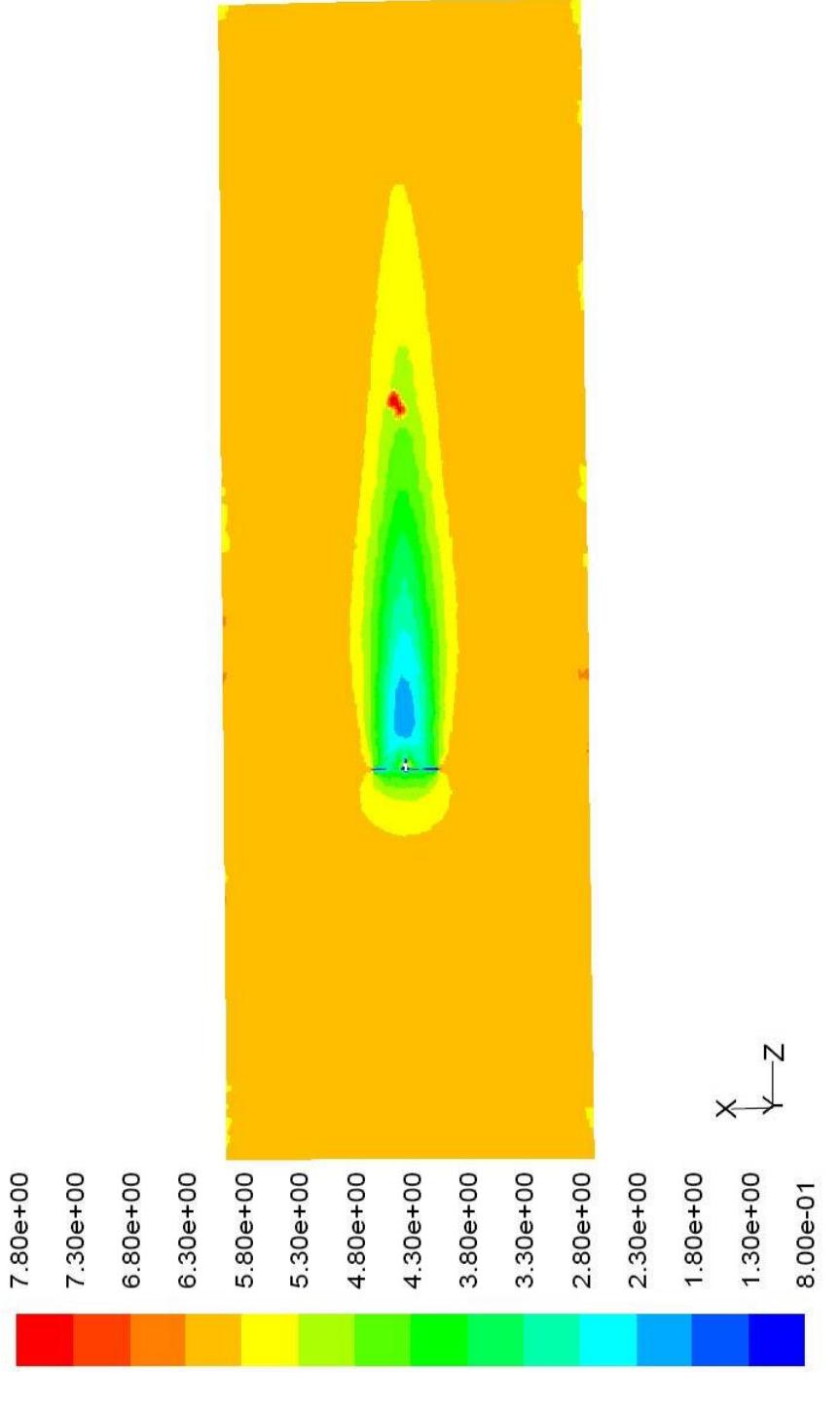

FIGURA 5.21 CONTORNO DE VELOCIDAD Z CASO 2 MEJORADO

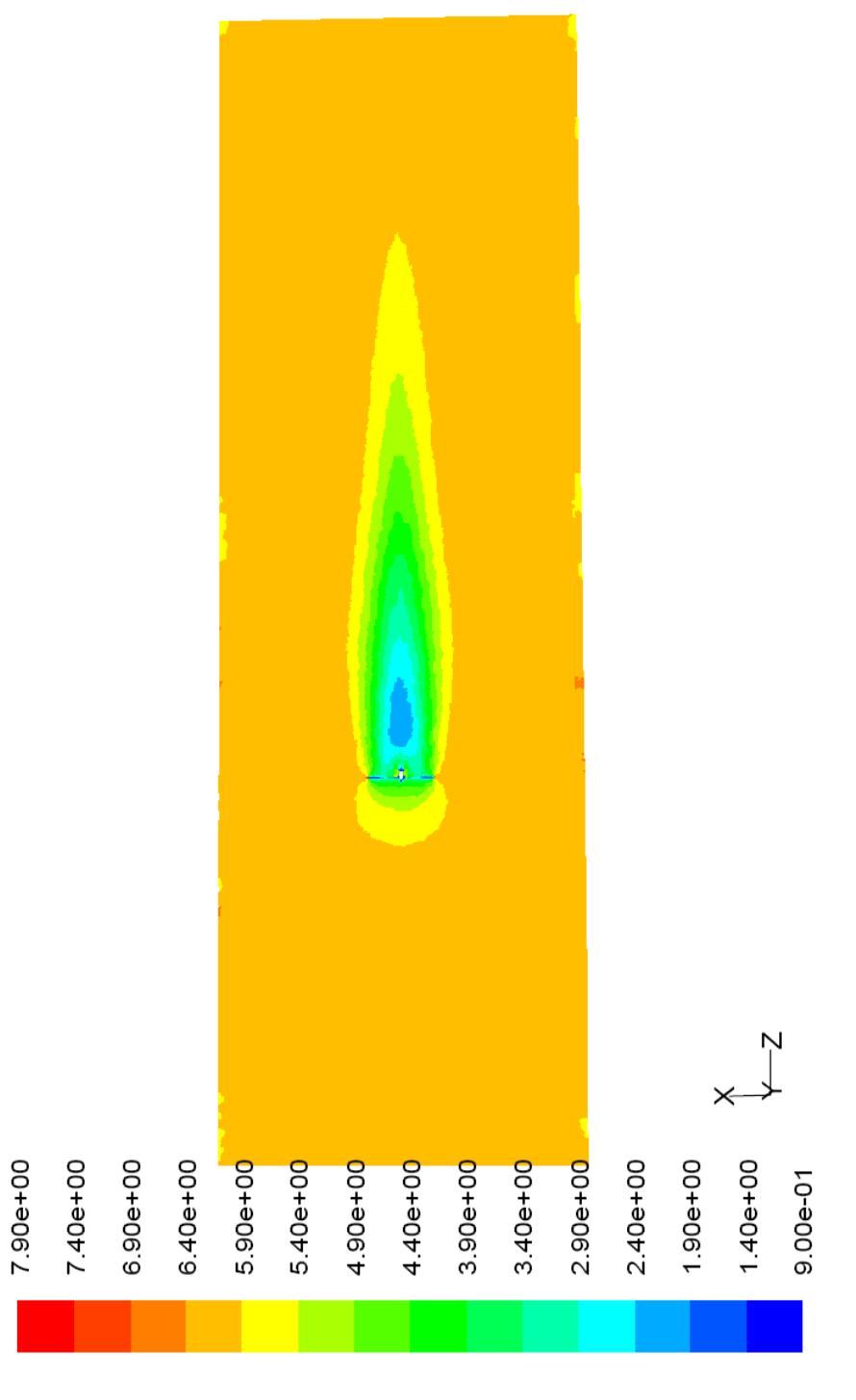

FIGURA 5.22 CONTORNO DE VELOCIDAD Z CASO 3<br>MEJORADO

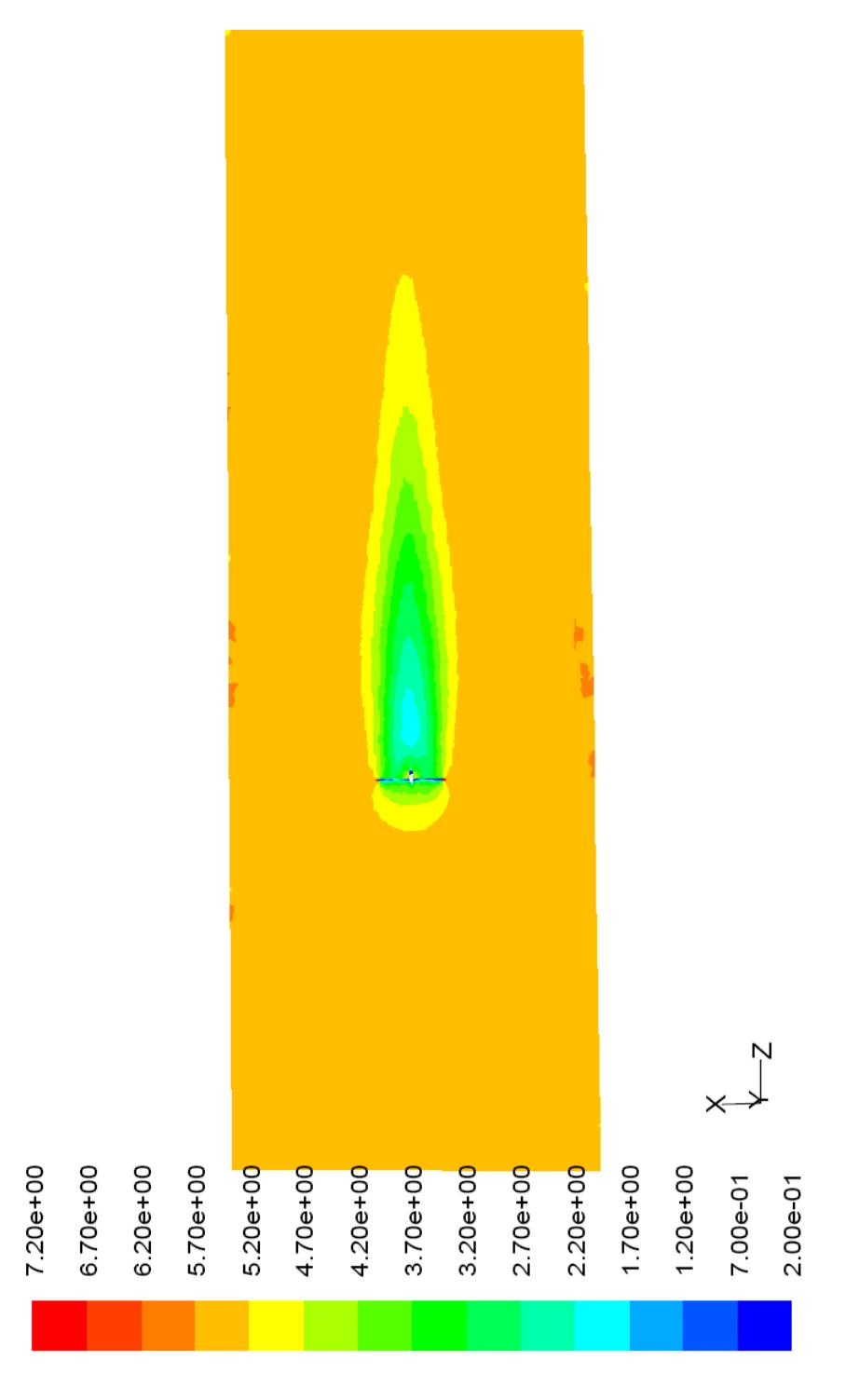

FIGURA 5.23 CONTORNO DE VELOCIDAD Z CASO 4<br>MEJORADO

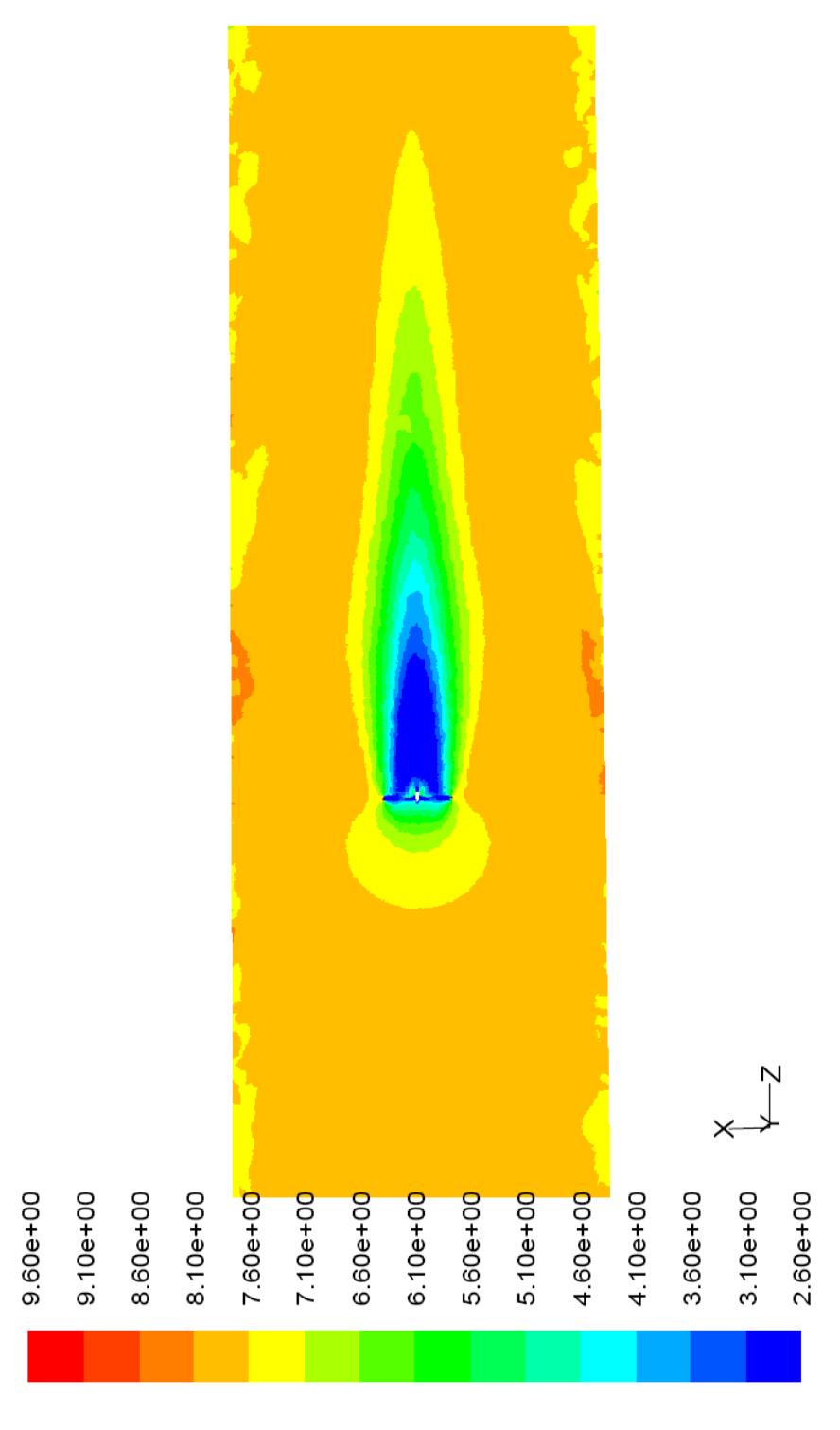

FIGURA 5.24 CONTORNO DE VELOCIDAD Z CASO 5<br>MEJORADO

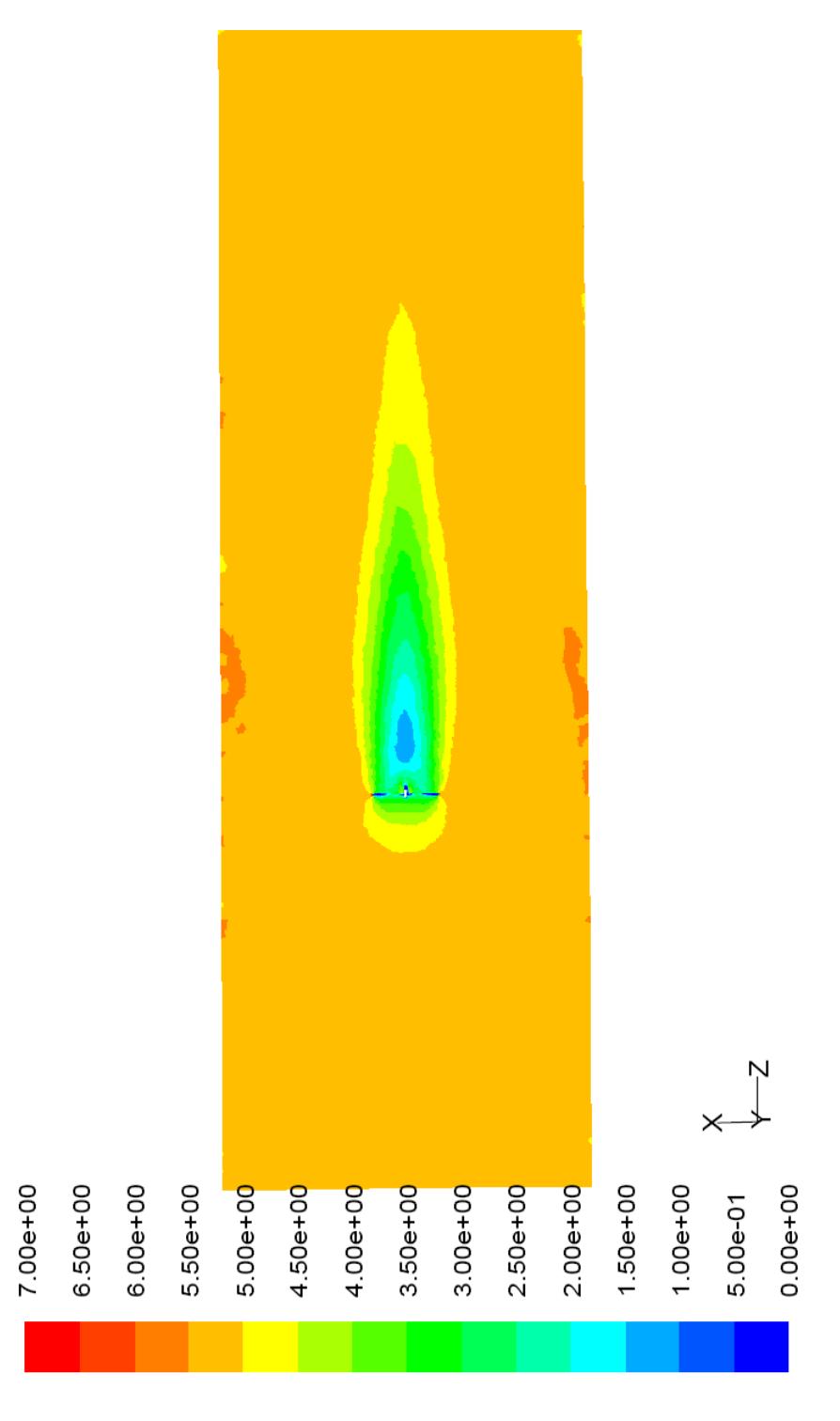

FIGURA 5.25 CONTORNO DE VELOCIDAD Z CASO 6 **MEJORADO** 

A continuación se muestra el momento sobre las aspas del generador eólico. El momento que se tabula es el momento debido a las fuerzas viscosas y de presión.

#### **TABLA 29**

#### **MOMENTO SOBRE EL ROTOR DEL MODELO CFD MEJORADO**

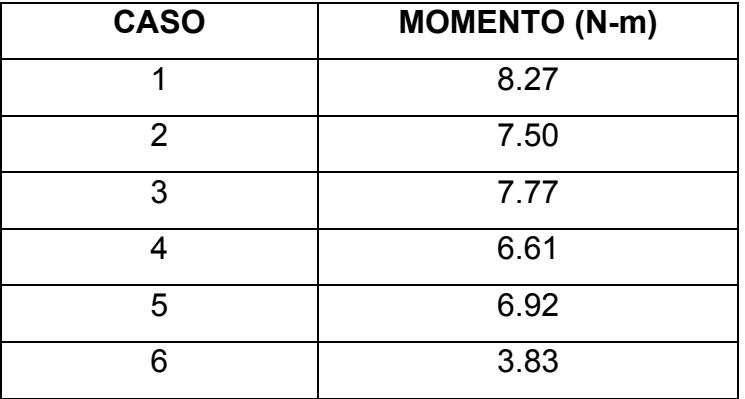

#### **5.4.5 Análisis de resultados del modelo CFD mejorado**

En la siguiente tabla se pueden ver los coeficientes de potencia para cada caso que se analizó mediante el modelo CFD mejorado. Se observa que todos los coeficientes son físicamente correctos ya que ninguno sobrepasa el límite teórico (0.593) impuesto por la ley de Betz.

#### **TABLA 30**

#### **ANÁLISIS DEL COEFICIENTE DE POTENCIA OBTENIDO**

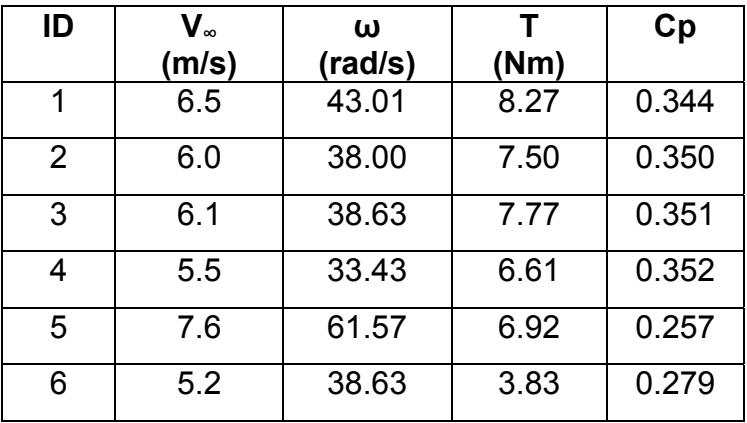

#### **CON MODELO CFD MEJORADO**

A continuación se grafica el coeficiente de potencia (Cp) versus la relación de velocidad en la punta (λ) para los resultados obtenidos con el modelo CFD mejorado.

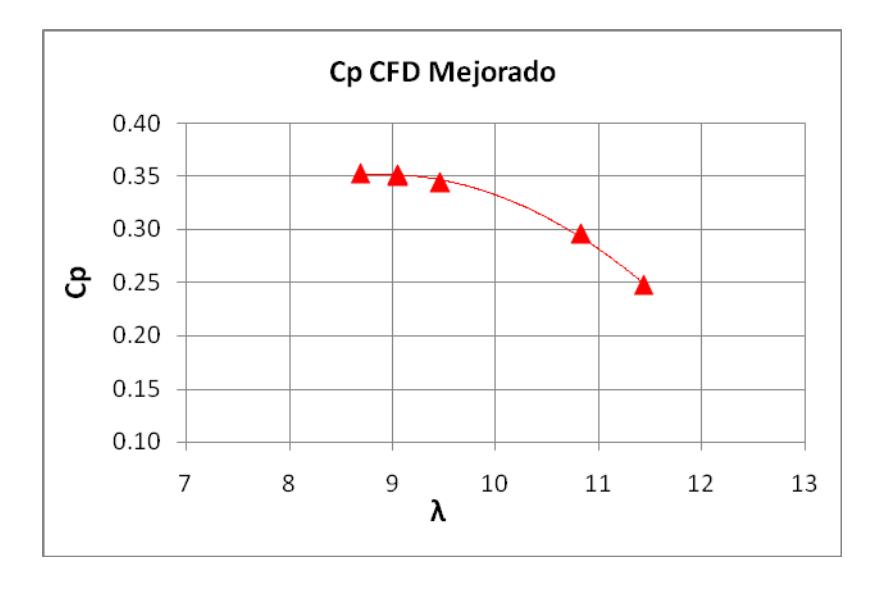

FIGURA 5.26 COEFICIENTE DE POTENCIA VS RELACIÓN DE VELOCIDAD EN LA PUNTA CON MODELO CFD MEJORADO

En este gráfico se observa que la curva tiene un máximo en λ=9, lo cual es bastante aproximado a la teoría que establece que para un generador eólico de dos aspas el máximo coeficiente de potencia se obtiene con λ=10.

Seguidamente se analiza los contornos de velocidad. Si observamos las figuras 5.20 a 5.25, podemos ver que el fluido tiene condiciones de corriente libre cerca de la superficie de control. Además el fluido pierde velocidad justo detrás de las aspas y la va recuperando gradualmente formando una estela que termina dentro del volumen de control. Estos contornos muestran que la solución está muy bien, ya que se alcanzan condiciones de corriente libre en la superficie de control y la estela se cierra continuamente y termina dentro del volumen de control.

En las figuras 5.8 a 5.19 se han graficado los residuos y el coeficiente de momento para cada caso. Se ha iterado hasta que el coeficiente de momento sobre las aspas sea constante. Esto nos indica que la solución ha alcanzado la convergencia. De forma similar se observa que los residuos decrecen continuamente hasta obtener valores del orden de 10<sup>-3</sup> para la continuidad, del orden de 10<sup>-4</sup> para k y  $\epsilon$  y del orden de 10<sup>-5</sup> para las velocidades. Estos órdenes de magnitud (de 10<sup>-3</sup> hacia abajo) se consideran adecuados para los residuos.

## **5.4.6 Comparación de resultados del modelo CFD mejorado y las mediciones de campo**

Se ha graficado los coeficientes de potencia (**Cp**) versus la relación de velocidad en la punta (**λ**). Las mediciones experimentales se muestran como puntos con su respectivo rango, mientras que los resultados CFD se grafican como una línea continua obtenida mediante un ajuste polinomial de segundo orden.

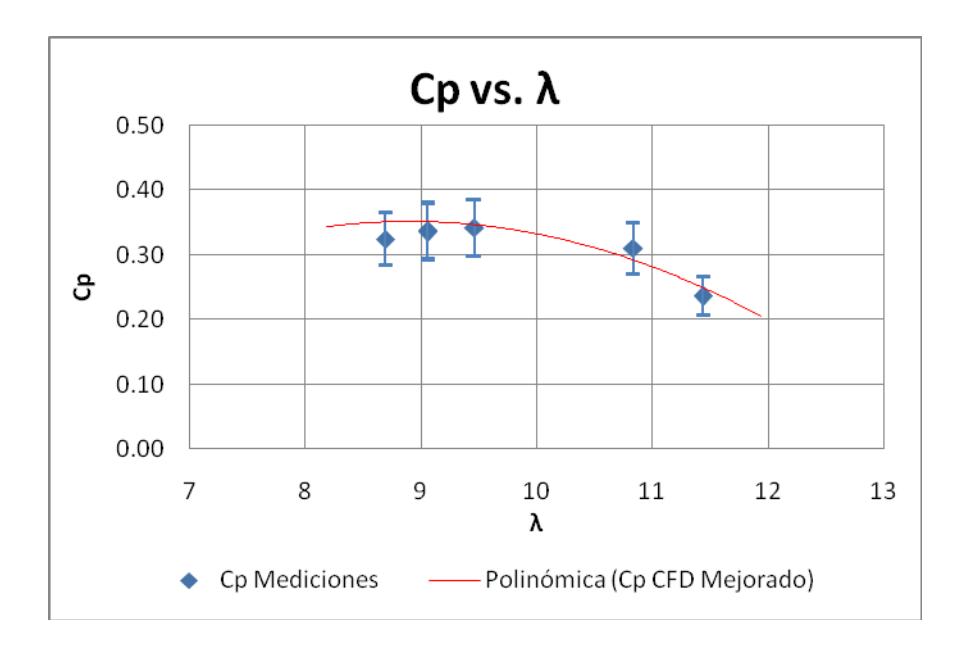

#### FIGURA 5.27 COMPARACIÓN DE COEFICIENTES DE POTENCIA ENTRE MEDICIONES Y MODELO CFD MEJORADO

Se observa que los coeficientes de potencia calculados con el modelo CFD mejorado caen dentro del rango de las mediciones de campo por lo que se considera que están bien. Además los contornos de velocidad son adecuados ya que se alcanzan condiciones de corriente libre en la superficie de control.

# **CAPÍTULO 6**

### **6. CONCLUSIONES Y RECOMENDACIONES**

#### **6.1 Conclusiones**

¾ Se elaboró un modelo CFD de un generador eólico de eje horizontal. El modelo inicial no predecía de manera muy precisa el fenómeno físico ya que el tamaño del volumen de control era demasiado pequeño y no se alcanzaban condiciones de corriente libre en la superficie de control. Esto se pudo apreciar en los contornos de velocidad z de las figuras 3.36 a 3.41. Por otra parte, la potencia predicha por el modelo CFD inicial es bastante cercano a las mediciones de campo tal como se ve en la figura 5.4

- ¾ Se modificó el modelo CFD inicial, creando un modelo CFD mejorado. En este modelo se utilizó un volumen de control más grande, alcanzándose ahora si condiciones de corriente libre en la superficie de control que era lo que se deseaba. Esto se puede apreciar en las figuras 5.20 a 5.25. Además, la potencia predicha por el modelo CFD mejorado es muy cercana a la potencia medida en campo. Esto nos hace inferir que el modelo CFD mejorado si predice adecuadamente el funcionamiento del generador eólico.
- ¾ Ambos modelos CFD, el inicial y el mejorado, predicen adecuadamente la forma de la curva que resulta de graficar el coeficiente de potencia (**Cp**) versus la relación de velocidad de la punta (**λ**). El máximo valor del coeficiente de potencia se obtiene para valores de **λ** cercanos a 10 que es lo que se espera para un generador eólico de dos aspas.
- ¾ Si comparamos el modelo CFD inicial y el modelo CFD mejorado, nos podemos dar cuenta de varios aspectos importantes y que pueden servir para futuros trabajos en modelaje de generadores

eólicos. Primeramente, el tamaño del volumen de control debe ser lo suficientemente grande para alcanzar condiciones de corriente libre en las superficies de control. Si llamamos D al diámetro de las aspas del generador, el volumen de control deberá tener un diámetro igual a cinco veces D, extenderse hacia adelante 5\*D y hacia atrás 10\*D.

- ¾ Otro avance importante que se implemento en el modelo CFD mejorado fue el procesamiento en paralelo, lo que permitió reducir el tiempo de cada iteración de 25 a 18 segundos. Esto representa una mejora importante ya que el modelo mejorado tenía aun más elementos que el modelo inicial.
- ¾ Utilizando el modelo de turbulencia *Realizable k-ε* en el modelo mejorado se obtuvo una rápida convergencia de la solución. En el modelo mejorado tomó alrededor de 700 iteraciones alcanzar la convergencia mientras que en el modelo inicial tomó alrededor de 3000, lo cual es claramente una mejora.

#### **6.2 Recomendaciones**

- ¾ Durante la toma de medidas para la geometría de las aspas del generador eólico, no es necesario tomar datos tan cercanos entre sí, ya que un perfil aerodinámico es una curva suave y el programa CAD le va dando curvatura adecuada aunque los puntos no estén tan cercanos.
- $\triangleright$  El proceso de mallado de la superficie de las aspas es una de las partes más complicadas del proceso. Se debe estar seguro de que no existen puntos, líneas o superficies duplicadas, ondulaciones en la superficie o agujeros que impidan realizar un correcto mallado superficial.
- ¾ Se recomienda guardar como un archivo nuevo el archivo de geometría cada vez que se realice una operación importante con éxito; por ejemplo, luego de hacer el mallado superficial de las aspas. Esto permite volver hasta donde se estaba seguro que estaba bien sin tener que empezar de nuevo.
- ¾ Para mediciones eléctricas de campo como las efectuadas en el presente trabajo, se recomienda que la carga eléctrica tenga interruptores para desconectarla del generador cuando la velocidad de viento sea baja. Esto permite que el generador siga rotando y no se detenga, ya que lo más difícil es que el generador eólico empiece a moverse. Adicionalmente, se debe tener un sistema indicador de que todos los interruptores estén cerrados durante la medición para que no pase lo mismo que paso durante las mediciones realizadas en este trabajo.
- ¾ Se recomienda a la facultad la dotación de sistemas de adquisición de datos, sensores y medidores portátiles de todo tipo para que las mediciones experimentales sean más fáciles de llevar a cabo y tengan una mayor precisión y confiabilidad.

# **APENDICE A DETERMINACIÓN DE ERRORES**

La incertidumbre de una cantidad calculada se puede determinar a partir de la incertidumbre de cada término que se utilizó para calcularla.

Sea F = f(X1,X2,...,Xn). La incertidumbre o error de F está dado de manera general por:

$$
\Delta F = \pm \left\{ \left| \frac{\partial f}{\partial X \, 1} \right| \Delta X \, 1 + \left| \frac{\partial f}{\partial X \, 2} \right| \Delta X \, 2 + \dots + \left| \frac{\partial f}{\partial X \, n} \right| \Delta X \, n \right\}
$$

La precisión de los datos tomados es la siguiente:

$$
\frac{\Delta f}{f} = 1.5\%
$$

$$
\frac{\Delta R}{R} = 0.2\%
$$

 $\frac{\Delta RPM}{\Delta R} = 0.6\%$ *RPM RPM*

$$
\frac{\Delta V_L}{V_L} = 1.5\%
$$
  

$$
\frac{\Delta I_L}{I_L} = 1.9\%
$$
  

$$
\frac{\Delta V_{\infty}}{V_{\infty}} = 2.0\%
$$
  

$$
\frac{\Delta \rho}{V_{\infty}} \approx 0.0\%
$$

ρ

El error en la constante de velocidad angular está dado por:

$$
Kw = \frac{\omega}{f} = \frac{2\pi RPM}{60}
$$

$$
\frac{\Delta Kw}{Kw} = \frac{\Delta f}{f} + \frac{\Delta RPM}{RPM}
$$

$$
\frac{\Delta Kw}{Kw} = 2.1\%
$$

El error en la constante de voltaje de armadura del generador está dado por:

$$
K_E = \frac{Ea}{f} = \frac{V_L}{f}
$$

$$
\frac{\Delta K_E}{K_E} = \frac{\Delta f}{f} + \frac{\Delta V_L}{V_L}
$$

$$
\frac{\Delta K_E}{K_E} = 3.0\%
$$

El error en la potencia eléctrica del generador está dado por:

$$
P_E = 3Eala = 3I_L K_E f
$$
  
\n
$$
\frac{\Delta K_E}{K_E} = \frac{\Delta I_L}{I_L} + \frac{\Delta K_E}{K_E} + \frac{\Delta f}{f}
$$
  
\n
$$
\frac{\Delta K_E}{K_E} = 6.4\%
$$

El error en la velocidad angular está dado por:

$$
\omega = K_{\omega} f
$$

$$
\frac{\Delta \omega}{\omega} = \frac{\Delta K_{\omega}}{K_{\omega}} + \frac{\Delta f}{f}
$$

$$
\frac{\Delta \omega}{\omega} = 3.6\%
$$

El error en la potencia del viento está dado por:

$$
P_v = \frac{1}{2} \rho V_{\infty}^3 \pi R^2
$$
  

$$
\frac{\Delta P_v}{P_v} = \frac{\Delta \rho}{\rho} + 3 \frac{\Delta V_{\infty}}{V_{\infty}} + 2 \frac{\Delta R}{R}
$$
  

$$
\frac{\Delta \omega}{\omega} = 3.6\%
$$

El error en el coeficiente de potencia está dado por:

$$
Cp = \frac{P_E}{P_v}
$$
  
\n
$$
\frac{\Delta Cp}{Cp} = \frac{\Delta P_E}{P_E} + \frac{\Delta P_v}{P_v}
$$
  
\n
$$
\frac{\Delta Cp}{Cp} = 12.8\%
$$

# **APENDICE B HOJA TÉCNICA DEL GENERADOR EÓLICO**

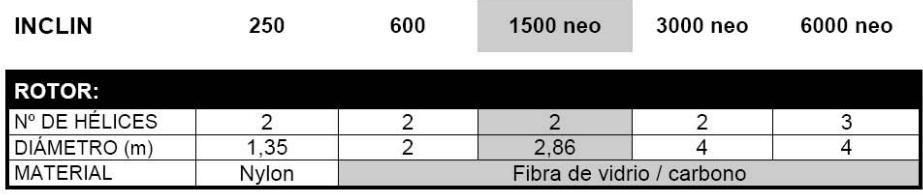

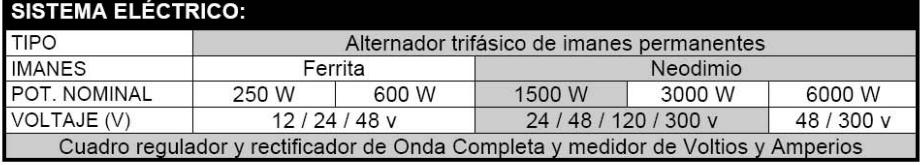

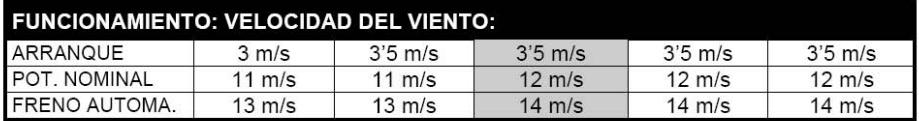

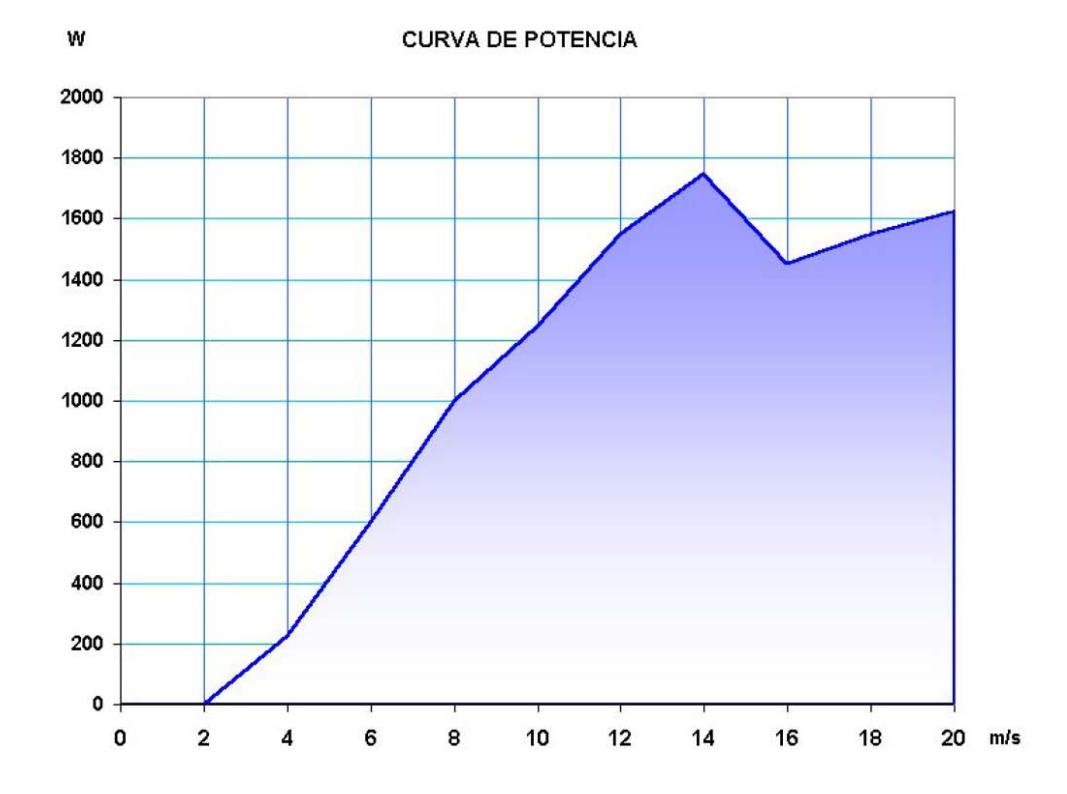

### **BIBLIOGRAFÍA**

- 1. ABBOTT I., VON DOENHOFF A., STIVERS L., Summary of Airfoil Data, NACA Report Nº 824
- 2. CENGEL, BOLES, Termodinámica: un enfoque de ingeniería, McGraw Hill.
- 3. FLUENT INC., A brief history of CFD, Fluent Webpage.
- 4. FLUENT INC., Fluent 6.3 User's Guide, Determining Turbulence Parameters.
- 5. FLUENT INC., Fluent News: Applied Computational Fluid Dynamics, Vol XI, Issue I FLUENT INC., Fluent News: Applied Computational Fluid Dynamics, Vol XI, Issue I
- 6. HAU E., Wind Turbines, 2nd Edition, Springer, 2006
- 7. IMAMURA HIROSHI, Aerodynamics of Wind Turbines, Yokohama National University.
- 8. MANDAS et. al. Numerical Prediction Of Horizontal Axis Wind Turbine Flow, University of Cagliari, Department of Mechanical Engineering, 2006
- 9. PATEL R. MUKUND, Wind and Solar Power Systems, CRC Press, 1999
- 10. PETRILA T.,TRIF D., Basics Of Fluid Mechanics And Introduction To Computational Fluid Dynamics, Springer Science, 2005
- 11. SIMONS A., Fundamentos de Ingeniería Eléctrica, 4ta Edición
- 12. SODJA J., Turbulence Models in CFD, University of Ljubljana, 2007
- 13. WESSELING PIETER, Principles of Computational Fluid Dynamics, Springer, 2001